# **UNIVERSIDAD MAYOR DE SAN ANDRÉS FACULTAD DE INGENIERÍA CARRERA DE INGENIERÍA PETROLERA**

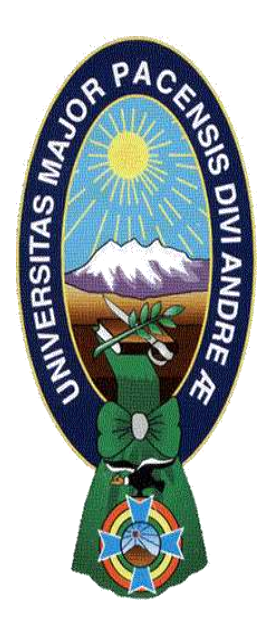

# **PROYECTO DE GRADO**

# **"OPTIMIZACIÓN DEL DISEÑO DE LA PERFORACIÓN MULTILATERAL BASADA EN EL SISTEMA DE FIJACIÓN TUBULAR EXPANDIBLE, PARA MEJORAR LA PRODUCCIÓN DEL POZO MGR - 4 DEL CAMPO MARGARITA, APLICANDO ALGORITMOS GENÉTICOS"**

**POSTULANTE:** UNIV. ERWIN CERDA MAMANI **TUTOR:** ING. FERNANDO CUEVAS BANDA

> **La Paz Bolivia 2023**

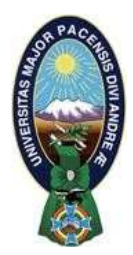

**UNIVERSIDAD MAYOR DE SAN ANDRÉS FACULTAD DE INGENIERIA** 

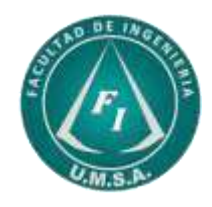

# **LA FACULTAD DE INGENIERIA DE LA UNIVERSIDAD MAYOR DE SAN ANDRÉS AUTORIZA EL USO DE LA INFORMACIÓN CONTENIDA EN ESTE DOCUMENTO SI LOS PROPÓSITOS SON ESTRICTAMENTE ACADÉMICOS.**

# **LICENCIA DE USO**

El usuario está autorizado a:

- a) Visualizar el documento mediante el uso de un ordenador o dispositivo móvil.
- b) Copiar, almacenar o imprimir si ha de ser de uso exclusivamente personal y privado.
- c) Copiar textualmente parte(s) de su contenido mencionando la fuente y/o haciendo la cita o referencia correspondiente en apego a las normas de redacción e investigación.

El usuario no puede publicar, distribuir o realizar emisión o exhibición alguna de este material, sin la autorización correspondiente.

# **TODOS LOS DERECHOS RESERVADOS. EL USO NO AUTORIZADO DE LOS CONTENIDOS PUBLICADOS EN ESTE SITIO DERIVARA EN EL INICIO DE ACCIONES LEGALES CONTEMPLADAS EN LA LEY DE DERECHOS DE AUTOR.**

# **AGRADECIMIENTOS**

En principio agradezco a Dios por darme la salud, fortaleza, sabiduría y paciencia en todas las etapas de mi vida, gracias por escucharme siempre y guiar mis pasos.

Agradezco a mi queridísimo tutor Ingeniero Fernando Cuevas Banda, quien jamás tuvo inconvenientes en aclarar mis dudas y preocupaciones, brindándome su valioso tiempo en asesorarme siempre de manera oportuna y acertada, lo que me ayudo a culminar con éxito el desarrollo de mi proyecto.

Agradezco a cada uno de los docentes de la carrera de Ingeniería Petrolera, por transmitirme los conocimientos que tienen, por enseñarme a ser una mejor persona y darme las armas necesarias para defenderme en el ámbito profesional y en la vida.

Agradezco de corazón a mis padres, por estar siempre en mis momentos de debilidad, apoyándome en las buenas y en las malas, gracias por toda su paciencia y su amor incondicional.

Finalmente agradezco a todas las personas que han colaborada en forma directa e indirecta en la realización de mi proyecto. Muchas Gracias.

## **DEDICATORIA**

A mi MADRE y mi PADRE:

Por apoyarme siempre y creer en mí, en que todo es posible con esfuerzo y humildad. A mi madre Julia Porfiria Mamani Pari, doy las gracias por que estuvo a mi lado siempre, apoyándome en las noches de desvelo para lograr mis metas y a mi padre Humberto José Cerda Aruquipa, por siempre creer en mí y darme palabras de aliento para luchar siempre por mis sueños, por inculcarme los valores que hoy en día hacen de mí una persona de bien para la sociedad.

Gracias por siempre queridos padres, mi cariño y amor siempre estará con ustedes.

A mis HERMANOS:

Por su apoyo incondicional y desinteresado, por todo su amor y cariño. Gracias Maribel y Limber por estar siempre cuando más los necesite.

A mi ENAMORADA:

Porque en todo momento fue mi apoyo incondicional, sus palabras fueron las exactas cuando había tropiezos en mi vida y siempre lograba que me pusiera de pie y que no me rindiera jamás, gracias por siempre estar a mi lado.

# **INDICE**

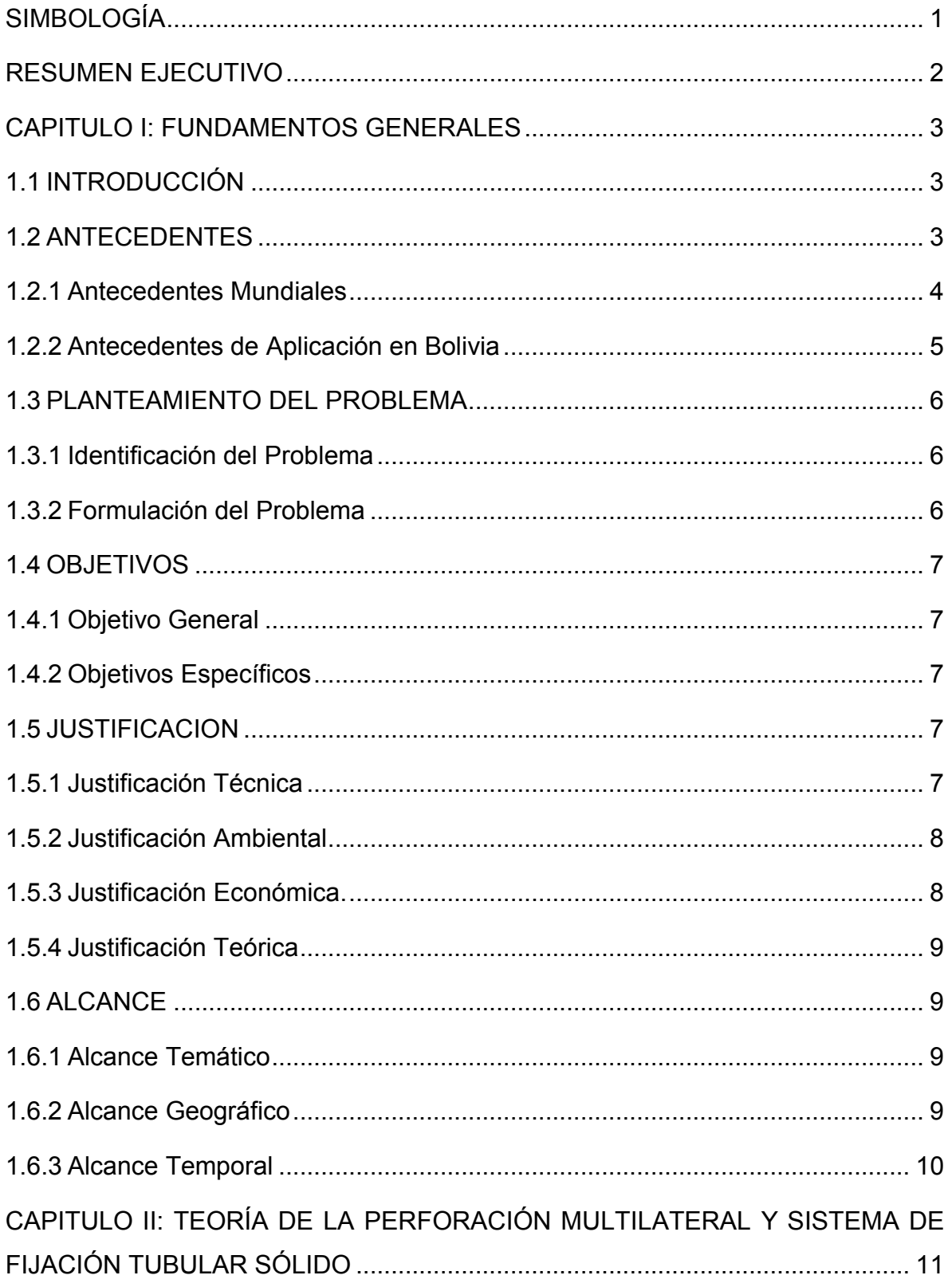

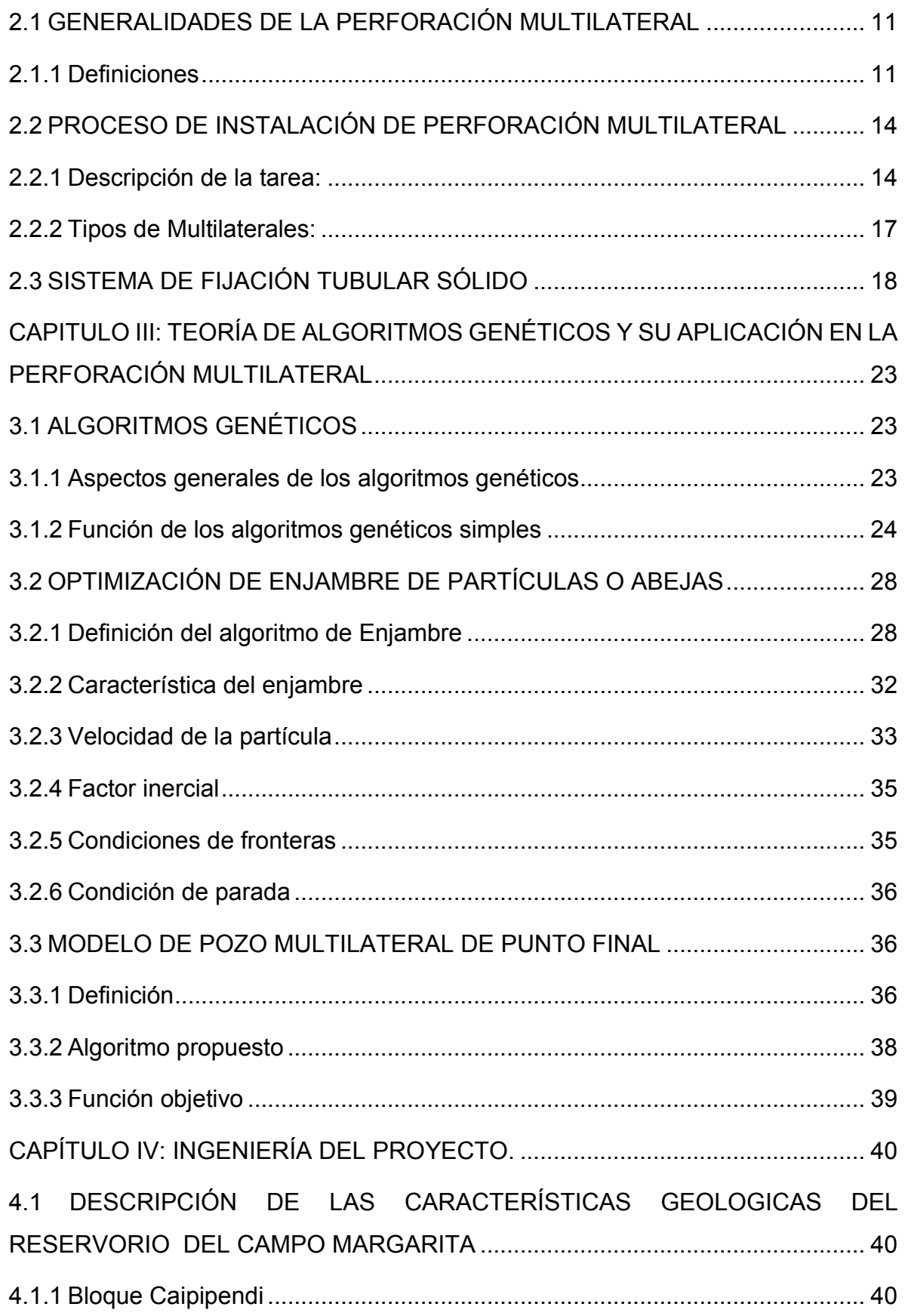

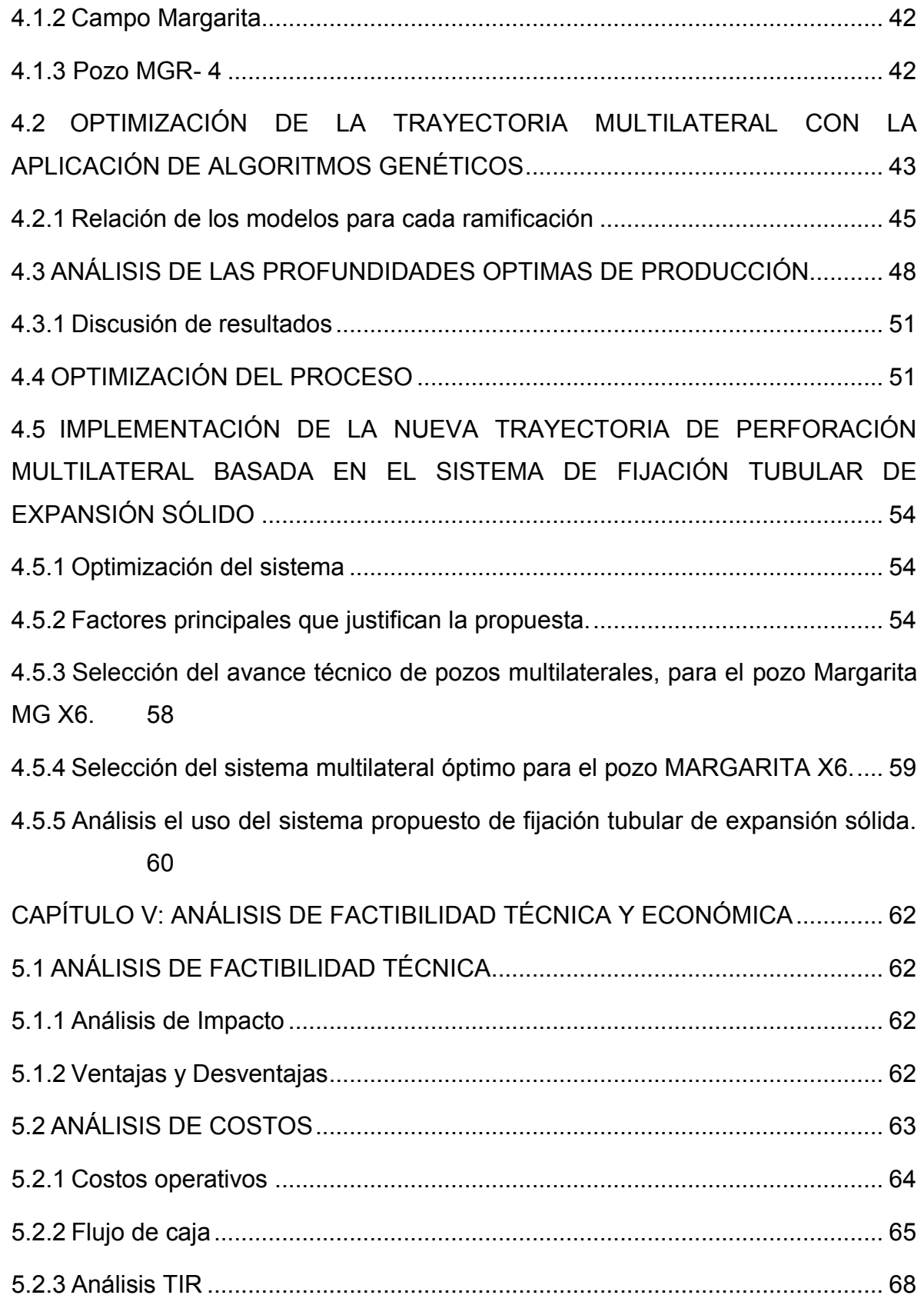

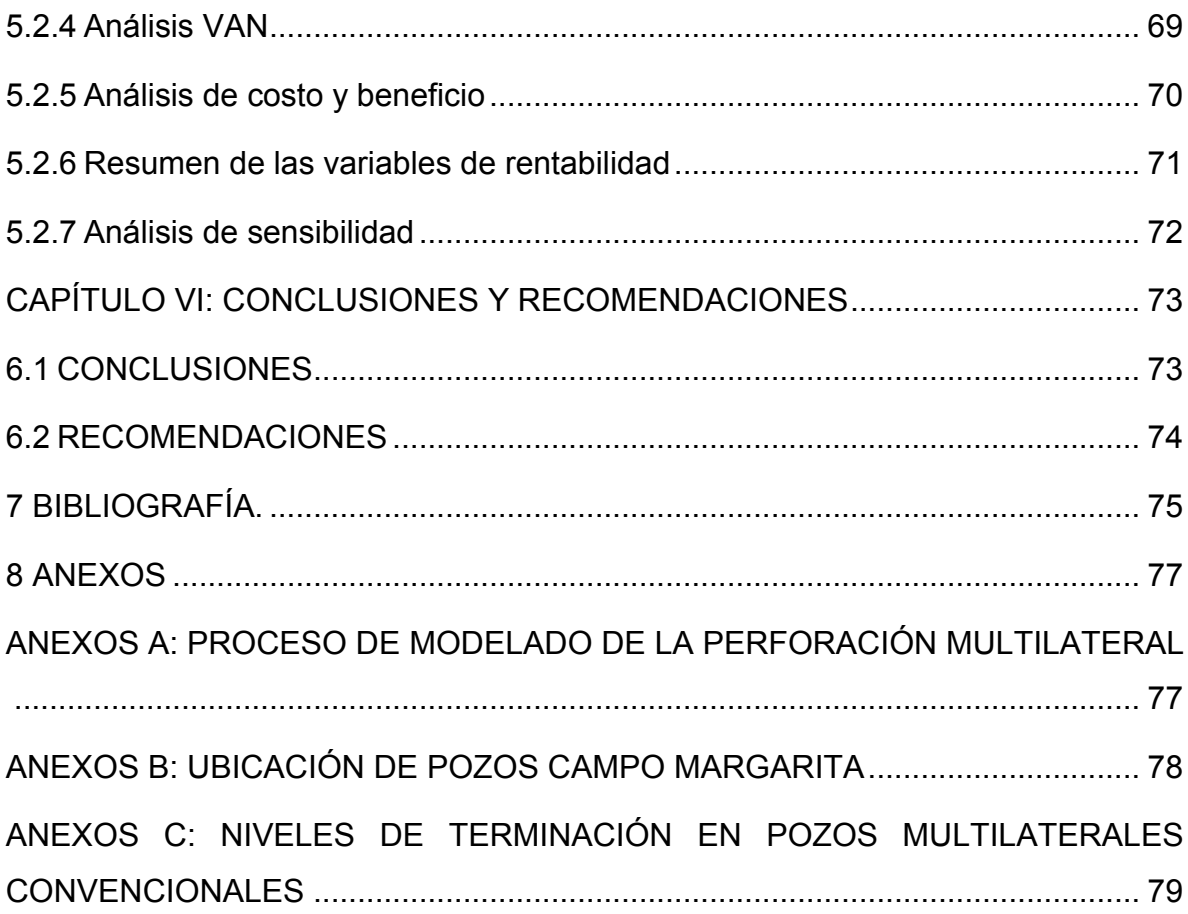

# **ÍNDICE DE FIGURAS**

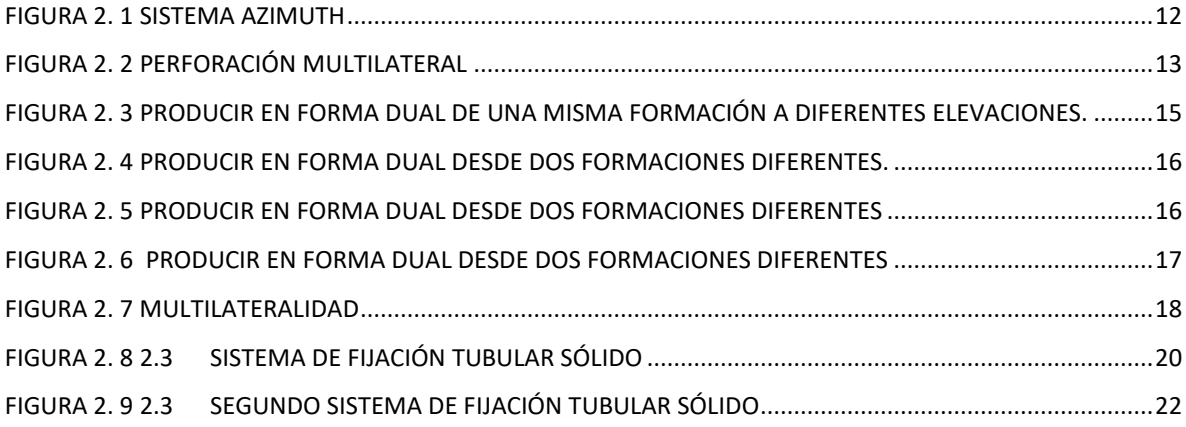

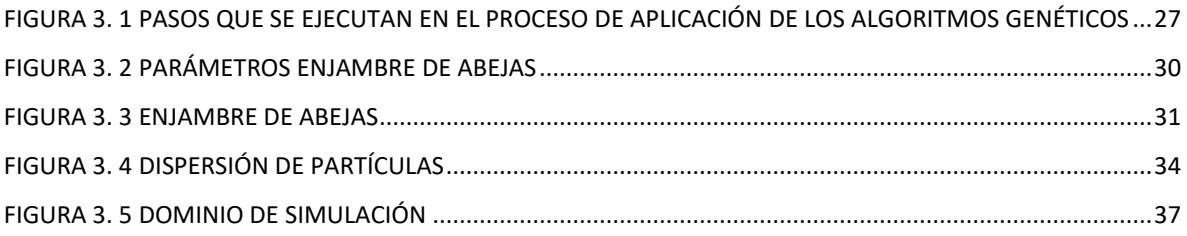

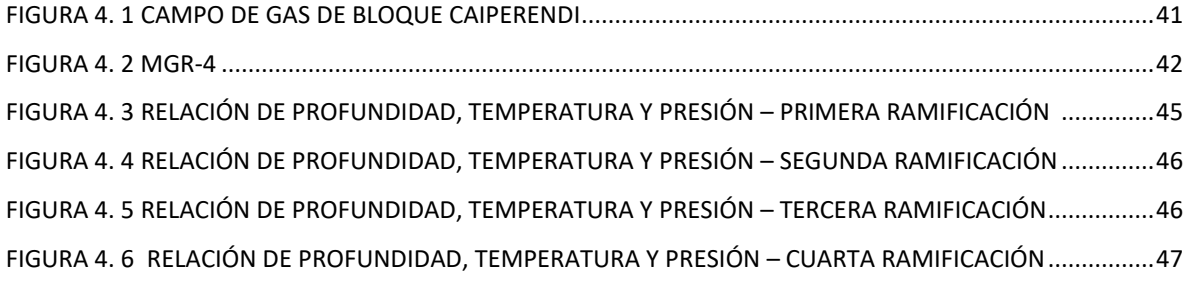

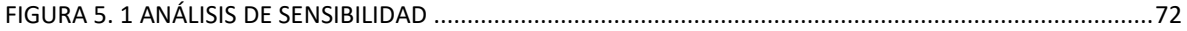

# **ÍNDICE DE TABLAS**

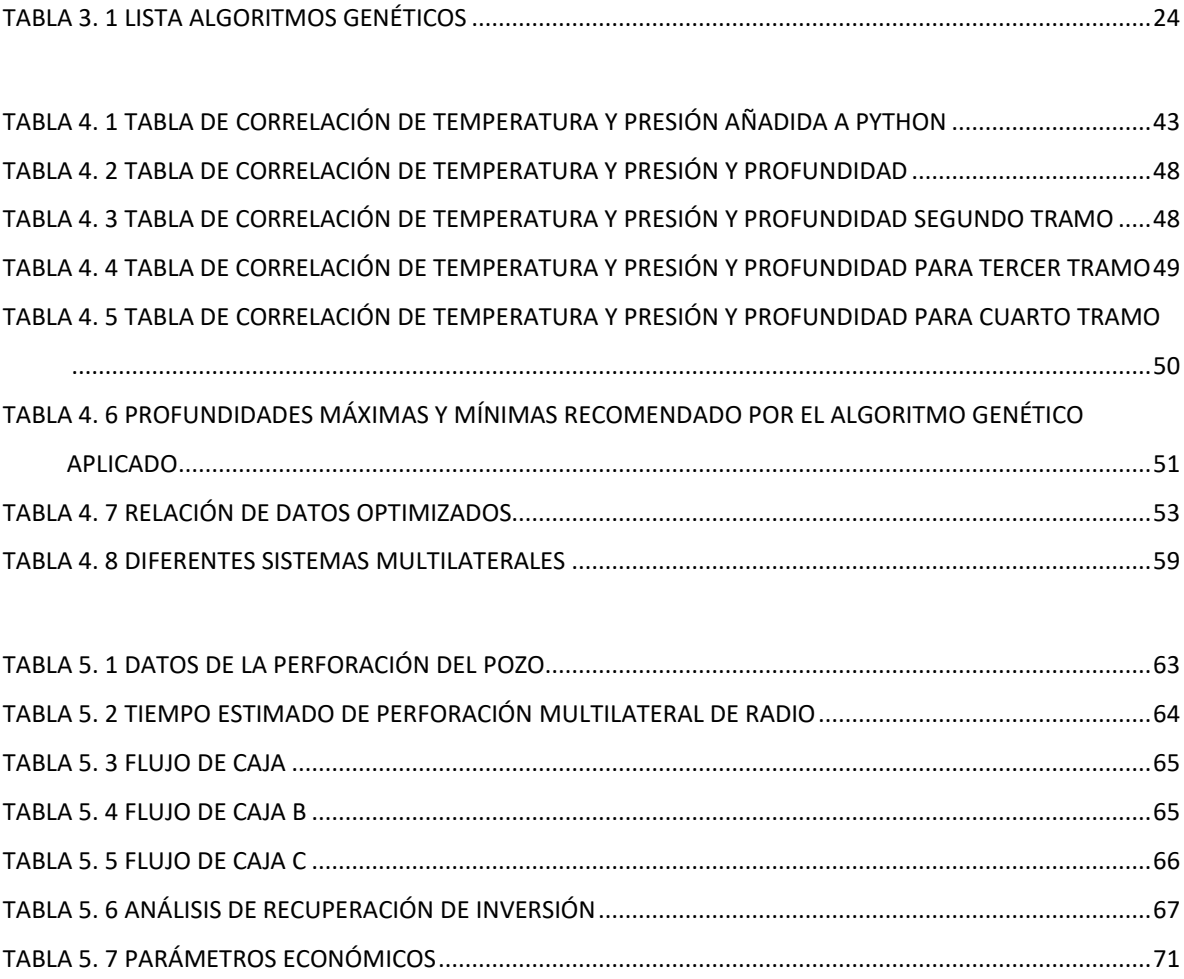

# <span id="page-10-0"></span>**SIMBOLOGÍA**

Pob: Tamaño de la nube

Iter: Número máximo de iteraciones

c1: Componente cognitivo

c2: Componente social

wmax: Factor inercial final

wmin: Factor inercial inicial

 $\lambda_i$ : Operador lamda i-ésimo de la función restrictiva

 $\min J(x)$ : Expresión de minimización de la función objetivo

 $\lambda'(x)$ : Derivación de la restricción en función de lamda

 $L(x, \lambda)$ : Función de La Grange

 $\left. \frac{\partial L(x,\lambda)}{\partial x} \right|_{\lambda}$ : Derivación de la función Lagrangiana respecto de la variable x, cuando

 $\lambda$  es una

 $\left.\frac{\partial L(x,\lambda)}{\partial \lambda}\right|_x$ : Derivación de la función Lagrangiana respecto de la variable  $\lambda$ , cuando  $\chi$ 

 $x$  es una constante

 $h(x^*)$ : Función Hessiana

 $I(x)$ : Función a optimizar

 $h_1(x)$ ,  $h_2(x)$ , ...,  $h_m(x)$ : Familia de funciones restrictivas

 $x_1, x_2, ..., x_m$ : Familia de variables a optimizar

 $\lambda_1, \lambda_2, \ldots, \lambda_m$ : Familia de variables lamda restrictivas

 $f(x, y)$ : Función objetivo en función de dos variables operativas

 $g(x, y)$ : Función restrictiva en función de dos variables operativas

H: Matriz Hessiana

 $L(x, \lambda, \mu)$ : Función Lagrangiana modificada por Karush Kun Tucker

 $J(x)$ : Función Objetivo

 $h_j(x)$ : Primera función restrictiva

 $g_i(x)$ : Segunda función restrictiva

 $\lambda_j, \mu_i$ : Variables restrictivas auxiliares

## <span id="page-11-0"></span>**RESUMEN EJECUTIVO**

El proyecto trata de optimizar y dar las bases de la optimización con inteligencia artificial para diseño de las direcciones óptimas en una perforación multidireccional. Se ha podido conocer las características de la perforación multilateral basada en el sistema de fijación tubular expandible. Se describe la teoría de algoritmos genéticos y su aplicación ecuacional en la perforación multilateral.

Se pudo obtener las profundidades óptimas de las ramificaciones multilaterales aplicando el método de algoritmos genéticos, y se propuso el diseño del sistema de fijación tubular expandible en el campo Margarita a partir de las profundidades optimizadas.

Se logro aplicar teóricamente la tecnología de perforación multilateral basada en el sistema de fijación tubular expandible sólido del campo Margarita para mejorar la producción de condensado.

#### **1 CAPITULO I: FUNDAMENTOS GENERALES**

#### <span id="page-12-1"></span><span id="page-12-0"></span>**1.1 INTRODUCCIÓN**

La perforación multilateral es una tecnología desarrollada para aumentar el área de drenaje de petróleo, mejorar el pozo de petróleo y gas, como también reducir en gran medida el costo de la perforación de varios pozos laterales en un solo pozo. Hasta diciembre de 2006, había más de 8000 pozos multilaterales en todo el mundo, y se han obtenido notables beneficios económicos obtenido. Junto con el rápido desarrollo de la tecnología multilateral, En marzo de 1997, las principales compañías petroleras mundiales celebraron la primera conferencia tecnológica multilateral "Avance tecnológico Multi Laterals (TAML)" en Aberdeen, Escocia. la conferencia creó el sistema de clasificación TAML según a tres características del pozo multilateral, es decir, conectividad, aislamiento y accesibilidad.

La tecnología SET se aplica a la perforación multilateral para reemplazar el método de posicionamiento convencional, el fondo de pozo la ubicación se fije de manera confiable, y el "re-acceso selectivo de pozo multilateral" de cada herramienta en la consecuente recuperación de petróleo, se realiza el reacondicionamiento y la reforma de la capa de aceite. Como resultado del simple pozo configuración, pequeño cambio de diámetro de deriva del orificio principal, y acceso directo de herramientas de reacondicionamiento convencionales, el SET-fijación la tecnología multilateral puede disminuir en gran medida la construcción dificultad de reacondicionamiento y el consiguiente costo de mantenimiento de pozo multilateral.

#### <span id="page-12-2"></span>**1.2 ANTECEDENTES**

En la década de 1940, John Eastman, desarrollo herramientas y técnicas que permiten la perforación de pozos horizontales y multilaterales, posteriormente, en California. En 1953, un ingeniero de petróleo de Rusia, Alexander Grigoryan, perforó un pozo multilateral en el ámbito Baskiria del sur de Rusia. Los resultados de sus nueve pozos multilaterales producen 17 veces el promedio de producción de pozos vecinos, pero el costo a sólo 1,5 veces el costo de una sola rama también.

Los primeros pozos multilaterales fueron perforados en URSS en la década de los 50. A raíz de la proliferación de los pozos y el estancamiento de los precios del crudo, las empresas petroleras se vieron en la necesidad de extraer más petróleo crudo por pozo. En este sentido los pozos multilaterales pueden producir de 1,5 a 2,5 veces más que los pozos verticales en la misma área.

#### <span id="page-13-0"></span>**1.2.1 Antecedentes Mundiales**

Uno de los países, donde se emplea la perforación multilateral es México, en el campo Santuario donde se perforó, el pozo 28-h ubicado a 34 kilómetros de la ciudad de Comalco. Este proyecto tuvo como objetivo aumentar la producción, de hidrocarburos con esta tecnología explotando las arenas 17 y 20 de este campo y alcanzar una producción de 10000 BPD de petróleo y 0,4 MMpcd de gas.

A pesar de que muchos creían que el campo Troll, no era económicamente viable, ahora es el campo productor de petróleo más grande de Noruega y es operada por la empresa Hydro. El reservorio tiene una superficie de aproximadamente 289.5 millas cuadradas (750 kilómetros cuadrados). Para tener éxito en recuperar el petróleo, se utilizaron técnicas innovadoras de perforación multilaterales que se han desarrollado últimamente. Los laterales deben ser colocados dentro de la tolerancia relación con el contacto gas-petróleo, a menudo son de geometría compleja, que atraviesa a través de formaciones difíciles.

El reservorio de un campo de petróleo localizado en alta mar en Mumbai, la India, presenta una conificación que dominada el perfil de producción. Este es un tema importante en este campo porque no sólo la conificación de agua o gas reduce drásticamente las tasas de producción de petróleo, sino también el reservorio es conducido por un casquete de gas natural, y cualquier disminución de la capa de gas podría reducir la recuperación final.

Para solucionar este problema, se utilizó perforación horizontal, desde el principio en el desarrollo del campo. Sin embargo, la experiencia demostró que la conificación, sigue siendo un reto importante, como la caída de presión a lo largo de un solo lateral alentó la conificación, especialmente si los laterales no se perforaron perfectamente horizontal.

Para mejorar la situación, una compañía de perforación pidió el uso de forma más precisa de pozos multilaterales, para reducir la caída de presión total. Al lograr esto, la conificación del gas y de agua se redujo significativamente, lo que aumentó la producción de petróleo del pozo.

## <span id="page-14-0"></span>**1.2.2 Antecedentes de Aplicación en Bolivia**

El Bloque Caipipendi se encuentra ubicado en la zona sur de Bolivia, que abarca los departamentos de Santa Cruz, Chuquisaca y Tarija. El yacimiento de Margarita, está ubicado en una de las zonas más ricas de reservas de gas del país, concretamente dentro del bloque exploratorio denominado Caipipendi. El descubrimiento del campo Margarita, se valora desde el punto de vista de exploración por hidrocarburo, en una extensa región del subandino sur, al oeste del área tradicional, antes considerada de poco interés hidrocarburiferas. Ahora por los volúmenes de producción del campo Margarita, se considera como un mega campo productor de gas. El yacimiento es considerado de excelente, por contener un tipo de gas húmedo, es decir, alto contenido de GLP (gas licuado de petróleo) y con muy pocas impurezas, lo que hace que sea muy valorado por la facilidad de su tratamiento.

Los campos Margarita y Huacaya, tienen un área de explotación de 123.000 hectáreas en el bloque Caipipendi. Hay cinco pozos, cuyas profundidades oscila entre 4.000 y 6.000 metros, fueron perforados entre 1998 y 2008. El primer pozo del campo Margarita, fue descubierto en 1998 y comenzó la producción el 2004; tanto que el segundo pozo HCY X-1 fue perforado el 2007, al presente este pozo no produce.

Los campos de margarita y Huacaya forman parte del bloque Caipipendi, operado por la empresa Repsol, los mismo se encuentran ubicados en los departamentos de Tarija y Chuquisaca.

El bloque Caipipendi, donde se encuentran ubicados los campos de Margarita y Huacaya, esta operado por la empresa Repsol con una participación del 37.5% teniendo como socios British Gas con 37.5% y Pan American Energy (PAE) que posee el 25 % de las acciones.

# <span id="page-15-0"></span>**1.3 PLANTEAMIENTO DEL PROBLEMA**

## <span id="page-15-1"></span>**1.3.1 Identificación del Problema**

La baja capacidad que tiene la planta de Margarita dificulta al incremento de producción de los pozos MGR-X1, MGR-X3 y MGR-4, dicha producción viene de la formación Huamampampa.

Existen diferentes causas que han desencadenado una baja en producción de hidrocarburo en este campo:

- Baja producción por cierre de pozo MGR X-3 debido a corrosión de tubería de producción.
- Capacidad de planta insuficiente para incrementar los volúmenes de producción.

Por otra parte, no existe una metodología óptima que permita encontrar las distancias adecuadas de perforación multilateral ya que simplemente se basan en registro simples y no considerando las condiciones del reservorio y caudales adecuados que se desean recuperar.

# <span id="page-15-2"></span>**1.3.2 Formulación del Problema**

A continuación, se plantea la siguiente pregunta de investigación para el desarrollo del proyecto de grado:

¿Cómo se puede mejorar el diseño de la perforación del pozo MGR - 4, para incrementar la producción del Campo Margarita?

# <span id="page-16-0"></span>**1.4 OBJETIVOS**

# <span id="page-16-1"></span>**1.4.1 Objetivo General**

Optimizar el diseño de la perforación multilateral basada en el sistema de fijación tubular expandible, para mejorar la producción del pozo MGR- 4 del Campo Margarita, aplicando algoritmos genéticos.

# <span id="page-16-2"></span>**1.4.2 Objetivos Específicos**

- Conocer las características de la perforación multilateral basada en el sistema de fijación tubular expandible.
- Describir la teoría de algoritmos genéticos y su aplicación ecuacional en la perforación multilateral.
- Obtener las profundidades óptimas de las ramificaciones multilaterales aplicando el método de algoritmos genéticos.
- Diseñar el sistema de fijación tubular expandible en el campo Margarita a partir de las profundidades optimizadas.
- Realizar un estudio de factibilidad técnica y un estudio de factibilidad económica.

# <span id="page-16-3"></span>**1.5 JUSTIFICACION**

El proyecto plantea el desarrollo del campo Margarita mediante la perforación de pozos multilaterales que están destinados a aumentar la producción y satisfacer la demanda interna como externa.

# <span id="page-16-4"></span>**1.5.1 Justificación Técnica**

Para tener éxito en la tecnología de pozos multilaterales, es necesario integrar la tecnología de las compañías de servicio. La tecnología, que se emplea y se requiere en la perforación de pozos multilaterales, puede adquirirse por medio de contratos con las empresas de servicio tales como: Halliburton, Schlumberger, Baker Hughes, etc. especializados en la tecnología de la industria petrolera.

El proyecto ofrece respuestas a las demandas técnicas, tales como la determinación del número de pozos laterales, que se desarrollaran según la profundidad del pozo, el incremento angular para la desviación del pozo, la selección de herramientas, tipo de junta. Con la aplicación de esta tecnología se logrará optimizar la producción de gas natural en el campo Margarita para el cumplimiento de los contratos de exportación con los países vecinos.

## <span id="page-17-0"></span>**1.5.2 Justificación Ambiental**

Este tipo de pozos reducen considerablemente el impacto ambiental puesto que, seis pozos multilaterales equivalen a 12 pozos horizontales y a 24 pozos verticales, entonces se reduce el número de cabezales, habrá mayor facilidad de superficie, menos locaciones, menos aparatos de bombeo, menor ruido, menor cantidad de líneas de transporte, etc.

El desarrollo del proyecto, va a cumplir las normas establecidas por los artículos 73 y 74 de la ley 1333, que hace referencia al tratamiento de residuos sólidos. Otras normas que se deben cumplir, son los artículos 44 al 49 del reglamento ambiental para el sector de hidrocarburos.

# <span id="page-17-1"></span>**1.5.3 Justificación Económica.**

Una de las principales ventajas, es que al perforar pozos multilaterales reduce los costos de perforación, debido a que no es necesario perforar dos o más pozos verticales para diferentes formaciones, sino que se puede derivar de un pozo dos o más laterales, por lo tanto se reduce costos en lodos de perforación, cemento, equipo superficial, requiere de pocos cabezales reduciendo el costo de terminación, etc. Por ejemplo, si se tiene un pozo con tres laterales el costo de este será menor a la perforación de tres pozos verticales, además que el tiempo de recuperación de la inversión es relativamente corto. Los pozos multilaterales pueden crearse a partir de un pozo existente o de uno nuevo.

Al implementar la técnica de perforación multilateral, la producción del campo aumentará aproximadamente 2,5 veces más que un pozo vertical, por consecuente

los ingresos económicos aumentaran. La recuperación del dinero invertido, se realiza en un corto tiempo y el número de reservas aumenta, al ampliar el radio de drenaje. Entre otros beneficios económicos tenemos: reducción del costo de alquiler de herramientas, del equipo de perforación, debido a que se reduce el número de pozos para explotar el campo.

# <span id="page-18-0"></span>**1.5.4 Justificación Teórica**

En este proyecto también se realizará una simulación numérica aplicando algoritmos genéticos para encontrar los puntos óptimos o en este caso las profundidades óptimas dónde se deben desarrollar las extensiones multilaterales, es decir se encontrarán aquí las profundidades qué permitirán obtener los caudales adecuados para mejorar la producción dentro del reservorio. Se aportarán conocimientos de modelado matemático en el área de la perforación multilateral.

# <span id="page-18-1"></span>**1.6 ALCANCE**

# <span id="page-18-2"></span>**1.6.1 Alcance Temático**

El área de aplicación que abarca este proyecto, en la industria petrolera es el de explotación de hidrocarburos. El área específica es el área perforación utilizando la tecnología de perforación multilateral para el diseño del sistema de fijación tubular expandible y se encontrarán los puntos adecuados de perforación multilateral con un modelo basado en algoritmos genéticos.

Las materias a las cuales se recurre son perforación, simulación numérica, costos y producción en general.

# <span id="page-18-3"></span>**1.6.2 Alcance Geográfico**

Este proyecto se lleva a cabo en los departamentos de Tarija y Chuquisaca, que pertenece a Bloque Caipipendi, donde la producción de dichos pozos proviene de la formación Huamampampa (H1) y Huamampampa (H2).

# <span id="page-19-0"></span>**1.6.3 Alcance Temporal**

El tiempo para el desarrollo de este proyecto se pronostica para un tiempo de 3 meses desde la elaboración de este perfil la simulación numérica hasta el diseño del sistema multilateral. Se pretende comenzar en el mes de agosto y concluirlo en el mes de noviembre.

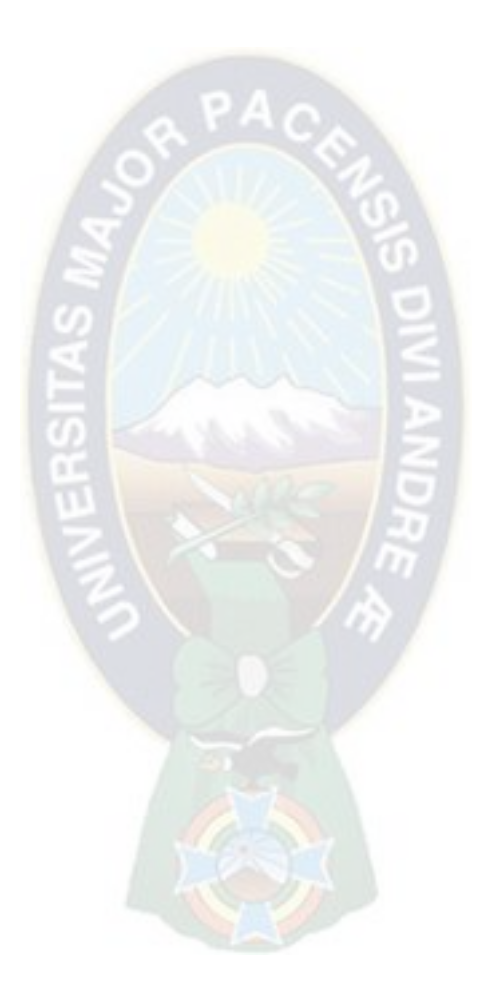

# <span id="page-20-0"></span>**2 CAPITULO II: TEORÍA DE LA PERFORACIÓN MULTILATERAL Y SISTEMA DE FIJACIÓN TUBULAR SÓLIDO**

# <span id="page-20-1"></span>**2.1 GENERALIDADES DE LA PERFORACIÓN MULTILATERAL**

## <span id="page-20-2"></span>**2.1.1 Definiciones**

**Objetivo (target).** Es un punto fijo en el subsuelo que corresponde a la formación que debe ser penetrada por el pozo. (Baker Hughes, 1995)

**Inclinación (desvío/drift)<sup>1</sup> .** Es el ángulo (en grados), entre la vertical local (el vector local de gravedad como lo indica una plomada), la tangente al eje del pozo en un punto determinado. También se llama ángulo de desviación, por convección, en la industria petrolera 0° es vertical y 90° horizontal. La perforación de pozos con inclinación de los 10° crea la excentricidad en el espacio anular. Como consecuencia se deriva el problema de acarreo de los recortes. (Lozada, 2000)

**Coordenadas UTM (Universal Transverse Mercator).** Es una proyección cilíndrica conforme, es un sistema de coordenadas basado en la proyección cartográfica Transversa de Mercator, las magnitudes en este sistema se expresan en metros únicamente al nivel del mar que es la base de la proyección del elipsoide de referencia. En la proyección, mercator transversa, la superficie del esferoide escogido para representar la tierra se envuelve en un cilindro, que toca al esferoide en un meridiano escogido (un meridiano es un círculo alrededor de la tierra que pasa por ambos polos geográficos). Los meridianos de longitud convergen hacia el Polo Norte y por lo tanto no producen una coordenada rectangular. (Baker Hughes, 1995)

**Azimut.** El azimut de un pozo en un punto determinado, es la dirección del pozo

 $\overline{a}$ 1 El 'Drifting' o 'Drift' es una forma de conducir un automóvil que consiste en hacer buenos derrapes, el vehículo forma así un ángulo con la dirección del movimiento. Un deporte automotriz de alto riesgo que precisa de mucha técnica y que es imprescindible saber dominar.

<span id="page-21-0"></span>sobre el plano horizontal, medido como un ángulo, en sentido de las agujas del reloj a partir del norte de referencia. Esta referencia puede ser el norte verdadero, el magnético o el de mapa y por convección, se mide en sentido de las agujas del reloj.

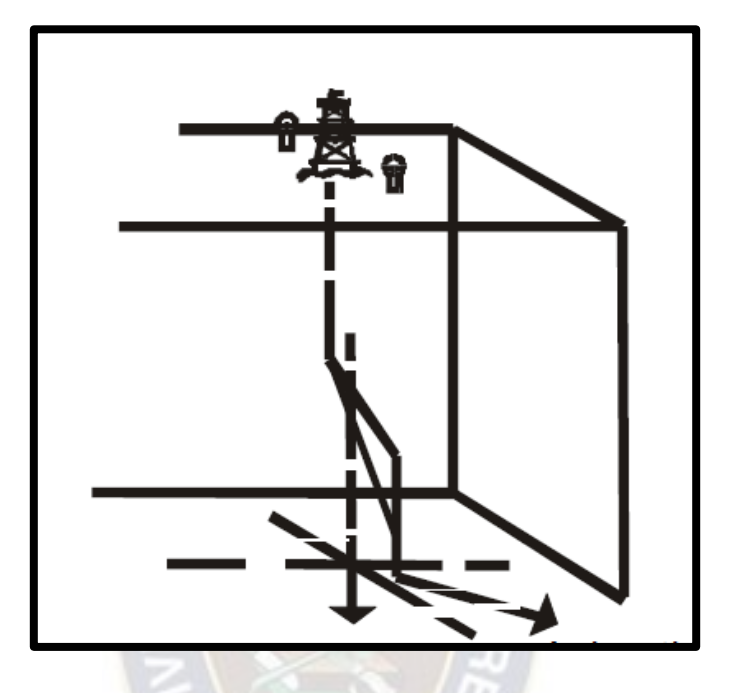

*Figura 2. 1 Sistema Azimuth* 

**Fuente:** Drilling Engineering Workbook [Baker Hughes, 1995, pág. 5-11]

**Profundidad Vertical Verdadera (True Vertical Depth/ TDV).-** Es la proyección de la profundidad medida en la vertical. Es decir, la distancia desde el nivel de referencia de profundidad hasta el punto correspondiente al curso del pozo. (Lozada, 2000)

**Profundidad Medida (Measured Depth/MD).-** Es la distancia o longitud medida a lo largo de la ruta actual del pozo, desde el punto de referencia, en la superficie hasta el punto de registros direccionales. Representa la distancia, de la trayectoria del pozo o la medición de la tubería en el hoyo. Es la sumatoria de la cantidad de tubos perforados más el ensamblaje de fondo para complementar la profundidad del pozo. (Baker Hughes, 1995)

**Buzamiento Magnético (Magnetic Dip).** Es el ángulo de intersección, medido desde la horizontal entre las líneas de flujo magnético y el plano horizontal.

<span id="page-22-0"></span>**Punto de Arranque (kick off point)<sup>2</sup> .** Es la profundidad del hoyo en la cual se coloca la herramienta, de deflexión inicial y se comienza el desvío del pozo durante la perforación direccional. (Baker Hughes, 1995)

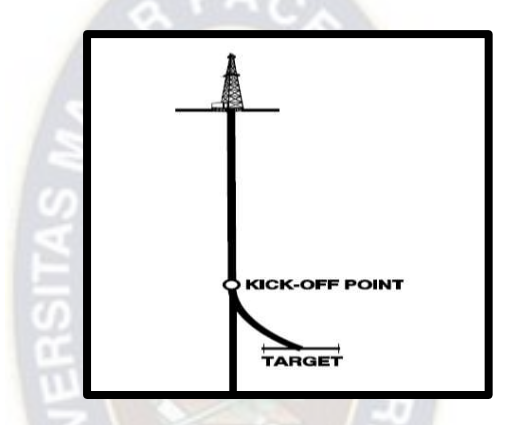

*Figura 2. 2 Perforación Multilateral* 

**Fuente:** Drilling Engineering Workbook [Baker Hughes, 1995, pág. 5-16]

**Cuchara Removible.-** Se usa para iniciar el [cambio](http://www.monografias.com/trabajos2/mercambiario/mercambiario.shtml) de inclinación, rumbo del pozo, para perforar al lado de tapones de [cemento](http://www.monografias.com/trabajos4/concreto/concreto.shtml) para enderezar pozos desviadores. Consta de una larga cuña invertida de acero, cóncava en un lado para sostener y guiar la sarta de perforación. Posee una punta de cincel en el extremo para evitar el giro de la herramienta, de un tubo portamecha, en el tope para rescatar la herramienta. (Lozada, 2000)

**Pata de Perro (Dog Leg/DL).** Es la curvatura total del pozo (la combinación de cambios en inclinación y dirección) entre dos estaciones de registros direccionales.

 $\overline{a}$  $2$  El término Kick Off tiene un significado muy claro en el mundo de la empresa: es el punto de partida de un proyecto que compromete a varias personas o diferentes departamentos, y que se acomete convocando a todas ellas para que participen en una reunión simultánea con un formato muy cuidado.

Es decir, que es cualquier cambio severo de ángulo y trayectoria del pozo, la pata de perro se mide en ángulos.

**Pescado.** Es cualquier objeto abandonado accidentalmente en el pozo durante las operaciones de perforación o de workover que deba ser recobrado o eludido antes de que el trabajo pueda continuar.

**Herramienta de Fondo.** Es cualquier cosa que incluya en el aparejo de perforación o que se corra dentro del pozo. Por ejemplo, los motores de lodo, las camisas, las herramientas de registros direccionales, etc. (Baker Hughes, 1995)

**Motor de Fondo.** Esta herramienta es sub superficial ya que se instala inmediatamente arriba de la barrena y la acción de rotar es generada por el fluido de perforación. Al circular el lodo de perforación presurizado a través del estator y el rotor da lugar a la rotación que es trasmitida directamente a la barrena. Esta herramienta es muy utilizada en pozos desviados, horizontales y multilaterales en combinación con el sistema convencional mesa rotaria. (Lozada, 2000)

# <span id="page-23-0"></span>**2.2 PROCESO DE INSTALACIÓN DE PERFORACIÓN MULTILATERAL**

#### <span id="page-23-1"></span>**2.2.1 Descripción de la tarea:**

- El interés en reentradas de pozos ya existentes con el propósito de perforar pozo multilaterales es creciente. La razón varía de pozo a pozo, pero todos convergen en una principal, el económico. Si es posible incrementar la producción de un pozo ya existente con un mínimo de costo, entonces justifica la perforación multilateral. (Lozada, 2000)
- Uno de los primeros propósitos de los re-entry era perforar a un nuevo objetivo desde un pozo existente para ahorrar el costo del tramo vertical de un nuevo pozo. Con el avance en las técnicas de terminación y de reparación, es posible que esos nuevos objetivos puedan ser perforados sin perder la producción del pozo original.
- El ahorro que significa los pozos multilaterales, sobre aquellos tradicionales de una cañería de producción por pozo, adquiere mayor relevancia cuando el trabajo es realizado en alta mar (Plataformas Marinas). Utilizando los orificios existentes (Slots), para interceptar uno o más objetivos (Targets) adicionales, se puede reducir el número de slots en una plataforma.
- Las más comunes de las configuraciones son:

<span id="page-24-0"></span>*Figura 2. 3 Producir en forma dual de una misma formación a diferentes elevaciones.*

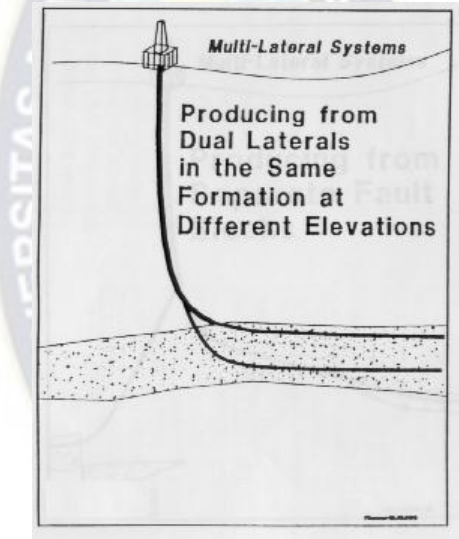

**Fuente:** Drilling Engineering Workbook [Baker Hughes, 1995, pág. 5-16]

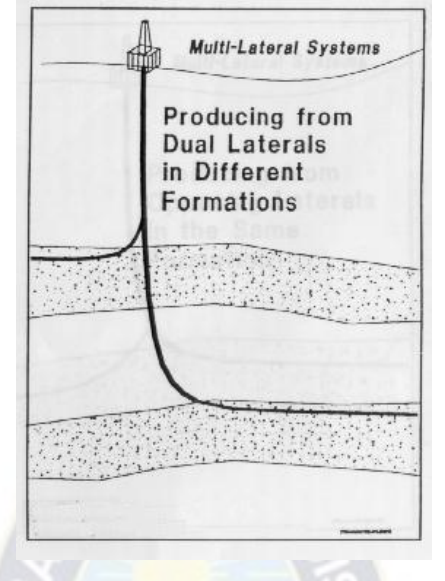

<span id="page-25-0"></span>*Figura 2. 4 Producir en forma dual desde dos formaciones diferentes.*

**Fuente:** Drilling Engineering Workbook [Baker Hughes, 1995, pág. 5-16]

• Producir desde bloques deparadas por fallas.

<span id="page-25-1"></span>*Figura 2. 5 Producir en forma dual desde dos formaciones diferentes* 

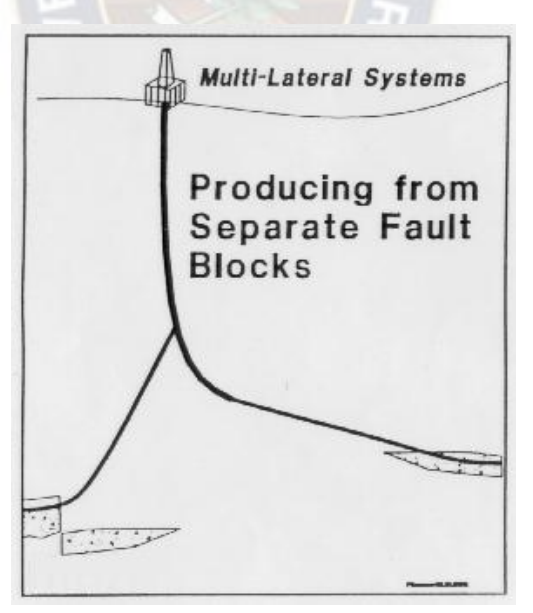

**Fuente:** Drilling Engineering Workbook [Baker Hughes, 1995, pág. 5-16]

• Producir desde dos laterales opuestos en una misma formación

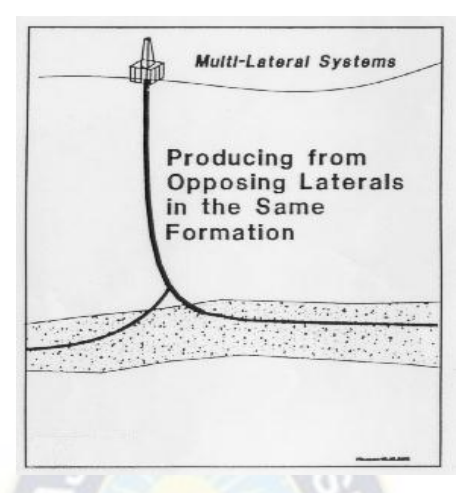

<span id="page-26-1"></span>*Figura 2. 6 Producir en forma dual desde dos formaciones diferentes* 

**Fuente:** Drilling Engineering Workbook [Baker Hughes, 1995, pág. 5-16]

#### <span id="page-26-0"></span>**2.2.2 Tipos de Multilaterales:**

• Hay varios tipos de pozos perforados y completados como multilaterales. El primero es un simple pozo de múltiples brazos completado como pozo abierto. En este tipo de pozo se abandona el tramo de producción, perforado originalmente y el casing es fresado, abriendo una ventana a una profundidad calculada para perforar una serie de pozo laterales. Todos los brazos son perforados a través de esa ventana y luego son completados como pozos abiertos. A continuación, se baja un pácker que se fija en el casing de la parte superior de la ventana. La ventaja de estos tipos de pozos es el ahorro que significa no bajar casing en los brazos del multi lateral. Es la perforación más simple. La desventaja es la falta de acceso selectivo a los diferentes brazos y la posibilidad del colapso del pozo. (Lozada, 2000)

<span id="page-27-1"></span>*Figura 2. 7 Multilateralidad*

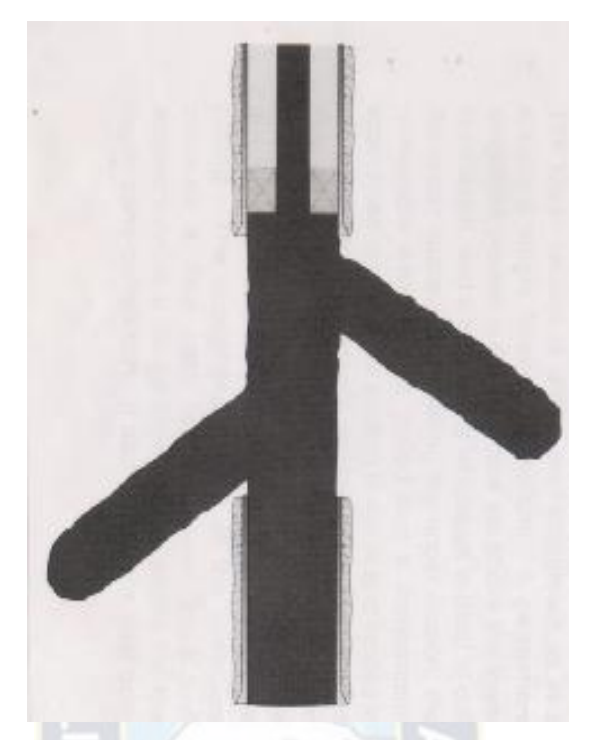

**Fuente:** Drilling Engineering Workbook [Baker Hughes, 1995, pág. 5-16]

Los demás conceptos de este punto revisar en anexos.

# <span id="page-27-0"></span>**2.3 SISTEMA DE FIJACIÓN TUBULAR SÓLIDO**

La concepción de SET se origina en la década de 1990. Desde que Shell Company<sup>3</sup>, en primer lugar, comenzó a estudiar SET en todo el mundo, esta tecnología se ha aplicado en muchos aspectos de la ingeniería de perforación y ha resuelto de manera efectiva muchos problemas en el proceso de perforación. Es una tecnología revolucionaria en la perforación y producción de petróleo (Baker Hughes, 1995).

 $\overline{a}$ <sup>3</sup> Entendemos como Shelf Company (también llamadas sociedades en reserva, preconstituidas o durmientes) a toda sociedad que ha sido constituida y se encuentra debidamente inscrita en el Registro Mercantil que corresponda, sin que en la práctica se encuentre desarrollando una actividad concreta.

El principio es hacer una sección de tubo hecha de material especial producir deformación plástica para cambiar el OD y ID y la intensidad del material con cono de expansión, y el objetivo es cumplir con los requisitos técnicos de fondo de pozo. La mayor ventaja de SET es que la sarta con un DE menor que el DI de la carcasa superior puede llevar a cabo una expansión radial en el fondo del pozo, para que la diferencia entre el DI y el DI de la carcasa superior sea cero o solo un espesor de pared, lo que equivale a "salvar" el pozo. diámetro. Por lo tanto, la tecnología SET puede mejorar en gran medida la estructura del agujero existente (Baker Hughes, 1995).

Según la investigación de las investigaciones SET en las empresas de Weatherford, Baker Oil Tools, Halliburton, READ, TIW y Enventure, la tecnología SET se utiliza, en la actualidad, principalmente para la cementación de revestimientos. La longitud total de la construcción tubular expandible implementada por Enventure Company supera los 115,8 km [15]. (Lozada, 2000)

A través de pruebas e investigaciones durante muchos años, CNPC capta la tecnología SET que se aplica primero a la perforación y terminación multilaterales, por lo que se desarrolla una nueva tecnología multilateral: la tecnología multilateral de fijación de SET (Baker Hughes, 1995).

La tecnología utiliza todo tipo de herramientas para arreglar con el equipo de ubicación y configuración expandible de fondo de pozo durante la operación de perforación multilateral, terminación, recuperación de petróleo consecuente, reacondicionamiento y reforma de la capa de petróleo. Y la tecnología alcanza el nivel internacional de finalización TAML 4. La clave de la tecnología multilateral de fijación de SET es el equipo de fijación y localización expandible de fondo de pozo (Baker Hughes, 1995)

*Figura 2. 8 Sistema de fijación tubular sólido* 

<span id="page-29-0"></span>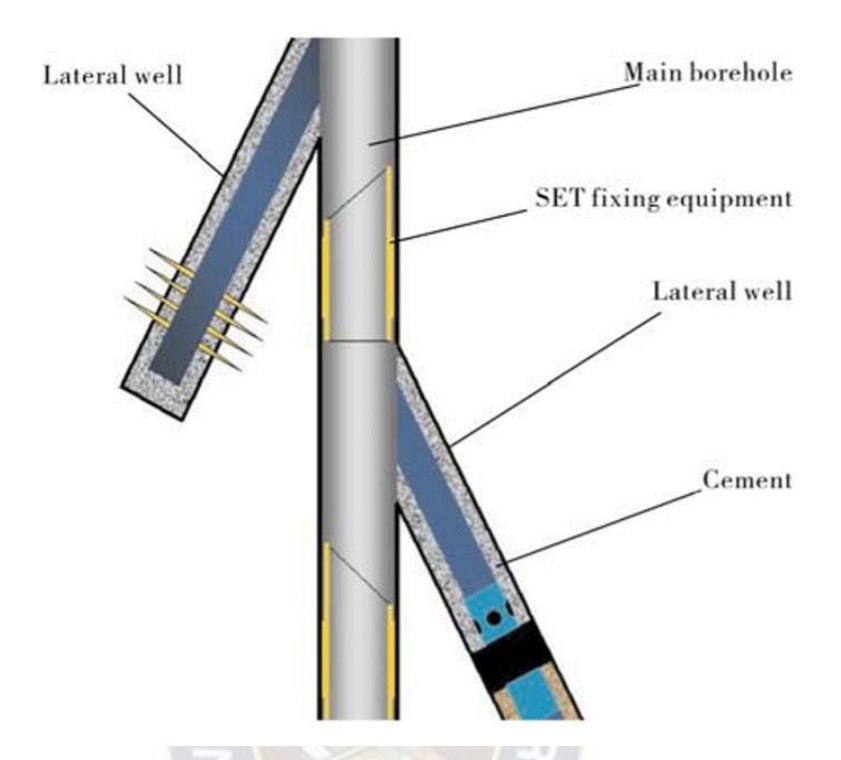

**Fuente:** Drilling Engineering Workbook [Baker Hughes, 1995, pág. 5-16]

Uno de sus funciones son la fijación de ubicación: es equivalente a aislar la función de anclaje del látigo tradicional, con la tecnología SET, el equipo de ubicación y configuración expandible de fondo de pozo se dispara hacia la ventana de corte inferior en el pozo principal, el equipo se expande bajo la presión hidráulica y fija la pared de la carcasa interna para formar una ubicación permanente y confiable (Fig. 2.3). Esta función reemplaza la forma de anclaje deslizante convencional en las operaciones consecuentes de perforación multilateral, todo tipo de herramientas realizan fijación de ubicación y operación de acuerdo con el equipo de fijación SET de fondo de pozo; la segunda función es la orientación: con la orientación de la boca oblicua, la diferencia de fase entre el látigo y la boca oblicua se puede calcular de acuerdo con el azimut regulado por el desvío direccional, el ajuste del ángulo relativo entre el látigo y el equipo de configuración y localización expandible de fondo de pozo puede realizar la función de orientación (Lozada, 2000).

La tecnología SET se puede aplicar a la fijación de ubicación de fondo de pozo multilateral, resolver los problemas de cuello de botella causados por la fijación de ubicación de deslizamiento convencional en gran medida y dar como resultado una serie de ventajas: (1) en comparación con la fijación de ubicación de fondo de pozo multilateral convencional, la configuración de anillo de metal SET y La ubicación de sellado tiene una mayor resistencia a la carga axial, gran resistencia a la torsión, resistencia a los impactos y capacidad de sellado a alta presión, lo que mejora en gran medida la capacidad y confiabilidad de ubicación de fondo de pozo multilateral y resuelve el problema del "reacceso difícil al pozo lateral". (Baker Hughes, 1995)

La Fig. es la configuración de ajuste y sellado del anillo de metal SET. (2) El equipo de ubicación expandible de fondo de pozo produce un gran diámetro de deriva después de la terminación del pozo multilateral, lo cual se debe a que el tubular expandible con equipo de ubicación está unido a la pared interna del revestimiento (Lozada, 2000), el diámetro principal del revestimiento solo reduce el espesor de dos SET, el diámetro principal de deriva de la tubería de revestimiento de 177,8 mm (7 in) puede alcanzar los 138-140 mm después de la finalización. Por lo tanto, las herramientas regulares de reparación de pozos pueden realizar trabajos de reparación de pozos convencionales directamente a través de estos equipos de localización tubular expandibles de fondo de pozo, incluso llevar a cabo las operaciones de fondo de pozo de lavado, lavado de arena, descomposición y remoción de parafina combinadas con el "reacceso lateral al pozo". " herramientas para posponer la vida del pozo multilateral y mejorar la producción de pozos multilaterales. (3) Con el equipo de posicionamiento y posicionamiento expandible de fondo de pozo, el pozo multilateral se puede perforar en una tubería de revestimiento de tamaño pequeño, por ejemplo, el pozo multilateral se puede perforar en una tubería de revestimiento de 139,7 mm (5 1/2 pulgadas). (Lozada, 2000)

21

<span id="page-31-0"></span>*Figura 2. 9 Segundo sistema de fijación tubular sólido* 

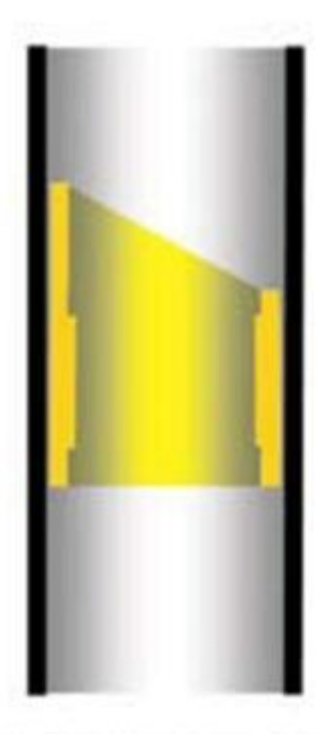

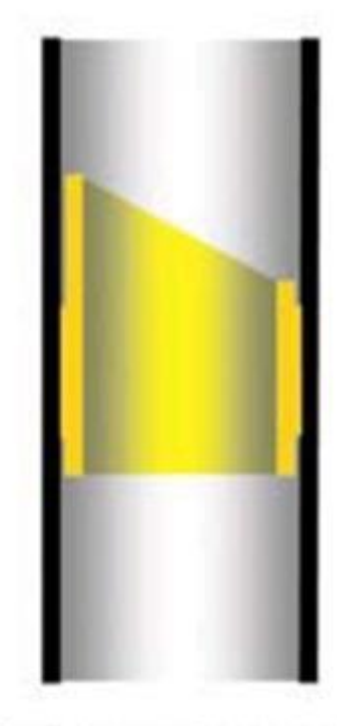

# (a) Before expansion (b) After expansion

**Fuente:** Drilling Engineering Workbook [Baker Hughes, 1995, pág. 5-16]

De acuerdo con el orden de perforación multilateral desde la base hasta la parte superior, el equipo de ubicación de SET, la perforación multilateral y la cementación de pozos secundarios se colocan sucesivamente en el pozo principal. Después de que cada pozo de derivación completa sucesivamente todas las secuencias de construcción, el diámetro de deriva principal de la tubería de revestimiento aún reduce el espesor de los dos SET. Por lo tanto, la tecnología se puede utilizar para perforar muchos ramales en la tubería de revestimiento principal (Lozada, 2000), y el diámetro de deriva principal de la tubería de revestimiento no se ve afectado por el número de pozos de la rama, mientras que el número de ramales no está limitado por el diámetro de deriva principal de la tubería de revestimiento. (Baker Hughes, 1995)

# <span id="page-32-0"></span>**3 CAPITULO III: TEORÍA DE ALGORITMOS GENÉTICOS Y SU APLICACIÓN EN LA PERFORACIÓN MULTILATERAL**

# <span id="page-32-1"></span>**3.1 ALGORITMOS GENÉTICOS**

## <span id="page-32-2"></span>**3.1.1 Aspectos generales de los algoritmos genéticos**

Los algoritmos genéticos son métodos de búsqueda y optimización basados en la teoría de la evolución de Charles Darwin, los cuales constituyen uno de los focos de mayor atractivo para los investigadores de las diversas ramas del saber. (Barrera, 2006)

El método de búsqueda está basado en los mecanismos de selección que utiliza la naturaleza para que los individuos más aptos de una población sobrevivan, debido a su capacidad para adaptarse más fácilmente a los cambios que se producen en su entorno. Estos cambios que se efectúan en los genes de un individuo y cuyos atributos son transmitidos a sus descendientes cuando éstos se reproducen (Barrera, 2006)

John Koza (1992), profesor de la Universidad de Stanford, propone la siguiente definición de algoritmo genético:

"Es un algoritmo matemático altamente paralelo que transforma un conjunto de objetos matemáticos individuales con respecto al tiempo usando operaciones modeladas de acuerdo al principio Darwiniano de reproducción y supervivencia del más apto, y tras haberse presentado de forma natural una serie de operaciones genéticas de entre las que se destaca la recombinación sexual. Cada uno de estos objetos matemáticos suelen ser una cadena de caracteres (letras o números) de longitud fija que se ajusta al modelo de las cadenas de cromosomas, y se les asocia con una cierta función matemática que refleja su aptitud." (Lozada, 2000)

Los algoritmos genéticos están enmarcados junto con la programación evolutiva, las estrategias evolutivas, los sistemas clasificadores y la programación genética dentro una rama de la computación denominada computación evolutiva. Las bases biológicas de estos algoritmos y sus diferencias se centran en los operadores que utilizan en sus procesos. (Barrera, 2006)

<span id="page-33-1"></span>En la lista siguiente indican de las técnicas mencionadas anteriormente y sus respectivos objetivos:

| Nombre de la técnica   | Objetivo                 |
|------------------------|--------------------------|
| Algoritmo genético     | Individuo óptimo         |
| Programación genética  | Programa óptimo          |
| Programación evolutiva | Operador genético óptimo |
| Estrategia Evolutiva   | Aprendizaje óptimo       |
| Sistema clasificador   | Población óptima         |

*Tabla 3. 1 Lista algoritmos genéticos* 

**Fuente**: Teoría de Algoritmos genéticos, Barrera, 2006

#### <span id="page-33-0"></span>**3.1.2 Función de los algoritmos genéticos simples**

#### *3.1.2.1 Características de los algoritmos genéticos simples*

La aplicación más común de los algoritmos genéticos simples (AGS) ha sido la solución de problemas de optimización, donde han mostrado alta eficiencia y gran confiabilidad. Sin embargo, no todos los problemas son apropiados para ser resueltos por esta técnica; las siguientes características son fundamentales para su aplicación:

• El espacio de búsqueda (sus posibles soluciones) debe estar delimitado dentro de un cierto rango.

- Se debe definir una función de aptitud que indique qué tan buena o mala es la adaptación de los individuos.
- Las posibles soluciones se codifican utilizando el código binario (0's y 1's).

El espacio de búsqueda debe ser siempre discreto (aunque sea muy grande). Sin embargo, también podrá intentarse usar la técnica con espacios de búsqueda continuos, cuando exista un rango relativamente pequeño.

La función de aptitud (o alguna modificación de ésta) es la función objetivo del problema de optimización tratado. El resultado que produce ésta es un número real, preferiblemente no negativo que a mayor resultado es mejor la solución. El algoritmo genético únicamente maximiza, pero la minimización puede realizarse fácilmente utilizando el reciproco de la función maximizante, siempre que el mismo esté determinado. Una característica que debe presentar la función es que tiene que ser capaz de castigar a las malas soluciones y de premiar a las buenas, de forma que sean estas últimas las que se propaguen con mayor rapidez.

# *3.1.2.2 Ventajas y desventajas*

Dentro del conjunto de ventajas y desventajas manifiestas en la técnica de búsqueda y optimización mediante el uso de los algoritmos genéticos simples, podemos mencionar las siguientes:

Ventajas:

- No necesitan conocimientos específicos sobre el problema que intentan resolver, en particular si la función es "regular".
- Operan de forma simultánea con varias soluciones, en vez de trabajar de forma secuencial como las técnicas tradicionales.

• Cuando se usan para problemas de optimización (maximizar una función objetivo) resultan menos afectadas por los máximos locales (aparentes soluciones) que las técnicas tradicionales.

Esta importante ventaja servirá de plataforma para el desarrollo de las pruebas empíricas, que permitirán demostrar su potencialidad.

- Resulta sumamente fácil ejecutarlos en las modernas arquitecturas masivamente paralelas.
- Usan operadores probabilísticos, en vez de los típicos operadores determinísticos de las otras técnicas.

Desventajas:

- Es difícil determinar la velocidad de convergencia (o aún la convergencia), dependiendo en cierta medida de los parámetros que se utilicen (tamaño de la población, número de generaciones, nivel de precisión deseado, etc.).
- Pueden converger prematuramente debido a una serie de problemas relacionados con los valores de sus parámetros.
- Dado un problema específico a resolver, la entrada del algoritmo genético simple representa un conjunto de soluciones potenciales del mismo, codificadas mediante el alfabeto binario y una métrica llamada función de aptitud que permite evaluar cuantitativamente a cada candidata. Estas candidatas pueden ser soluciones factibles, con el objetivo de que el AGS las mejore, pero se suelen generar aleatoriamente.
# *3.1.2.3 Ejecución del proceso de los algoritmos genéticos simples*

Los pasos que se ejecutan en el proceso de aplicación de los algoritmos genéticos simples para la simulación sucinta de la evolución natural, se presentan en el siguiente diagrama:

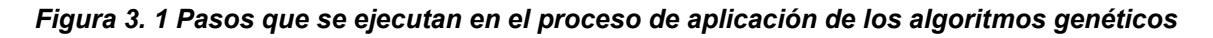

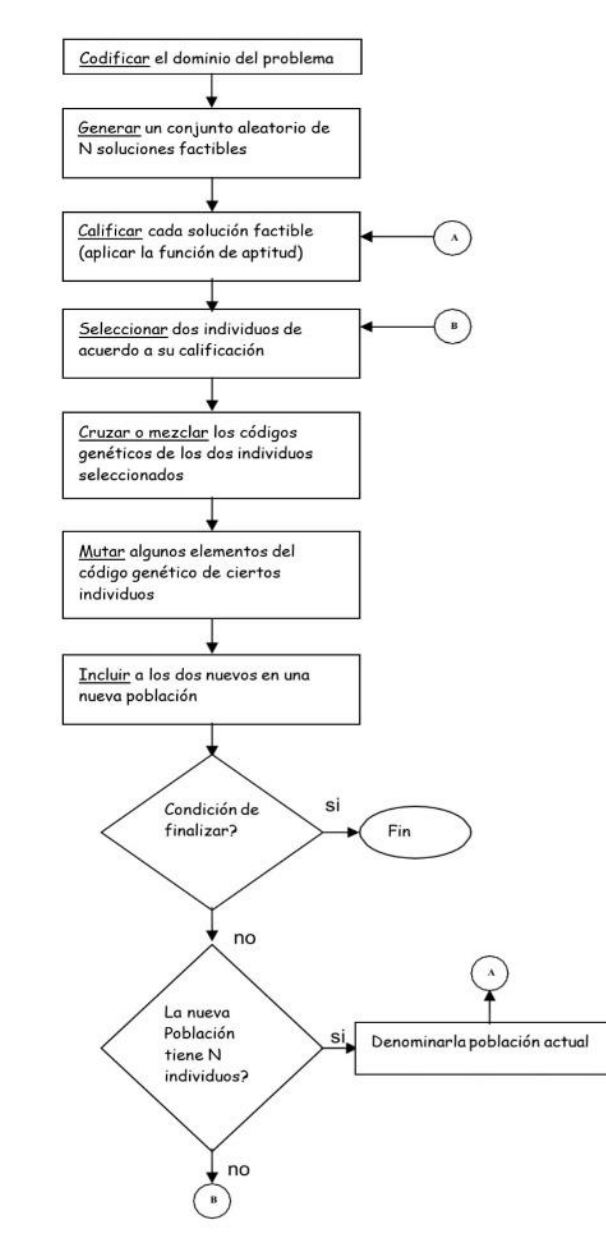

Fuente: Teoría de Algoritmos genéticos, Barrera, 2006

# **3.2 OPTIMIZACIÓN DE ENJAMBRE DE PARTÍCULAS O ABEJAS**

## **3.2.1 Definición del algoritmo de Enjambre**

Un algoritmo Basado en Cúmulos de Partículas o Particle Swarm Optimization es una técnica metaheurística basada en poblaciones e inspirada en el comportamiento social del vuelo de las bandadas de aves o el movimiento de los bancos de peces qué se desprende de la metodología de algoritmos genéticos. PSO fue originalmente desarrollado por el psicólogo-sociólogo Jammes Kennedy y por el ingeniero electrónico Russell Eberhart en1995, basándose en un enfoque conocido como la "metáfora social" (Kennedy & Eberhart, 1995).

El principio natural en el que se basa PSO es el comportamiento de una bandada de aves o de un banco de peces. Supongamos que una de estas bandadas busca comida en un área y que solamente hay una pieza de comida en dicha área. Los pájaros no saben dónde está la comida pero sí conocen su distancia a la misma, por lo que la estrategia más eficaz para hallarla comida es seguir al ave que se encuentre más cerca de ella. PSO emula este escenario para resolver problemas de optimización. Cada solución (partícula) es un "ave" en el espacio de búsqueda que está siempre en continuo movimiento.

El funcionamiento básico del PSO simula el comportamiento del vuelo de las bandadas de aves en busca de comida. La estrategia lógica a utilizar es seguir al ave que está más cerca de la comida. Cada ave se modela como una partícula con una solución en el espacio de búsqueda que está siempre en continuo movimiento y nunca se elimina o muere.

El PSO es un sistema multiagente. Las partículas son agentes simples que se mueven por el espacio de búsqueda, guardan y posiblemente comunican la mejor solución que han encontrado. El movimiento de las partículas por el espacio está guiado por las partículas que tienen la mejor solución del momento.

28

Un aspecto muy importante a considerar es la manera en la que una partícula interacciona con las demás partículas de su vecindario. El desarrollo de una partícula depende tanto de la topología del cúmulo como de la versión del algoritmo. Las topologías definen el entorno de interacción de una partícula individual con su vecindario. La propia partícula siempre pertenece a su entorno. Los entornos pueden ser de dos tipos (Kennedy & Eberhart, 1995):

- Geográficos: se calcula la distancia de la partícula actual al resto y se toman las más cercanas para componer su entorno.
- Sociales: se define a priori una lista de vecinas para partícula, independientemente de su posición en el espacio.

Las principales características del algoritmo PSO son las siguientes (Kennedy & Eberhart, 1995):

- En PSO los agentes de búsqueda (partículas) intercambian información. Las partículas modifican su dirección en función de las direcciones de las partículas de su vecindario.
- PSO almacena la experiencia propia o historia de cada agente. La partícula decide su nueva dirección en función de la mejor posición por la que pasó anteriormente.
- Suele tener una convergencia rápida a buenas soluciones.
- La población del algoritmo se inicia de forma aleatoria y evoluciona iteración tras iteración.
- La búsqueda persigue siempre la solución más óptima posible.
- La búsqueda se basa exclusivamente en los valores de la función objetivo.
- PSO trabaja con la información del problema codificada.
- Es una técnica estocástica referida en fases (inicialización y transformación).
- PSO tiene operadores de movimiento, pero no de evolución como la mutación o el cruzamiento.
- PSO no crea nuevas partículas durante su ejecución, sino que siempre son las mismas partículas iniciales modificadas a lo largo del proceso.

Los parámetros del algoritmo son los siguientes:

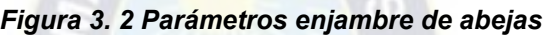

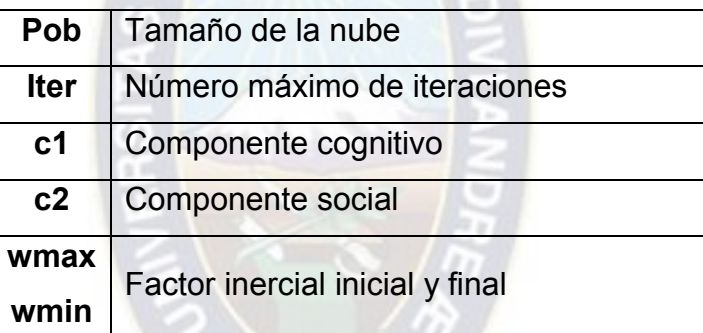

**Fuente: Elaboración propia en base a datos bibliográficos, 2022**

En función a estas variables se puede adaptar al sistema de análisis deseado para poder pronosticar el movimiento de estas partículas y entender dónde se pueden posicionar en un determinado tiempo o cómo pueden crecer desde un valor inicial hasta un valor final. Cabe recalcar que no es necesario entender que solo es para estudios sociales sino también se aplica en el área de la ingeniería en nuestro caso nos ayudará a entender la posición óptima sin que nosotros conozcamos la profundidad de nuestra ramificación multilateral en el pozo y los caudales óptimos donde puedan desarrollarse mejor para la producción de un pozo. También se ha aplicado al desarrollo de caminos, tiempos mínimos para llegar a un punto, procesos petroquímicos para obtener la mayor cantidad de un producto a partir de una masa

inicial y etcétera. A continuación, se presenta el diagrama de flujo para el desarrollo del Enjambre de abejas

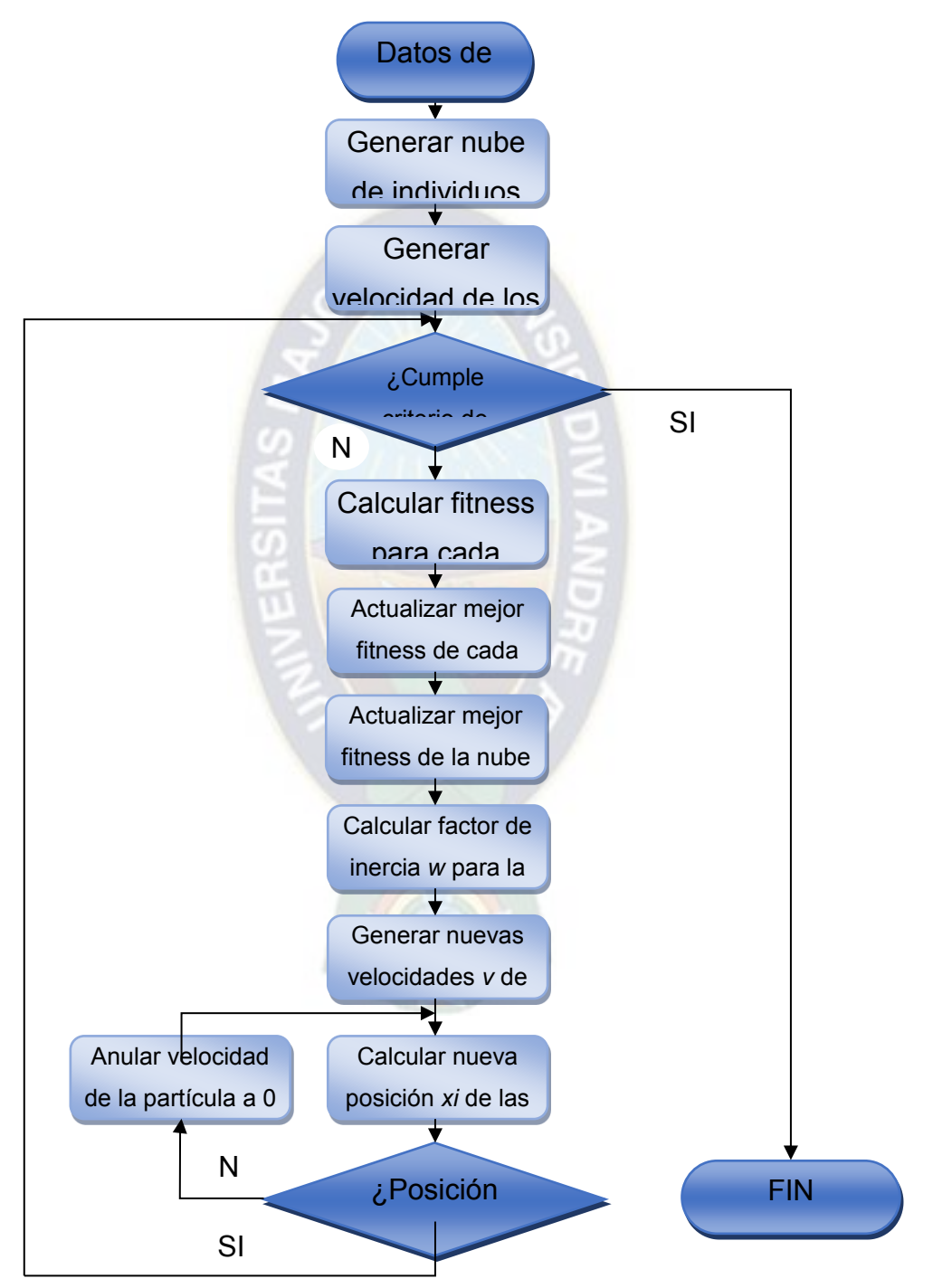

*Figura 3. 3 Enjambre de abejas*

Fuente: Elaboración propia en base a datos bibliográficos, 2022

### **3.2.2 Característica del enjambre**

**Tipo de representación para el problema 3D-BBPP<sup>r</sup>: En el algoritmo PSO<sup>4</sup> se** utiliza un encoding real, donde cada partícula es un vector solución con valores comprendidos entre 1 y 6.999, donde la parte entera representa la dirección de la rotación del elemento cuando se coloca en el contenedor (el elemento se puede rotar en 3 posiciones diferentes, además de la posición inicial), y la parte real del encoding ordenado de forma ascendente representa el orden en que la función objetivo van colocando dichos elementos en los contenedores utilizados.

**Tamaño de la nube de partículas**: el tamaño de la nube **pob** representa el número de individuos o de partículas que se generan para buscar las vectores soluciones en el campo de búsqueda. Para definir el tamaño de la nube se debe tener en cuenta que no sea demasiado grande para no afectar tanto el costo computacional ni demasiado pequeño para que cubran más el campo de búsqueda.

**Nube de partículas**: los valores iníciales de las partículas se generaron al azar, mediante un Random Key.

**Fitness**: Para saber si un agente se está acercando o alejando de la solución hace falta una función de fitness que nos ofrezca una manera de cuantificar su adecuación al medio, su proximidad a la solución

La evaluación de la función objetivo está dada por el número total de contenedores utilizados para el embalaje del total de elementos. La función objetivo ubica los elementos de acuerdo al encoding, teniendo en cuenta las restricciones del problema.

 $\overline{a}$ 4 El algoritmo de Enjambre de Partículas (PSO, por sus siglas en inglés) es una técnica computacional evolutiva inspirada en el comportamiento social de los enjambres, tales como las parvadas de aves, los enjambres de insectos y los cardúmenes de peces, durante el proceso de exploración en búsqueda de alimento y refugio.

**Valores de actitud**: Almacenan los valores de adaptación o adecuación de las partículas en su posición actual. El pbest almacena el mejor fitness para cada partícula, mientras que el gbest representa el mejor fitness para la nube.

## **3.2.3 Velocidad de la partícula**

Cada agente se debe mover de manera individual en cada una de las dimensiones del espacio como si fuese una abeja en un enjambre.

El vector velocidad de cada partícula es modificado en cada iteración utilizando la velocidad anterior, un componente cognitivo **c1** y un componente social **c2**. El modelo matemático resultante, y que representa el corazón del algoritmo PSO, viene representado por las siguientes ecuaciones:

$$
v_i^t = w_i^t \times v_i^{t-1} + c1 \times rand \times (pospbest_i - x_i^{t-1}) + c2 \times rand \times (posgbest_i - x_i^{t-1})
$$
 (3.1)

Donde:

**c1:** indica la decisión que tomará la partícula y depende de su propia experiencia, dicho de otra manera, representa la distancia entre la posición actual y la mejor conocida por esa partícula.

 $w_{i}^{t}$ : Es el valor asignado de cada partícula

**c2:** es el componente social que apunta la decisión que tomará la partícula en base a la influencia del resto de partículas que componen la nube, es decir, representa la distancia entre la posición actual y la mejor posición encontrada por vecindario.

Según la importancia de los pesos cognitivo y social, los PSO pueden ser:

 $\checkmark$  Completo: c1, c2 > 0. Tanto el componente cognitivo como el social intervienen en el movimiento. Esta será la escogida para el algoritmo PSO en la investigación.

- $\checkmark$  Cognitivo: c1> 0 y c2 = 0. Sólo interviene el componente cognitivo en el movimiento.
- $\checkmark$  Social: c1 = 0 y c2>0. Sólo interviene el componente social en el movimiento.
- ✓ Social exclusivo: c1 = 0, c2> 0 y posgbest ≠ xi. La posición de la partícula en sí no puede ser la mejor de su entorno.

Con la nueva velocidad se permite mover la partícula a otro lugar del campo de búsqueda:

$$
x_i^t = x_i^{t-1} + v_i^t \forall i = 1, 2, ..., pob \ (3.2)
$$

**PAA** 

- $x_i^t$ : Posición final de la partícula
- $x_i^{t-1}$ : Posición inicial de la partícula
- $v_{i}^{t}$ : Velocidad de la partícula

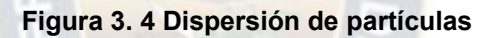

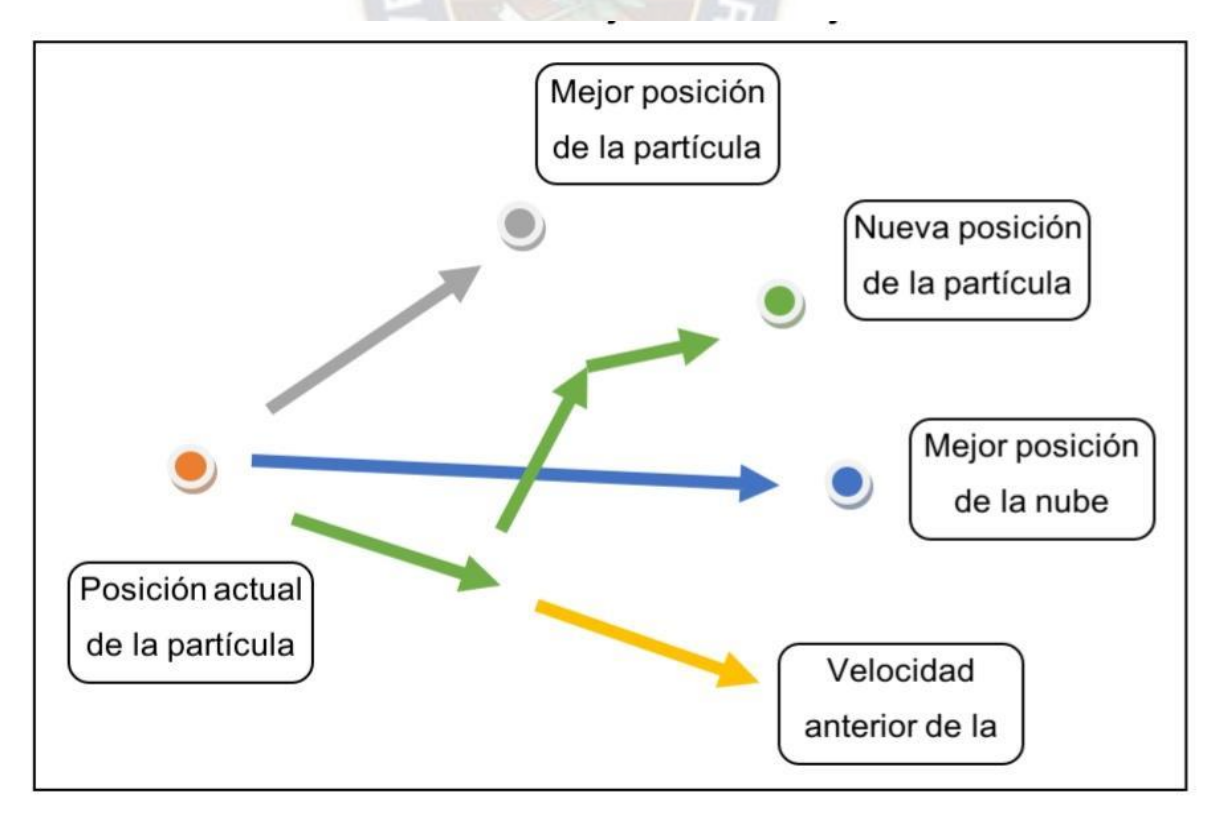

**Fuente:** Particle swarm optimization. In Encyclopedia of Machine Learning, por Kennedy, J.,2011; pp. 760–766.

#### **3.2.4 Factor inercial**

Para conseguir un buen funcionamiento y eficiencia del algoritmo PSO, el valor de la velocidad no debe llegar a ser muy grande durante la ejecución. Limitando la velocidad máxima de cada vector velocidad (**vmáx**) y reduciendo gradualmente su valor se consigue mejorar el rendimiento del algoritmo. El control del vector de la velocidad se puede realizar mediante el ajuste dinámico del factor de inercia. El factor inercia **w** se puede ir reduciendo progresivamente en cada iteración aplicando la siguiente ecuación:

$$
w = w_{max} - it \times \frac{(w_{max} - w_{min})}{(ter)} (3.3)
$$

Donde:

w: Peso ponderado de una variable  $w_{max}$ : Peso máximo de una variable  $w_{min}$ : Peso mínimo de una variable

## **3.2.5 Condiciones de fronteras**

Para limitar el campo de búsqueda y evitar que una partícula se salga de este, se puede utilizar tres tipos de fronteras (Kennedy, J.,2011; pp. 760–766):

➢ Paredes absorbentes: Cuando un agente golpea, en alguna dimensión, una frontera del espacio de trabajo, la velocidad de la partícula en esa dimensión se hace cero simulando el efecto de una pared que absorbe la energía de los agentes que tratan de escapar del espacio en esa dimensión.

- ➢ Paredes reflectantes: Esta vez lo que se hace es cambiar el signo de la velocidad en la dimensión en la que se ha encontrado con la frontera, de manera que el agente queda siempre dentro del espacio de búsqueda de solución.
- $\triangleright$  Paredes invisibles: Los agentes son libres para volar sin restricciones. A cambio, para los agentes que se salgan del espacio de trabajo, no se evaluara su función de fitness, que suele ser lo más costoso en la mayoría de problemas de ingeniería.

Se ha escogido la primera opción, paredes absorbentes, para limitar el campo de búsqueda

# **3.2.6 Condición de parada**

Para la condición de parada se realizarán un número determinado de iteraciones **iter**, y cuando estas se cumplan se detendrá el algoritmo.

# **3.3 MODELO DE POZO MULTILATERAL DE PUNTO FINAL**

En relación con el creciente interés en los pozos multilaterales en la gestión de yacimientos de petróleo y gas, se presenta el modelo de optimización mejorada. El modelado de pozos multilaterales se basa en la división de trayectorias en puntos nodales y segmentos que se asignan a bloques del modelo de simulación de Enjambre.

# **3.3.1 Definición**

El modelo de optimización de pozos multilaterales de punto final se basa en el simulador numérico de yacimientos de grilla. Los principios básicos requieren dividir el depósito en una serie de celdas. Cada celda del modelo de yacimiento tiene coordenadas discretas relacionadas con el punto central del bloque, como se presenta en la Figura:

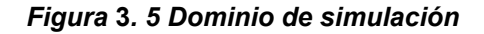

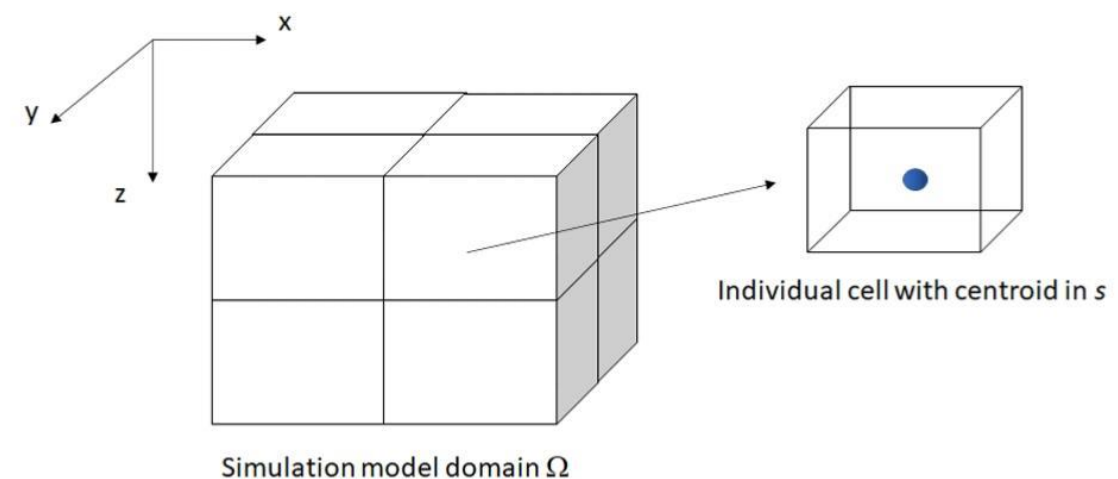

Dicho punto central se representa con la siguiente coordenada:

$$
s = [s^x s^y s^z]
$$
\n(3.4)

Donde:

s(x), s(y), s(z): Coordenadas espaciales de la celda modelo del yacimiento en las direcciones x, y, z, respectivamente.

Por lo tanto, el dominio del modelo de simulación Ω se puede expresar como un conjunto de bloques de yacimientos:

$$
\Omega = \{s_1, s_2, s_3, \dots, s_N\}
$$
\n(3.5)

Donde:

N: Número total de celdas en el modelo de yacimiento

### **3.3.2 Algoritmo propuesto**

La implementación del modelo de punto final requiere un modelo numérico con celdas ortogonales. Los siguientes pasos del algoritmo propuesto son necesarios para obtener la entrada a la simulación numérica:

Cree un conjunto de pozos de punto final P eligiendo Ng puntos (donde Ng ≥ 2) del dominio del yacimiento Ω, donde se determinan Ng números de puntos finales totales:

 $P = \{s1, \ldots, sNg\}$ ,  $P \in \Omega$  (3.6)

Debido a la suposición de la construcción del pozo, el número total de pozos laterales (ramales) es igual a Ng −1, lo que significa que para un pozo horizontal (una rama), se requiere Ng = 2; para un pozo bilateral, Ng =3 es obligatorio, etc.;

La rama individual gi, j está representada por la sección conectada en el punto de unión: Pi → Pj; así, elaboramos todas las conexiones posibles entre puntos del conjunto (la figura 7 representa las posibilidades de conexión según el punto central);

El algoritmo de optimización de pozos de punto final se enfoca en minimizar las longitudes totales de las ramas | ∑Ng−1 i=1 gi| → mín. En otras palabras, queremos encontrar un patrón de conexión punto a punto que minimice la suma de las longitudes de las ramas. De esta manera, el punto central tiene que determinar ˇP;

En el conjunto de pozos de punto final P, obtenga el punto central (tronco del pozo) ˇP cumpliendo con la siguiente suposición de la longitud total minimizada de la rama:

 $\check{\ }$  P =Pk.

Donde:

k = argmin Ng  $\Sigma$  i,j=1 dPi,Pj

### **3.3.3 Función objetivo**

En el caso de la explotación de un yacimiento de hidrocarburos, las funciones objetivo más comunes son: producción acumulada de petróleo, VAN y tiempo de producción.

$$
f(x) = \{IP, VAN, \dots, t\_p\} \tag{3.7}
$$

Para optimizar vectorialmente se tiene:

$$
J(U) = \int CF(U, t)e^{-bt} dt
$$
 (3.8)

Donde:

- $J(U)$ : Función jacobina realizar la optimización
- $CF(U, t)$ : función para optimizar la utilidad en respeto del tiempo del tiempo
- $t$ : tiempo del proceso de perforación

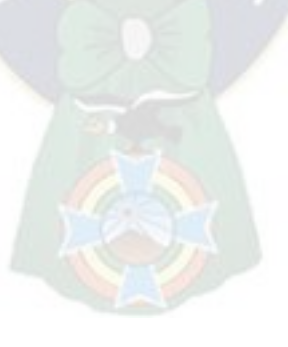

# **4 CAPÍTULO IV: INGENIERÍA DEL PROYECTO.**

# **4.1 DESCRIPCIÓN DE LAS CARACTERÍSTICAS GEOLOGICAS DEL RESERVORIO DEL CAMPO MARGARITA**

### **4.1.1 Bloque Caipipendi**

El Bloque Caipipendi, situado en el Sur de Bolivia, tiene su historia de éxitos y fracasos como la mayoría de los procesos de exploración en esta industria. Prueba de ello es que, de los 5 pozos exploratorios perforados, sólo 3 resultaron exitosos. Ya desde los años en que la empresa Chevron (a través de un contrato de operación con YPFB) ingresó a la zona en 1990, los geólogos encontraron allí uno de los desafíos más grandes en la exploración hidrocarburífera de Bolivia debido a lo accidentado de su geografía.

Luego de sortear innumerables obstáculos, en 1993 comenzó la perforación del pozo Cuevo West X-1, el que un año después y con una profundidad de 3.692 metros debió cerrarse al no alcanzar los resultados esperados. La búsqueda tomó un nuevo rumbo y llegó a Margarita. Su nombre proviene de Puerto Margarita, caserío situado en la orilla Sur del río Pilcomayo en el lugar del cruce del camino Palos Blancos con Huacaya.

El éxito de la misión llegó finalmente en 1997, con la perforación del pozo Margarita X-1, cuyo trabajo demandó más de 15 meses y una inversión de \$US 36 millones, permitiendo descubrir un nuevo mega campo. El Margarita X-2 se comenzó a perforar en enero de 1999 y concluyó en diciembre del mismo año. La perforación del Margarita X-3 arrancó en febrero de 1999 y concluyó en febrero de 2000. Posteriormente, la perforación del pozo Margarita X-4 inició el 15 de octubre de 2003 y fue concluido el 22 de diciembre del año siguiente, allí se introdujeron nuevas y costosas tecnologías, como el caso de la sísmica 3D. Fue entonces cuando Repsol YPF decidió reiniciar la exploración en el norte del bloque y asumió el riesgo de perforar dos pozos: el Cuevo West X-2 y el Huacaya X-1. El primero fue abandonado tras llegar a los 5.432 metros de profundidad y comprobarse que producía agua, pero eso no mermó los esfuerzos de la compañía y en diciembre de 2007, el éxito de Huacaya X-1 confirma el hallazgo de un nuevo campo de gas para Bolivia.

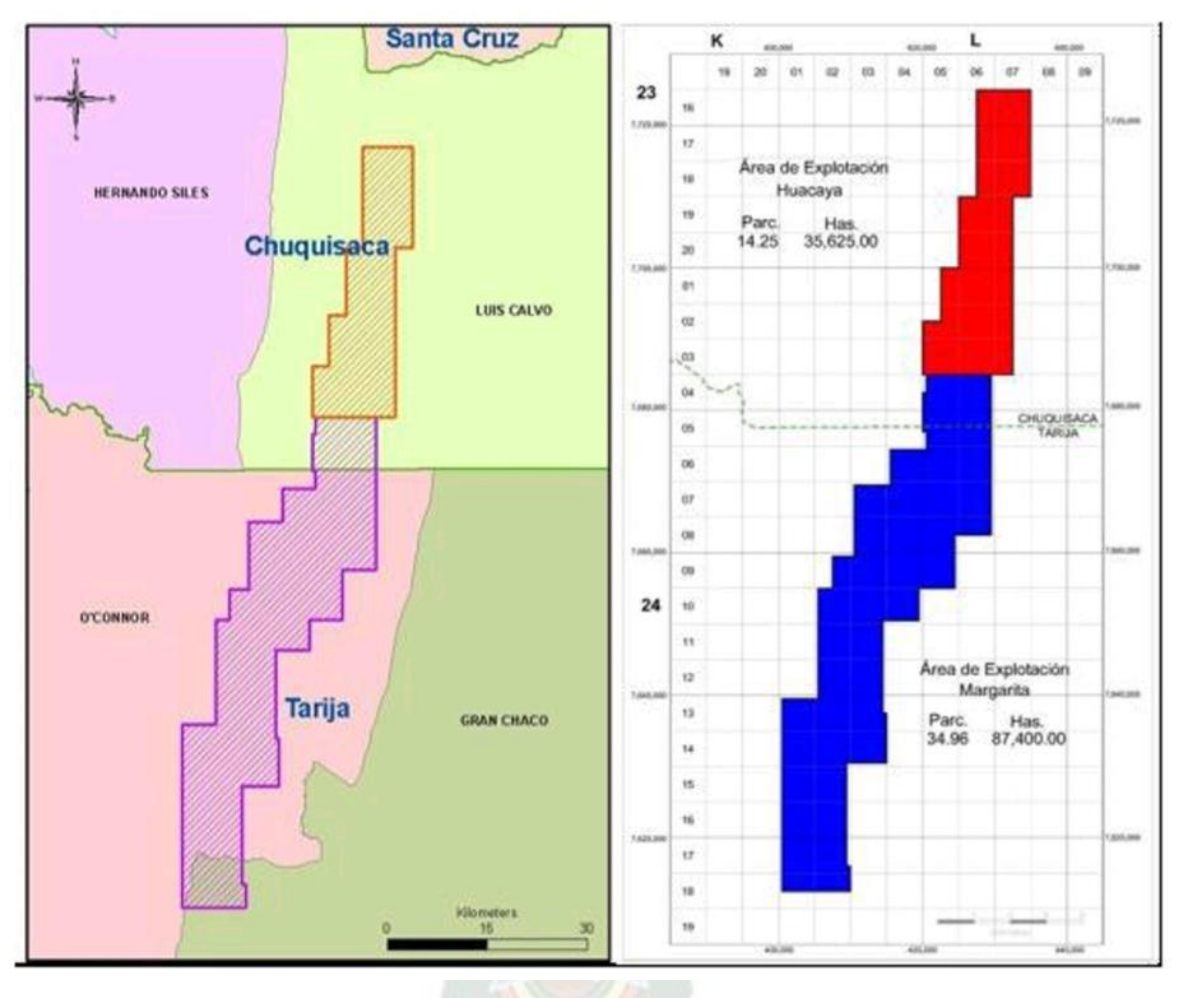

#### *Figura 4. 1 Campo de gas de bloque Caiperendi*

Fuente: YPFB, 2020

Este campo representa un gran volumen de gas de reserva pero que aún debe explorarse y analizarse para determinar la factibilidad económica que se genere en el país. Este reservorio abarca dos regiones o departamentos y genera regalías para ambos. Es necesario aplicar entonces el diseño de nuevos pozos con nuevas características que faciliten la producción y generen regalías para todo el país.

## **4.1.2 Campo Margarita**

El Campo Margarita fue descubierto en el año 1998 con la perforación del pozo exploratorio Margarita-X1 (MGR-X1), que comprobó la existencia de hidrocarburos (Gas y condensado) en la Fm. Huamampampa del Sistema Devónico a una profundidad de 4.410 mMD. En la actualidad se tienen ocho (8) pozos perforados (MGR-X1, X2, X3, MGR-4ST, MGR-5ST, MGR-4, MGR-8ST y MGR-7ST este último actualmente en periodo de completación de pozos) y 5 reservorios descubiertos (H1a, H1b, H2, Icla y Santa Rosa).

En el año 2004, se construyeron facilidades de recolección, tratamiento, compresión y exportación, dando inicio a la producción del Campo. En el año 2012 se concluyó las facilidades de la Fase I incrementando la producción del Campo a partir de junio de 2012, posteriormente en el año 2013 se concluyó la Fase II que permitió incrementar la producción del campo a partir de septiembre de 2013.

## **4.1.3 Pozo MGR- 4**

El pozo margarita 6 forma parte del campo del mismo nombre. Es parte del area de contrato Caipipendi y esta ubicado en la zona sur de Bolivia.

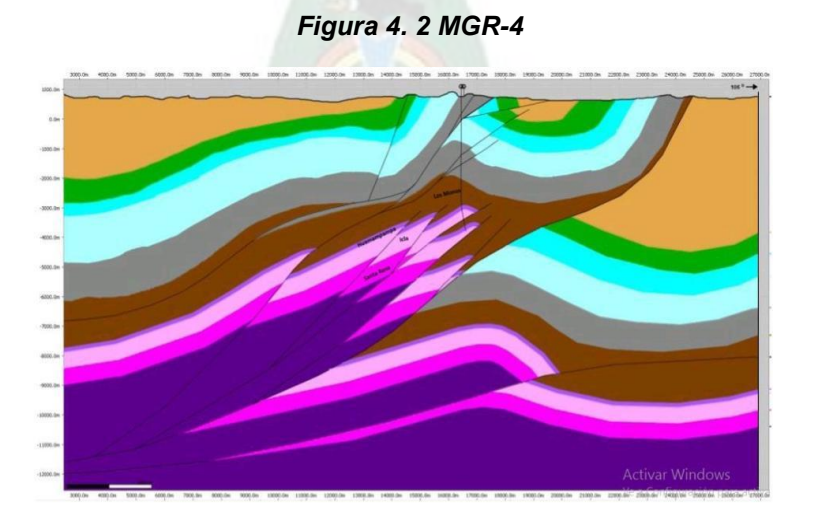

Fuente: YPFB, 2020

Todos los reservorios del área son desarrollados y explotados de manera integral por el consorcio operador integrado Repsol E&P Bolivia S.A. BG corporation, sucursal Bolivia E&P Bolivia limitada, en el marco de contrato de operación suscrito con YPFB.

# **4.2 OPTIMIZACIÓN DE LA TRAYECTORIA MULTILATERAL CON LA APLICACIÓN DE ALGORITMOS GENÉTICOS**

Subimos lis datos de profundidad en el lenguaje de Python dentro de la librería de PANDAS que contiene el paquete de Algoritmos genéticos y procedimiento PSO (Particle swarm optimisation = Optimización de Enjambre de partículas) que se puede mostrar a continuación:

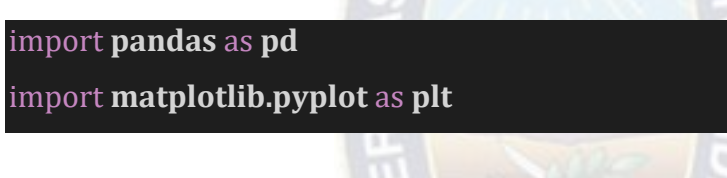

Luego se jalan los datos:

pd.read\_csv**(**'/content/perfmult.csv'**,**sep=','**)**

data.head**()**

Lo que se obtiene la importación de la tabla de datos

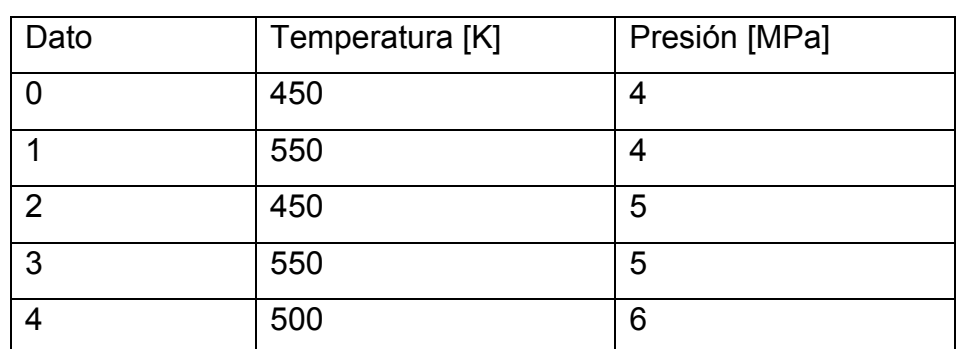

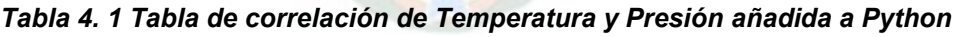

*Fuente: Elaboración Propia base a simulación, 2022* 

Preparando el código para obtener las funciones qué representan estos datos

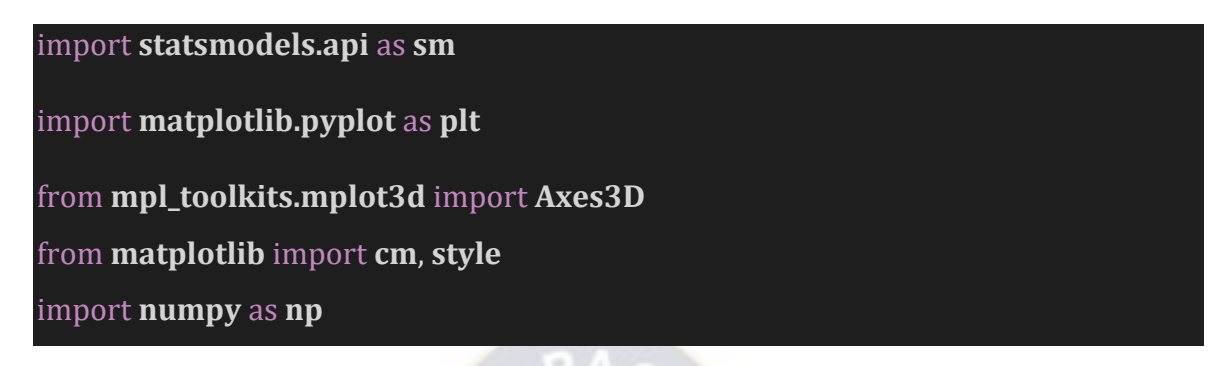

Introduciendo las variables que tiene que reconocer el código

```
X1 = data['Temperatura']
```
X2 = data**[**'Presion'**]**

Y = data**[**'Profundidad '**]**

Para la iteración de la función

# X = np.transpose**([**np.ones**(**len**(**X1**)),** X1**,** X2**])**

```
Y = np.transpose(Y)
```
B = np.matmul**(**np.linalg.inv**(**np.matmul**(**np.transpose**(**X**),** X**)),** np.matmul**(**np.transpo se**(**X**),** Y**))**

```
x, y = np.meshgrid(np.linspace(min(X1), max(X1), 10), np.linspace(min(X2), max(X2
), 10))
```
Luego la función que relaciona las variables en función de la masa de entrada o el profundidad es

# Y = B**[**0**]**+B**[**1**]**\*X1+B**[**2**]**\*X2

Lo único que hace el algoritmo genético es a partir de la obtención de 100 a 1000 datos poder presentar una función que prediga relacionando variables de presión temperatura y otras que se describieron anteriormente la profundidad optima que debe tener cada ramificación para producir la cantidad óptima de hidrocarburo.

Y para graficar

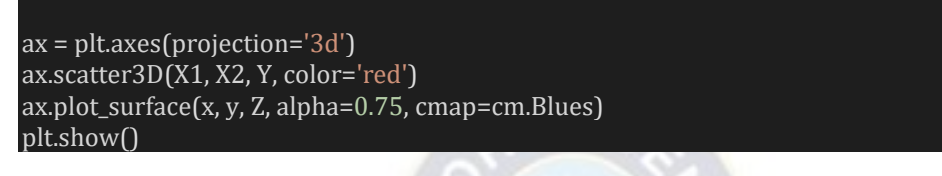

# **4.2.1 Relación de los modelos para cada ramificación**

Para la relación de datos

*Figura 4. 3 Relación de profundidad, temperatura y presión – Primera ramificación* 

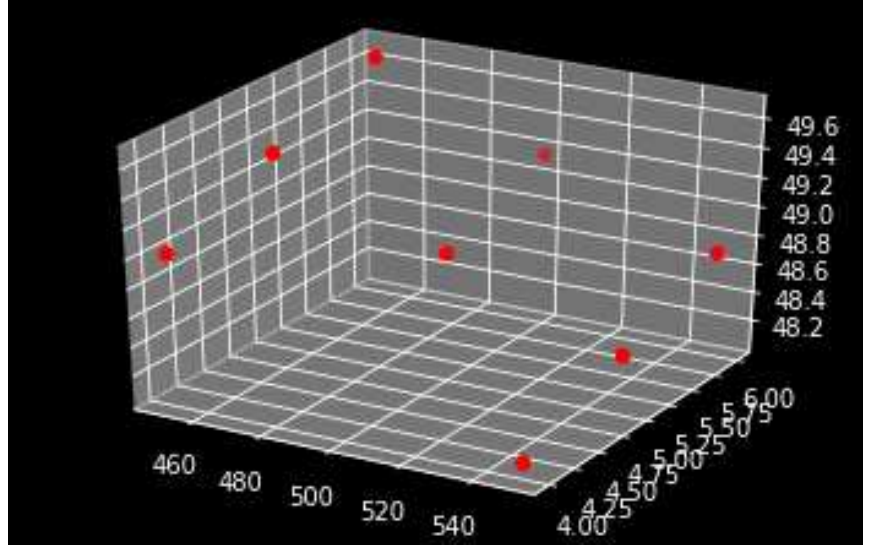

*Fuente: Elaboración Propia base a simulación, 2022* 

Se tiene la relación entre la profundidad de la ramificación, presión y temperatura para el primer tramo obtenido con Algoritmo genético:

 $h = 52,0215 - 0,009414 \times T + 0,3090 \times P$ 

Se tiene la relación de datos para el segundo tramo

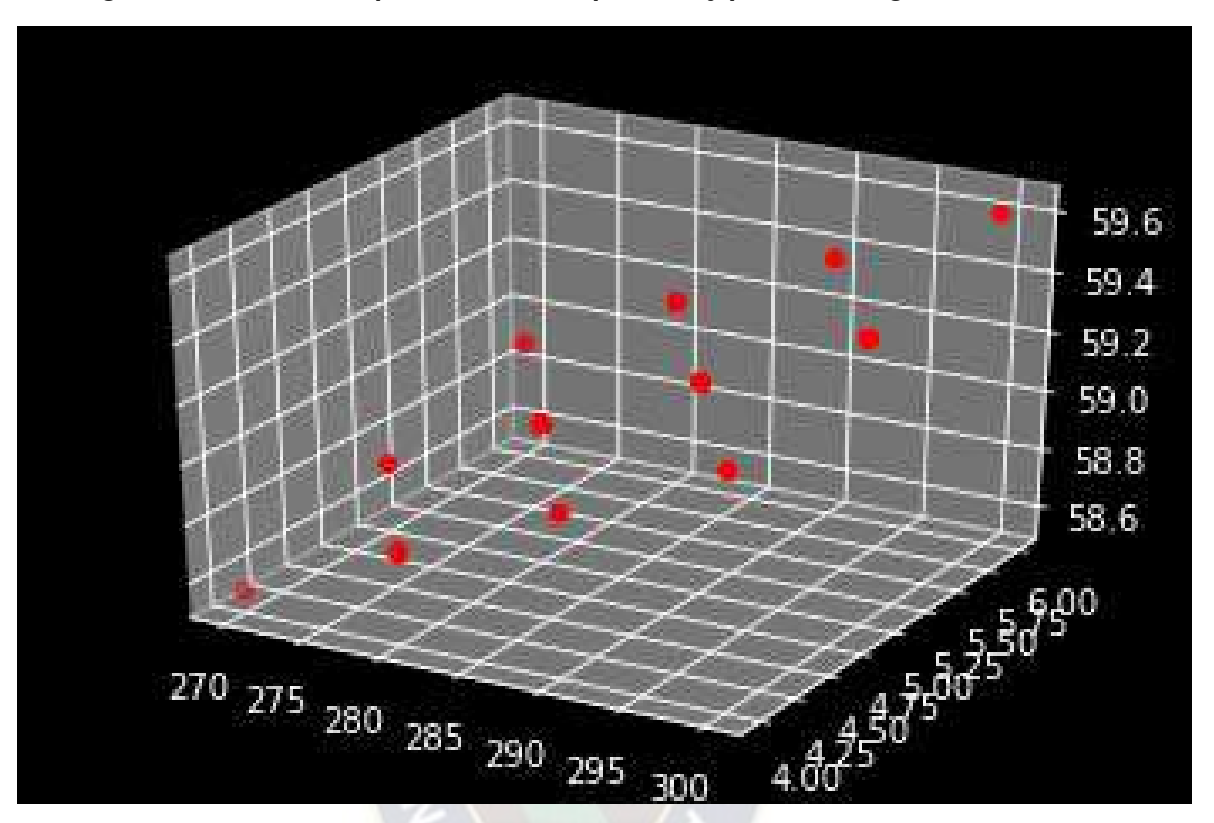

*Figura 4. 4 Relación de profundidad, temperatura y presión – Segunda ramificación* 

Fuente: Elaboración propia en base a datos calculados, 2022

Se tiene la relación entre la profundidad de la ramificación, presión y temperatura para el segundo tramo obtenido con Algoritmo genético:

$$
h = 51,4000 - 0,02412 \times T + 0,1617 \times P
$$

Se tiene la relación de datos para el Tercer tramo

*Figura 4. 5 Relación de profundidad, temperatura y presión – Tercera ramificación* 

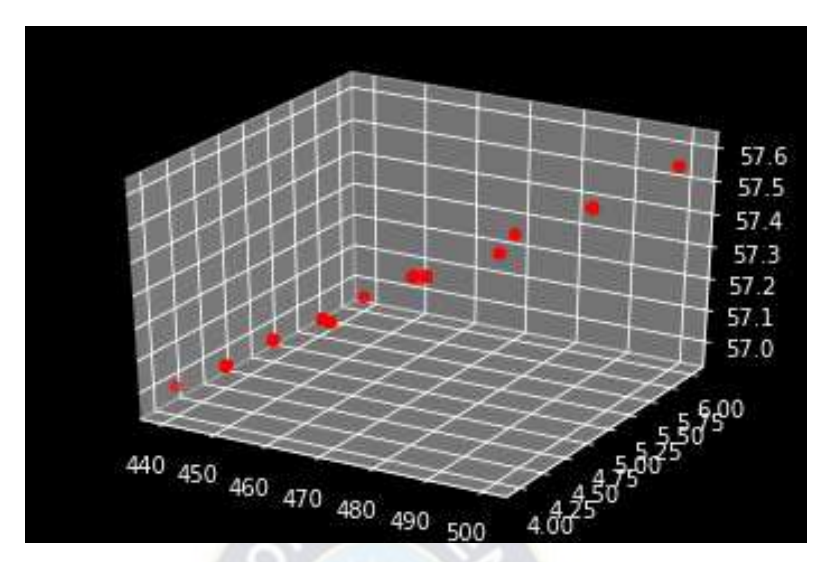

Fuente: Elaboración propia en base a datos calculados, 2022

Se tiene la relación entre la profundidad de la ramificación, presión y temperatura para el tercer tramo obtenido con Algoritmo genético:

 $h = 52,7896 + 0,0098 \times T - 0,02385 \times P$ 

Se tiene la relación de datos para el cuarto tramo

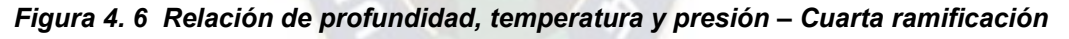

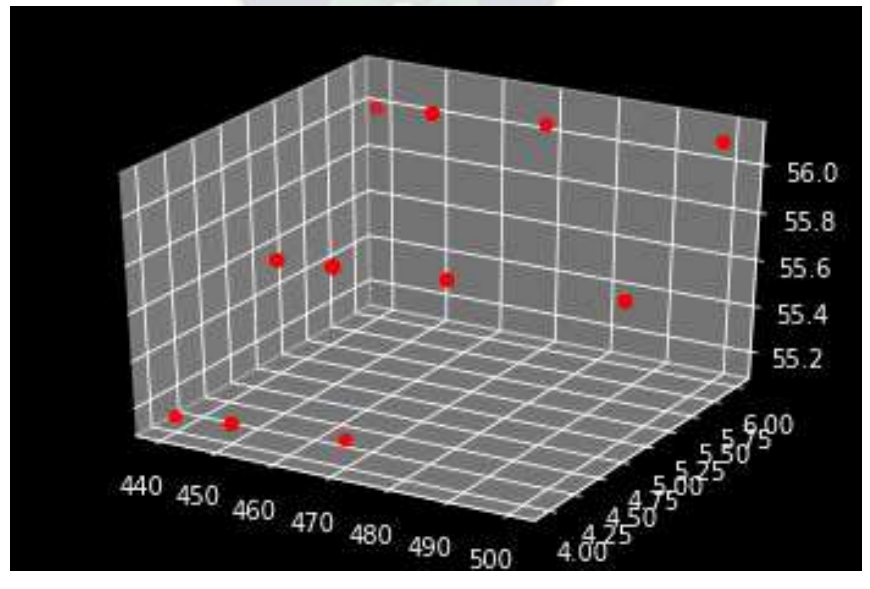

Fuente: Elaboración propia en base a datos calculados, 2022

Se tiene la relación entre la profundidad de la ramificación, presión y temperatura para el cuarto tramo obtenido con Algoritmo genético:

$$
h = 52,7012 + 0,001684 \times T + 0,4271 \times P
$$

# **4.3 ANÁLISIS DE LAS PROFUNDIDADES OPTIMAS DE PRODUCCIÓN**

A continuación se presenta el cuadro de resultados que relaciona la presión el reservorio y la profundidad del trayecto y la profundidad del trayecto para el primer tramo:

| Nro de         | <b>Temperatura</b> | <b>Presión</b> | <b>Profundidad</b> |  |
|----------------|--------------------|----------------|--------------------|--|
| dato           | [K]                | [MPa]          | [m]                |  |
| 1              | 400                | 5              | 490,8009           |  |
| $\overline{2}$ | 420                | 5,1            | 491,64352          |  |
| 3              | 440                | 5,2            | 490,48614          |  |
| 4              | 460                | 5,3            | 491,32876          |  |
| 5              | 480                | 5,4            | 492,17138          |  |
| 6              | 500                | 5,5            | 491,014            |  |
| $\overline{7}$ | 520                | 5,6            | 489,85662          |  |
| 8              | 540                | 5,4            | 489,60654          |  |
| 9              | 560                | 6              | 488,60366          |  |
| 10             | 570                | 6,2            | 488,57132          |  |

*Tabla 4. 2 Tabla de correlación de Temperatura y Presión y Profundidad*

*Fuente: Elaboración Propia base a simulación, 2022* 

A continuación, se presenta el cuadro de resultados que relaciona la presión el reservorio y la profundidad del trayecto para el segundo tramo:

#### *Tabla 4. 3 Tabla de correlación de Temperatura y Presión y Profundidad segundo tramo*

| Nro de         | <b>Temperatura</b> | Presión | <b>Profundidad</b> |
|----------------|--------------------|---------|--------------------|
| dato           | [K]                | [MPa]   | [m]                |
| Nro de         | Temperatura        | Presión | Profundidad        |
| dato           |                    |         | [m]                |
| 1              | 400                | 5       | 942,5605           |
| $\mathbf{2}$   | 420                | 5,1     | 942,09427          |
| 3              | 440                | 5,2     | 941,62804          |
| 4              | 460                | 5,3     | 941,16181          |
| 5              | 480                | 5,4     | 940,69558          |
| 6              | 500                | 5,5     | 940,22935          |
| $\overline{7}$ | 520                | 5,6     | 939,76312          |
| 8              | 540                | 5,4     | 939,24838          |
| 9              | 560                | 6       | 938,863            |
| 10             | 570                | 6,2     | 938,65414          |

*Fuente: Elaboración Propia base a simulación, 2022* 

A continuación, se presenta el cuadro de resultados que relaciona la presión el reservorio y la profundidad del trayecto para el tercer tramo:

**Tabla 4. 4 Tabla de correlación de Temperatura y Presión y Profundidad para tercer tramo** 

| Nro de       | <b>Temperatura</b> | <b>Presión</b> | <b>Profundidad</b> |
|--------------|--------------------|----------------|--------------------|
| dato         | [K]                | [MPa]          | [m]                |
| Nro de       | Temperatura        | Presión        | Profundidad        |
| dato         |                    |                | [m]                |
| 1            | 400                | 5              | 2056,59035         |
| $\mathbf{2}$ | 420                | 5,1            | 2056,783965        |
| 3            | 440                | 5,2            | 2056,97758         |
| 4            | 460                | 5,3            | 2057, 171195       |
| 5            | 480                | 5,4            | 2057,36481         |
| 6            | 500                | 5,5            | 2057,558425        |

|    | 520 | 5,6 | 2057,75204 |
|----|-----|-----|------------|
| 8  | 540 | 5,4 | 2057,95281 |
| 9  | 560 | 6   | 2058,1345  |
| 10 | 570 | 6,2 | 2058,22773 |

*Fuente: Elaboración Propia base a simulación, 2022* 

La presión adecuada de operación que se recomienda es de 5,5 [MPa] y una profundidad de 2057 m

A continuación, se presenta el cuadro de resultados que relaciona la presión y operación y función de la profundidad del cuarto tramo.

*Tabla 4. 5 Tabla de correlación de Temperatura y Presión y Profundidad para cuarto tramo* 

| Nro de         | <b>Temperatura</b> | <b>Presión</b> | <b>Profundidad</b> |
|----------------|--------------------|----------------|--------------------|
| dato           | [K]                | [MPa]          | [m]                |
| Nro de         | Temperatura        | Presión        | Profundidad        |
| dato           |                    |                | [m]                |
| 1              | 400                | 5              | 3155,5103          |
| $\mathbf{2}$   | 420                | 5,1            | 3155,58669         |
| 3              | 440                | 5,2            | 3155,66308         |
| 4              | 460                | 5,3            | 3155,73947         |
| 5              | 480                | 5,4            | 3155,81586         |
| 6              | 500                | 5,5            | 3155,89225         |
| $\overline{7}$ | 520                | 5,6            | 3155,96864         |
| 8              | 540                | 5,4            | 3155,9169          |
| 9              | 560                | 6              | 3156,20684         |
| 10             | 570                | 6,2            | 3156,3091          |

*Fuente: Elaboración Propia base a simulación, 2022* 

La presión adecuada de operación que se recomienda es de 6 [MPa] y una profundidad de 3155 m

### **4.3.1 Discusión de resultados**

Se tienen las profundidades máximas y mínimos recomendados en función al modelo de Algoritmos genéticos realizado

| <b>Trayectoria</b> | <b>Profundidad [BPD]</b> |      | Presión    |     | <b>Temperatura</b> |     |
|--------------------|--------------------------|------|------------|-----|--------------------|-----|
|                    | <b>Máx</b>               | Min  | <b>Máx</b> | Min | <b>Máx</b>         | Min |
| Primer tramo       | 453,2                    | 411  | 5,5        | 5,2 | 500                | 460 |
| Segundo<br>tramo   | 920                      | 930  | 4,5        | 5,5 | 270                | 300 |
| Tercer tramo       | 2200                     | 2220 | 5,5        | 4,8 |                    |     |
| Cuarto tramo       | 3750                     | 3950 | 6,2        | 5,8 |                    |     |

*Tabla 4. 6 Profundidades máximas y mínimas recomendado por el algoritmo genético aplicado* 

*Fuente: Elaboración Propia base a simulación, 2022* 

### **4.4 OPTIMIZACIÓN DEL PROCESO**

Para la optimización seleccionamos los datos y realizamos una regresión polinómica de la siguiente forma:

$$
y = ax^2 + bx + c
$$

Para 3 puntos tenemos diferentes se tiene las siguientes relaciones:

 $5 = 160000a + 400b + c$ ;  $P_1(400:5)$  $5,4 = 291600a + 540b + c$ ;  $P_2(540:5,4)$  $6,2 = 324900a + 570 + c$ ;  $P_3(570:6,2)$ 

Resolviendo sistema de ecuaciones de manera matricial para hallar a, b y c se tiene:

$$
M = \begin{bmatrix} 5.0 \\ 5.4 \\ 6.2 \end{bmatrix} \begin{bmatrix} 160000 & 400 & 1 \\ 291600 & 540 & 1 \\ 324900 & 570 & 1 \end{bmatrix}^{-1}
$$

$$
M = \begin{bmatrix} 160000 & 400 & 1 \\ 291600 & 540 & 1 \\ 324900 & 570 & 1 \end{bmatrix}^{-1} \begin{bmatrix} 5,0 \\ 5,4 \\ 6,2 \end{bmatrix}
$$

$$
M = \begin{bmatrix} 0,00014 \\ -0,12870 \\ 34,1092 \end{bmatrix}
$$

Luego, la ecuación de la parábola que relaciona las variables de presión y profundidad que se desea optimizar es:

$$
P = 0.00014 \times h^2 - 0.12870 \times h + 34.1092
$$

Por otra parte, se sabe qué una función alcanza su punto máximo cuándo toca su pendiente, lo que quiere decir que llega a su función prima igual a 0

$$
f'(x)=0
$$

Pero en este caso

 $f(x) \approx P(h)$ ; la presión es función de la temperatura

Entonces se debe llegar a hallar la pendiente de esta función en este caso la pendiente de la parábola determinada.

$$
P = 0.00014 \times h^2 - 0.12870 \times h + 34.1092
$$

Y la pendiente:

$$
P'(h) = 0,00028 \times h - 0,12870
$$

Pero el punto óptimo se encuentra cuando  $P'(h) = 0$ , entonces

$$
0 = 0,00028 \times h_{opt} - 0,12870
$$

$$
T_{opt} = \frac{0,12870}{0,00028}
$$

Luego:

$$
h_{opt} = 459,64 \ [m]
$$

Hallando la presión óptima con la cual llega la instalación de ramificación:

$$
P_{opt} = 0,00014 \times h_{opt}^2 - 0,12870 \times h_{opt} + 34,1092
$$
  

$$
P_{opt} = 0,00014 \times 459,64^2 - 0,12870 \times 459,64 + 34,1092
$$
  

$$
P_{opt} = 4,5 \, [MPa]
$$

Estos los valores óptimos para cualquier tipo de Trayecto Multilateral ya que relaciona valores promedio de presión y profundidad. De todas formas, se establecen las siguientes relaciones de datos optimizados:

| <b>Tramo</b><br><b>Multilateral</b> | <b>Presión</b><br>óptima<br>[MPa] | <b>Profundidad</b><br>[m] |
|-------------------------------------|-----------------------------------|---------------------------|
| Primer tramo                        | 4,53                              | 459,74                    |
| Segundo                             | 4,58                              | 887,32                    |
| tramo                               |                                   |                           |
| Tercer tramo                        | 5,48                              | 1245,73                   |
| Cuarto tramo                        | 6,2                               | 2228,62                   |

*Tabla 4. 7 Relación de datos optimizados* 

*Fuente: Elaboración Propia base a simulación, 2022* 

# **4.5 IMPLEMENTACIÓN DE LA NUEVA TRAYECTORIA DE PERFORACIÓN MULTILATERAL BASADA EN EL SISTEMA DE FIJACIÓN TUBULAR DE EXPANSIÓN SÓLIDO**

## **4.5.1 Optimización del sistema**

Se tiene entonces la descripción de profundidades óptimas para cada ramificación del sistema de fijación tubular que se muestra a continuación en la siguiente gráfica:

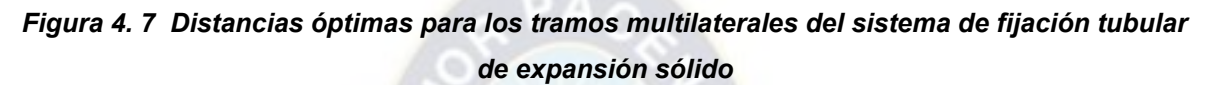

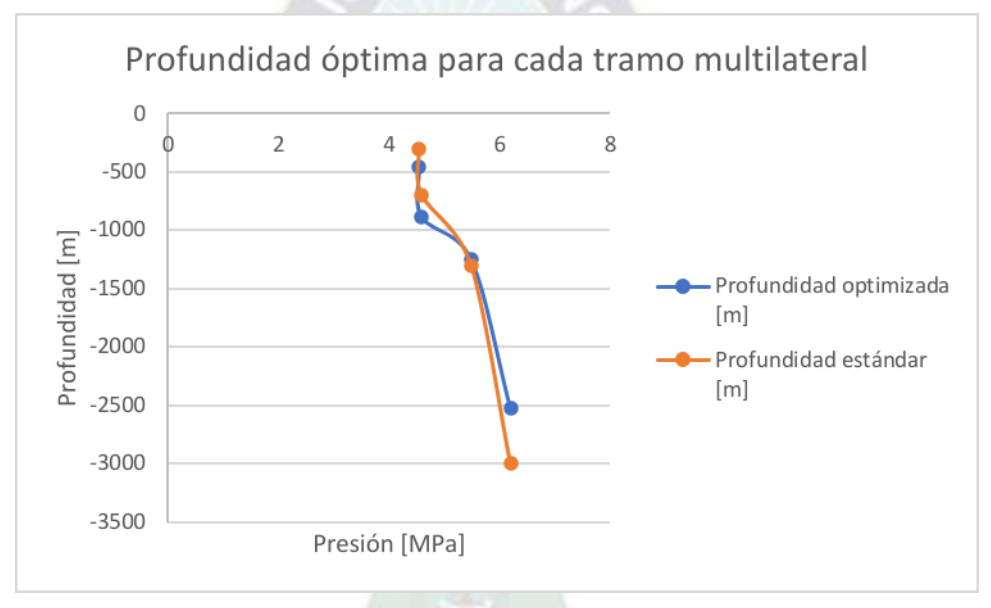

*Fuente: Elaboración Propia base a simulación, 2022* 

El sistema tubular propuesto debe instalarse a estas profundidades para evitar desperdicio en el costo y generar una producción óptima ya Que las temperaturas también favorecen en estas distancias de la instalación.

# **4.5.2 Factores principales que justifican la propuesta.**

Existen dos factores principales que justifican la perforación de pozos multilaterales, a continuación, vemos algunos aspectos de él porque, debemos utilizar esta técnica.

## Factores de la Construcción

- Reducir el número de pozos
- Reducir la cantidad de instalaciones de superficie
- Se pueden utilizar pozos existentes sin necesidad que construir uno nuevo
- Reducir los costos de complementarios.
- Reducir la cantidad de re vestidor intermedio Factores de Desarrollo de Yacimientos.
- Mayor exposición del yacimiento va a ser incrementada tanto para estrategias de perforación o inyección.
- Incremento de reservas.
- Explotación más eficiente de estructuras geológicas complejas.
- Acceso a yacimientos múltiples desde un solo punto en superficie.
- Exploración y evaluación de objetivos múltiples.
- Valor agregado en términos de producción adicional.
- Valor agregado en términos de producción acelerada.
- Es importante recalcar que un Multilateral NO son dos pozos, y que en teoría, se espera un incremento en la producción de un 30-60-%.

# **4.6 Datos de Equipos utilizados durante la perforación del POZO MGR - 4.**  *Tabla 4. 8 Equipos utilizados*

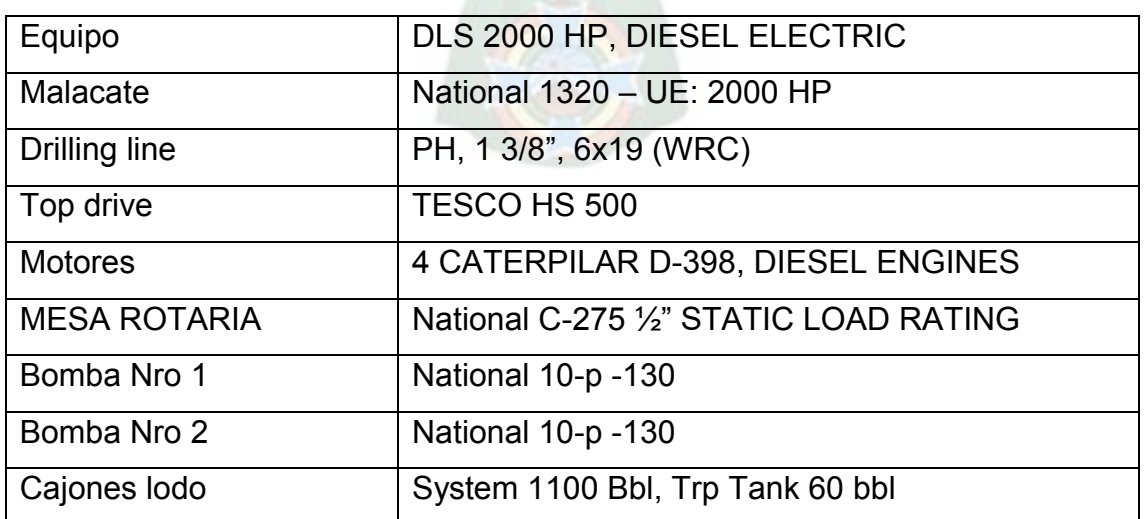

*Fuente: Elaboración Propia base a simulación, 2022* 

### **4.7 BHA del POZO MGR - 4**

#### **4.7.1 Diámetros de Perforación.**

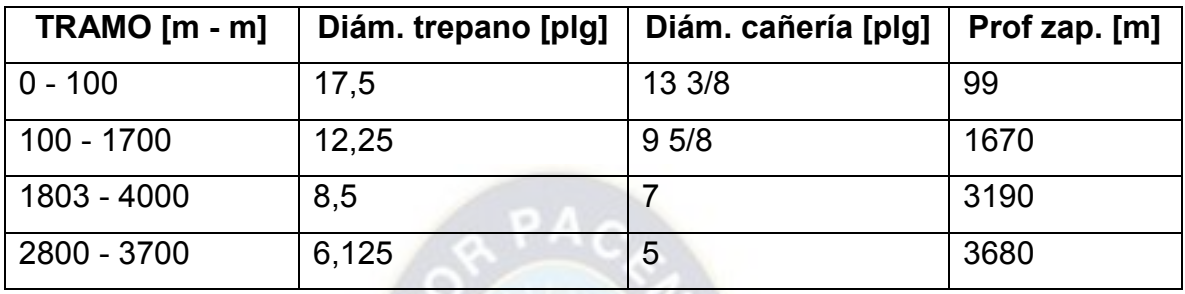

#### *Tabla 4. 9 Diámetros utilizados en el pozo*

*Fuente: Elaboración Propia base a simulación, 2022* 

### **4.7.2 Cálculos de arreglos.**

**TRAMOS 3334 m.** 

PDC 6,125" N°2R MC-5,05 5x10 +DMM 4.75(4/5 AKG 1,15°) CAMISA 5,812"+UBHO 4,75"+5 lim pulse 4,75+flow sleeve+tigera 4,75"+4,75"+6 HWPP 3 ½ +TP 3 ½ LONGITUD DE TGERA 9.5

## **Datos:**

 $p = 9.2$  9.4 agujero 6 1 8 profundidad =  $3505 - 3373$ direccional =  $47^\circ$  A 318,95° trepano = PDC  $74$  $HORAS = 74,7$  hrs 131259,84 pulg

#### **FACTOR DE FLOTACION**

 $FS = \frac{9.4 - 8.22}{13.37}$  $Fs = 0.088$ 

# **Para V<sub>HW1</sub>**

 $V_{\text{HW1}} = \frac{(3\frac{1}{2})2}{10300}$  $\frac{(372)2}{1029.9}$ \*(24m\*24piezas)\*3.28 VHW=22,48 Bbls VHW=944,31 GAL

### **Para VHW2**

VHW2= (3 ½)<sup>2</sup> /1029.4\*(24m \*6 PIEZAS)3.28 FT  $V<sub>HW2</sub>=5.62$  Bbls VHW2=236,11 gal  $(3334-144 - 575.91 - 9.5) = 2604,59$ 

## **Propiedades mecánicas del BHA Área transversal ''A'' pulg<sup>2</sup>**

A= $\frac{\pi}{4}$  $\frac{\pi}{4}\left(13\frac{3}{8}\right)^2-\left(9\frac{3}{8}\right)^2$  $A = 71,47$  pulg<sup>2</sup>

### **Peso en el aire Ws (lbs)**

 $\text{Ws} = [2,67 * (13\frac{3}{8} - 9\frac{3}{8}) * 131259,84 \text{ pulg}]$ Ws = 31892203,32 lbs

### **PESO SUMERGIDO Bw (lbs)**

Bw = Ws – (0,0408\*(13 3/8<sup>2</sup> - 9 3/8<sup>2</sup>)\*131259,84 pulg Ws = 487341,534 lbs

# **Momento de I (pulg<sup>4</sup> )**

 $I = \frac{\pi}{64} * \left(13\frac{3}{8}\right)$  $^{4}-9\frac{3}{8^{4}})$  $l= 1191,699 \, pulg<sup>4</sup>$ 

**Peso gancho 2000 lb/ft tomando con el pozo surubi C-8.**

$$
V_{\text{DF}} = \frac{\left(\frac{32}{2}\right)2}{1029.4} \times 2604.59 \times 3.28
$$
  
\n
$$
V_{\text{DF}} = 101.66Bbls
$$
  
\n
$$
V_{\text{DF}} = 4270.67gal
$$

WHW1=944,31 gal \* 14lb/1gal =13220,34 WHW2 =236,11 gal\* 14lb/1gal = 3305,54

W<sub>DP</sub>=4270,67 gal\* 14lb/1gal =59789,38

WOP=(13220,34+3305,54+59789,38+2000)

WOP=78315,26

LVDC=7815,20/4,75\*0,088\*0,80\*3305,54  $L<sub>VDC</sub>=0.71$ 

# **4.7.3 Selección del avance técnico de pozos multilaterales, para el pozo Margarita MG X6.**

A continuación, seleccionaremos el sistema multilateral óptimo para el pozo Margarita X6:

- Se descarta la posibilidad de un Nivel 1, ya que se trata de un pozo de reentrada sin entubar o el hueco principal está sin revestir y cementado.
- Se descarta Nivel 2, puesto que el lateral queda al descubierto y puede haber problemas de invasión de fluidos y desmoronamientos.
- Se descarta Nivel 3, porque la conexión es una zona crítica.
- Se descarta el Nivel 5 puesto que se aplica principalmente para formaciones con alto diferencial de presión, y a pesar de que puede ser aplicado en el pozo MG X6, se lo descarta debido a los costos elevados.
- Se descarta Nivel 4. Ya que la conexión es cementada y no va con el proyecto propuesto

Por tanto, se escoge el Nivel 6, debido a que es aplicable para pozos existentes, la conexión es expandible.

Como se describió en el Capítulo teórico la perforación multilateral presenta 6 niveles, de los cuales el más apropiado para el pozo Margarita X6 es el Nivel 6

# **4.7.4 Selección del sistema multilateral óptimo para el pozo MARGARITA X6.**

Empresas como Halliburton, Weatherford, Baker y Schlumberger, ofrecen este tipo de completación multilateral.

A continuación, se describen los diferentes sistemas multilaterales propuestos por las mencionadas Compañías.

| <b>COMPAÑÍA</b>    | <b>SISTEMA</b>                                  | <b>POZO</b><br>(NUEVO<br><b>EXISTEN</b><br>TE) | <b>NIVEL</b>    | <b>APLICABL</b><br>Е |
|--------------------|-------------------------------------------------|------------------------------------------------|-----------------|----------------------|
|                    | <b>RMLS</b>                                     | N                                              | 2/3/4           | <b>No</b>            |
|                    | <b>MERLIN</b>                                   | N/E                                            | 2/3/4           | Si                   |
|                    | <b>RDS</b>                                      | N/E                                            | 2/3/4           | Si                   |
|                    | <b>LTBS</b>                                     | N                                              | 2/3/4           | Si                   |
| Sperry-Sun /       | 4501                                            | N/E                                            | $\overline{4}$  | Si                   |
| <b>Halliburton</b> | 4502/4503                                       | N/E                                            | 4               | Si                   |
|                    | <b>MSCS</b>                                     | N/E                                            | 5               | <b>No</b>            |
|                    | <b>ITBS</b>                                     | N                                              | 5               | <b>No</b>            |
|                    | PACE-6                                          | N                                              | 6               | <b>No</b>            |
| Weatherford        | Deflector de<br>Perforación<br>Tipo<br>Whipback | E                                              | 2/3             | <b>No</b>            |
| <b>Baker</b>       | <b>Hook Hanger</b>                              | N/E                                            | 3               | <b>No</b>            |
|                    | <b>Rapid Tie</b><br><b>Back</b>                 | N                                              | 3/4             | <b>No</b>            |
|                    | Rapid<br>Access:                                | N                                              | 3/4             | <b>No</b>            |
| Schlumberger       | Rapid<br>Connect                                | N                                              | 6               | <b>No</b>            |
|                    | Rapid<br>Exclude                                | N                                              | 6               | <b>No</b>            |
|                    | <b>Rapid Seal</b>                               | N                                              | $6\phantom{1}6$ | <b>No</b>            |

*Tabla 4. 10 Diferentes sistemas multilaterales* 

*Fuente: Elaboración Propia base a simulación, 2022* 

Se puede ver en el anterior cuadro los tipos de marcas y aspectos técnicos que se ofrece para la perforación multilateral en este caso el sistema expandible.

# **4.7.5 Análisis el uso del sistema propuesto de fijación tubular de expansión sólida.**

Basándose en la información descrita anteriormente en el capítulo II, se selecciona el sistema RDS provisto por Sperry-Sun / Halliburton, ya que es aplicable para pozos existentes y de re-entrada.

El Sistema FTES<sup>5</sup> presenta las siguientes ventajas:

- En la primera fase de fresamiento no utiliza un deflector de perforación convencional sino una máquina moledora, la cual crea una ventana rectangular a una determinada profundidad y dirección en lugar de crear una ventana elíptica o espiral como ocurre con los métodos convencionales.
- Puesto que se mantiene la geometría de la ventana, la vida del pozo se alarga ya que es posible re-entrar repetidas veces.
- Los costos de instalación y mantenimiento son relativamente bajos en comparación con otros sistemas para nivel 6.
- Debido a la geometría de la ventana, se reducen problemas de cambio brusco en la dirección del hueco y problemas de atascamiento de tubería a través de la conexión.

De los Sistemas Nivel 6 que provee Sperry-Sun / Halliburton, se descartan:

- Sistemas 4501, 4502 y 4503, porque ya no es aplicado, y si se aplicara, sus costos serían elevados.
- Sistema RMLS, porque se trata de un pozo horizontal existente.
- Sistema MERLÍN, porque utiliza un deflector de perforación convencional y puede resultar en una ventana no uniforme. Este sistema es el que más se asemeja al Sistema RDS.

l 5 Se utiliza **FTE** o el equivalente a tiempo completo para convertir las horas trabajadas por varios empleados a tiempo parcial en horas trabajadas.

Se descartan los Sistemas que ofrece la Compañía Weatherford, ya que es aplicable para niveles 2 y 3.

Se descarta el Sistema que ofrece la Compañía Baker, ya que es aplicable para nivel 3.

Se descartan los Sistemas que ofrece la Compañía Schlumberger:

- Sistema Rapid Tie Back, porque es aplicable para pozos nuevos con ventanas pre-perforadas.
- Sistema Rapid Access, porque las conexiones con muy complejas.
- Sistema Rapid Seal, porque es aplicable para pozos nuevos Nivel 4.

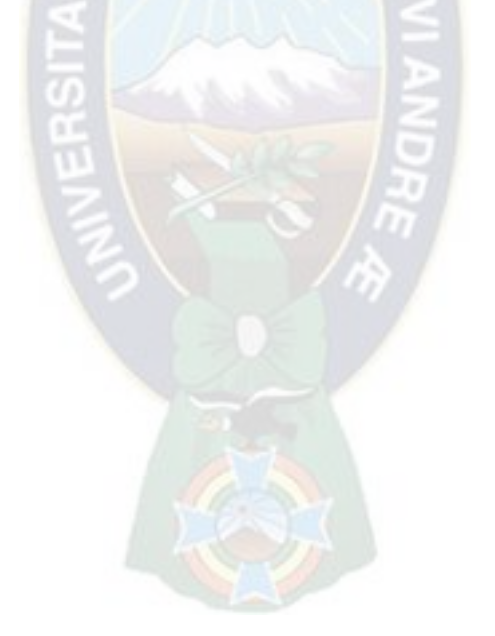

# **5 CAPÍTULO V: ANÁLISIS DE FACTIBILIDAD TÉCNICA Y ECONÓMICA**

# **5.1 ANÁLISIS DE FACTIBILIDAD TÉCNICA**

## **5.1.1 Análisis de Impacto**

Los hidrocarburos son una de las fuentes primarias más importantes de energía, que es a su vez un factor esencial de la vida y del desarrollo sostenible de la sociedad.

Asimismo, durante la perforación diversos lodos, líquidos oleosos, lubricantes y otros productos químicos son utilizados para enfriar la broca, estabilizar las paredes del pozo petrolífero.

Estos aditivos líquidos se acumulan en grandes cantidades durante el proceso de perforación, y con frecuencia se almacena o se eliminará finalmente en piscinas o balsas de residuos, estas balsas de residuos son altamente peligrosas no solo por la posible lixiviación a los acuíferos sino también para los animales y aves que pueden considerarlas pozos de agua.

# **5.1.2 Ventajas y Desventajas**

# **Ventajas**

- El proyecto es práctico y amigable con el ambiente ya que los materiales no generan ninguna radiación ni perjuicio en el desarrollo a la redonda de plantas y vegetales.
- El proyecto es relativamente económico ya que se recupera en poco tiempo el total invertido.
- La simulación ofrece la posibilidad de iterar valores para evitar todo tipo de riesgos y accidentes jugando con las variaciones de profundidad y presión
## **Desventajas**

- Hay que dominar bastantes softwares para realizar las simulaciones y las organizaciones desde la zona de producción hasta la estimación de parámetros óptimos.
- Se debe realizar capacitaciones e invertir en esto cada año para que los trabajadores se actualicen y no presenten problemas.
- La perforación multilateral debe seguir un proceso cuidadoso y ya que no es fácil desarrollar correcciones en algún accidente o en alguna falla.
- Instalación un poco complicada si no se conocen los parámetros de reservorio.

## **5.2 ANÁLISIS DE COSTOS**

Como referencia de costos de pozos multilaterales se tomará en cuenta los costos del primer pozo multilateral perforado y terminado en Bolivia, como es el SMG-3,

La perforación del pozo MG-4 comenzó en noviembre del año 2008 y concluyó en octubre de este año. Después de 705 días de trabajo y una inversión aproximada de 65,3 millones de \$us, se perforaron un total de 7.884 metros.

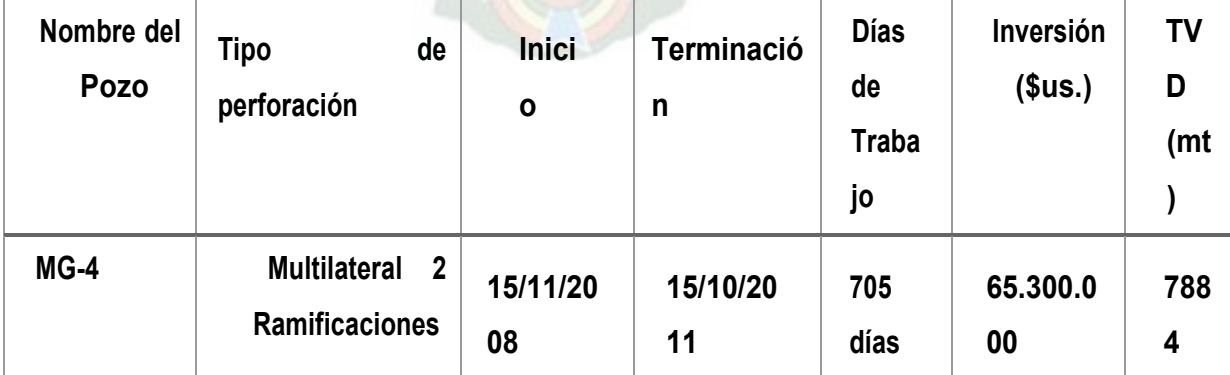

*Tabla 5. 1 Datos de la Perforación del Pozo* 

**Fuente:** Elaboración propia con datos obtenidos de la CBH.

#### **5.2.1 Costos operativos**

## *5.2.1.1 Calculo de costo de perforación para el Pozo MG – X4:*

Costo referencial de anterior pozo 47000000 \$us

Costo de Perforación Por Metro Avanzado: 10000 \$us

## *5.2.1.2 Costo de Perforación Multilateral Por Metro Avanzado:*

- Profundidad Vertical Verdadera: 7884 m.
- Costo Perforación Multilateral 2 Ramales: 65`300.000 \$us.
- Días de Trabajo: 705 días.

### *5.2.1.3 Tiempo Estimado de Perforación Multilateral de Radio Medio:*

| $N^{\circ}$ De<br>Laterales                                | Tiempo De Perforación<br>De<br>Laterales (Días) |
|------------------------------------------------------------|-------------------------------------------------|
|                                                            | 25                                              |
|                                                            | 50                                              |
| Eugato: Eleboración propia con datos obtenidos de la CRH v |                                                 |

*Tabla 5. 2 Tiempo Estimado de Perforación Multilateral de Radio* 

**Fuente:** Elaboración propia con datos obtenidos de la CBH y shlumberger

\* Considerando los factores geológicos de la formación Huamampampa, los días dela perforación de los laterales se van a incrementar o disminuir

# **5.2.2 Flujo de caja**

Entonces, para un análisis de 10 años, se tiene:

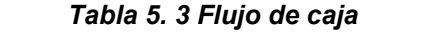

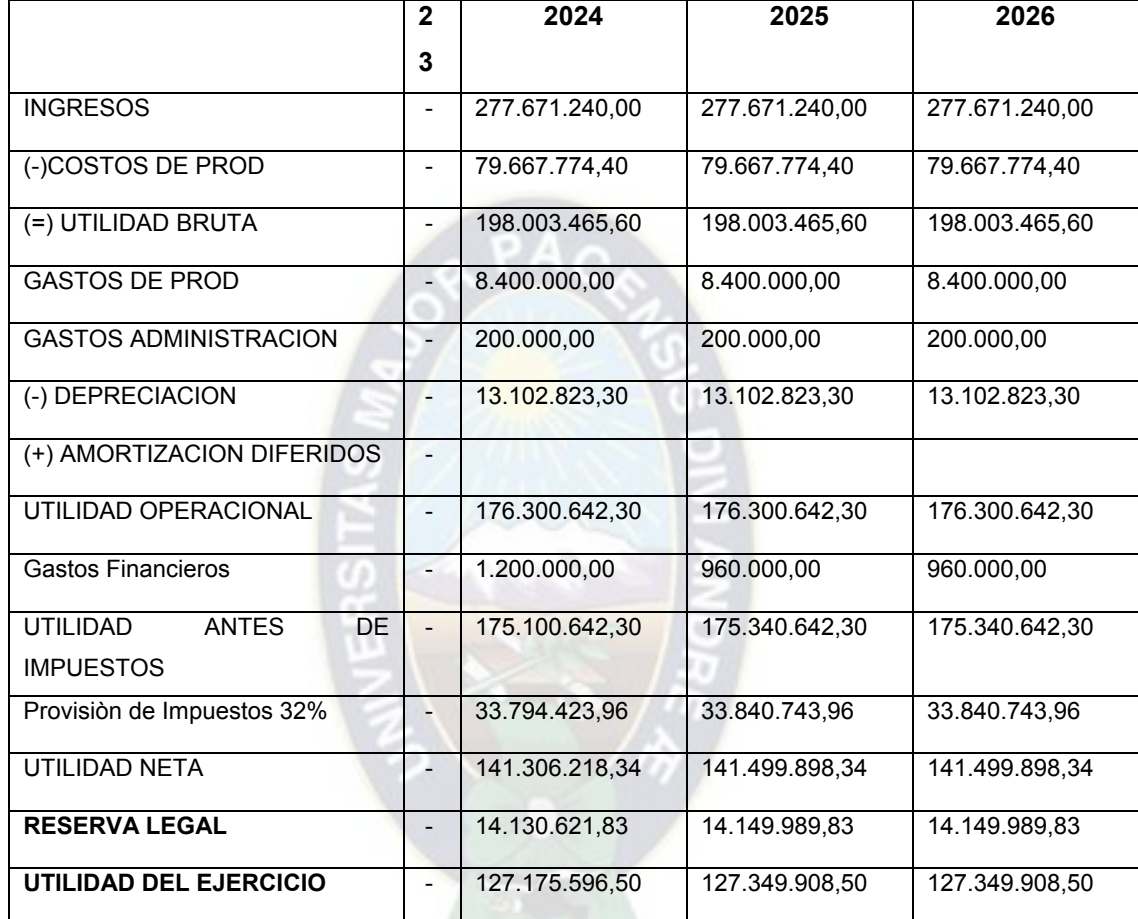

*Fuente: Elaboración propia en base al proyecto propuesto, 2022*

*Tabla 5. 4 Flujo de caja B*

|                              | 2027           | 2028           | 2029           |
|------------------------------|----------------|----------------|----------------|
| <b>INGRESOS</b>              | 277.671.240.00 | 277.671.240,00 | 277.671.240.00 |
| (-)COSTOS DE PROD            | 79.667.774.40  | 79.667.774.40  | 79.667.774.40  |
| (=) UTILIDAD BRUTA           | 198.003.465.60 | 198.003.465.60 | 198.003.465.60 |
| <b>GASTOS DE PROD</b>        | 8.400.000.00   | 8.400.000.00   | 8.400.000.00   |
| <b>GASTOS ADMINISTRACION</b> | 200.000.00     | 200.000.00     | 200.000.00     |
| (-) DEPRECIACION             | 13.102.823.30  | 13.102.823.30  | 13.102.823.30  |

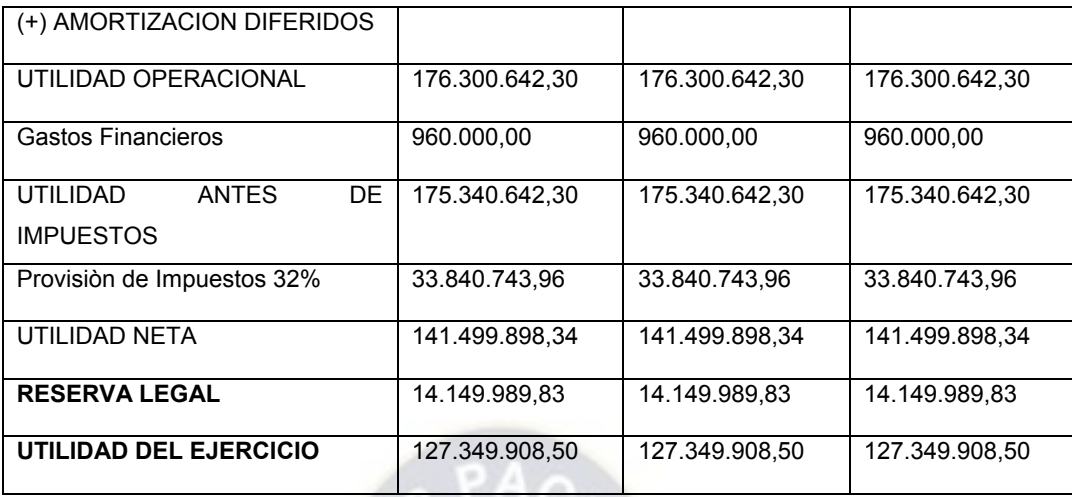

*Fuente: Elaboración propia en base al proyecto propuesto, 2022*

# *Tabla 5. 5 Flujo de caja C*

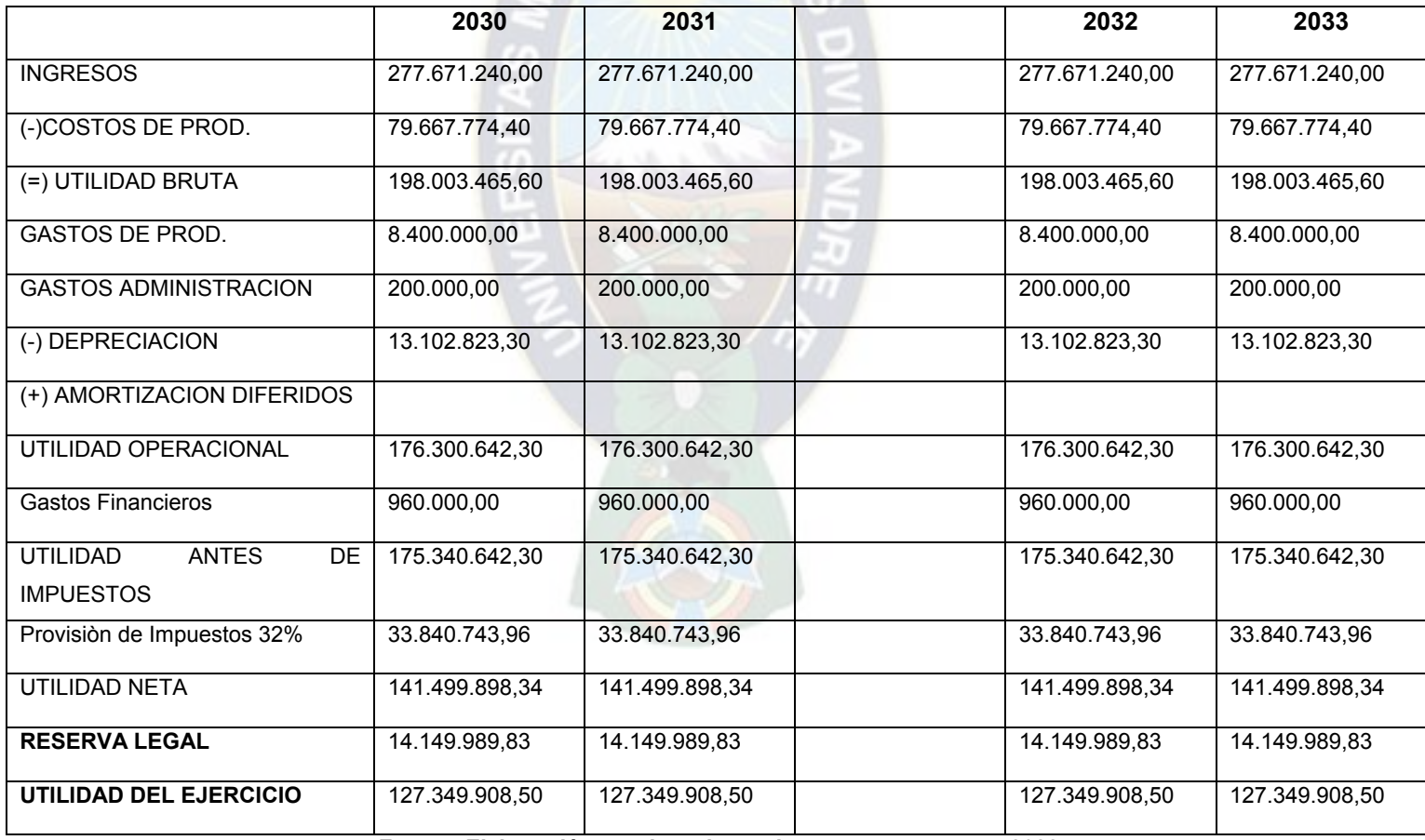

*Fuente: Elaboración propia en base al proyecto propuesto, 2022*

Pero aún falta analizar si el proyecto pagará la inversión inicial de activos, lo cual realizamos el flujo de caja indirecto. Solo digamos hasta el 2024 para ver si no existen datos negativos, eso que se presenten dichos datos el proyecto no es viable.

|                                  | 2023        | 2024        | 2025       | 2026                          |
|----------------------------------|-------------|-------------|------------|-------------------------------|
|                                  |             |             |            |                               |
| UTILIDAD OPERACIONAL             |             | 176.300.642 |            | 176.300.642 176.300.642       |
| (-) IMPUESTOS OPERACIONALES      |             | 33.794.424  |            | 33.840.744 33.840.744         |
|                                  |             |             |            |                               |
| (=) NOPAT/UODI                   |             | 142.506.218 |            | 142.459.898 142.459.898       |
| $(+)$ DEPRECIACIONES             |             | 13.102.823  | 13.102.823 | 13.102.823                    |
| (+) AMORTIZACIONES               |             |             |            |                               |
| (+/-) CAPITAL DE TRABAJO         | 01          | 294.028.072 |            | 304.713.164 315.204.575       |
| (+/-) INVERSIÓN ACTIVOS FIJOS    | $\Omega$    | 62.036.099  |            |                               |
| <b>FLUJO DE CAJA LIBRE</b>       |             | 511.673.213 |            | 460.275.886 470.767.298       |
| <b>PAGO INTERESES</b>            |             | 1.200.000   | 960.000    | 960.000                       |
| <b>PAGO CAPITAL</b>              |             | 127.175.597 |            | 127.349.909 127.349.909       |
| $(+)$ EFECTO SOBRE LOS           |             |             |            |                               |
| <b>IMPUESTOS</b>                 |             | 0           | 0          | $\mathbf{0}$                  |
| <b>FLUJO CAJA ACCIONISTA</b>     |             | 383.297.617 |            | 331.965.977 342.457.389       |
| <b>DIVIDENDOS</b>                | $\Omega$    | 42.391.866  |            | 42.449.970 42.449.970         |
| <b>FLUJO DE CAJA DEL PERIODO</b> |             | 340.905.751 |            | 289.516.008 300.007.420       |
| <b>FLUJO DE CAJA INICIAL</b>     | 172.230.443 | 172.230.443 |            | 513.136.194 802.652.202       |
| <b>FLUJO DE CAJA FINAL</b>       | 172.230.443 | 513.136.19  | 802.652.20 | 1.102.659.6<br>$\overline{2}$ |

*Tabla 5. 6 Análisis de recuperación de inversión* 

*Fuente: Elaboración propia en base al proyecto propuesto, 2022*

Se puede observar el flujo de dinero Se incrementa y no disminuye lo cual significa qué es positivo y el proyecto es factible

#### **5.2.3 Análisis TIR**

La TIR se puede definir como la tasa de descuento a la que el valor presente de todos los flujos de efectivo futuros (o beneficios hipotéticos esperados monetizados) es igual a la inversión inicial, es decir, la tasa a la que una inversión se equilibra. Se puede utilizar para medir y comparar la rentabilidad de las inversiones.

El TIR se calcula con la siguiente formula:

$$
NPV(r^*) = \sum_{n=0}^{N} \frac{FC}{(1+r^*)^n} = 0 \tag{5.1}
$$

Donde:

 $NPV = Valor neto actual$ 

 $r^* = T$ asa interno de retorno

 $FC =$  Flujo de efectivo de cada año en \$us

 $N =$  Numero total de periodos

 $n =$  Entero no negativo

Por lo tanto:

$$
0 = -172.230.443 \text{ } \frac{120105.92}{(1+TIR)^1} + \frac{120105.92}{(1+TIR)^2} + \frac{120105.92}{(1+TIR)^3} + \frac{12010592}{(1+TIR)^4} + \cdots
$$
\n
$$
+ \frac{12010592}{(1+TIR)^5}
$$

 $TIR = 0,291313$ 

Por lo tanto, como el TIR es > a la Tasa de descuento de 12,5% (0,125). El proyecto es factible

#### **5.2.4 Análisis VAN**

Se puede desarrollar un proyecto de inversión cuando el valor actual neto total (VAN o NVP) de todos los flujos de efectivo es positivo, y un proyecto de inversión se rechaza cuando el VAN es negativo. Para calcular el VAN se determinan todos los flujos de efectivo y los flujos de efectivo futuros se recalculan al valor actual del dinero descontándolos por la tasa de interés. La fórmula que se suele mencionar es:

$$
VAN = -I_o + \sum_{t=0}^{T} \frac{X_t}{(1+r)^T} (5.2)
$$

Donde:

 $VAN = Valor Actual neto$ 

 $I_o = Inversion \, inicial \, en \, Sus$ 

 $X_t =$  Flujo de caja neto en el periodo t

 $T = Periodo$  del flujo de caja

 $r = T$ asa de descuento

En nuestro proyecto se considera 15% de interés en tanto por 1.

El flujo de caja será la utilidad estimada en \$ como parte de los ingresos generados por la venta de productos combustibles.

| Años | Flujo de Caja \$ |
|------|------------------|
| 2022 | 176.300.642      |
| 2023 | 176.300.642      |
| 2024 | 176.300.642      |
| 2025 | 176.300.642      |
| 2026 | 176.300.642      |

*Tabla 5. 7 Flujo de caja por año para demostrar el VAN* 

*Fuente: Elaboración propia*

Por lo tanto:

$$
VAN = -172.230.443\ \text{*} + \frac{176300,642}{(1+0.125)^1} + \frac{1276300642}{(1+0.125)^2} + \frac{120105,92}{(1+0.125)^3} + \frac{175300,92}{(1+0.125)^4} + \frac{176300,92}{(1+0.15)^5}
$$

$$
VAN=484918
$$

El proyecto está proyectado para su financiamiento en 5 años; por lo tanto, para hallar el VAN, recurrimos al siguiente criterio:

- Si VAN > 0 ES RENTABLE
- Si VAN = 0 ES INDIFERENTE
- Si VAN < 0 NO ES RENTABLE

Por lo tanto:

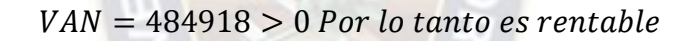

#### **5.2.5 Análisis de costo y beneficio**

La siguiente tabla puede usarse como indicador para determinar si los costos de una medida de seguridad superan sus beneficios:

| <b>CRITERIO</b> | <b>DESCRIPCION</b>                                            | <b>SIGNIFICADO</b>          |
|-----------------|---------------------------------------------------------------|-----------------------------|
| B/C > 1         | Los ingresos son mayores que los   El                         | proyecto<br>es              |
|                 | egresos                                                       | aconsejable                 |
| $B/C = 1$       | Los ingresos son iguales que los   El proyecto es indiferente |                             |
|                 | egresos                                                       |                             |
| B/C < 1         | Los ingresos son menores que los                              | EI.<br>proyecto<br>no<br>es |
|                 | egresos                                                       | aconsejable                 |

*Tabla 5. 8 Interpretación de Costo y beneficios* 

*Fuente: Elaboración propia* 

Por lo tanto, usando la ecuación:

$$
\frac{B}{C} = \frac{Beneficios - Contrabeneficios - costs}{Inversion inicial}
$$

$$
\frac{B}{C} = \frac{175300\text{ m} - 20002\text{ s}}{172230}
$$

$$
\frac{B}{C} = 2,96
$$

Para un cálculo más exacto de la relación costo/beneficio usamos la relación para calcular presupuestos de seguridad.

#### **5.2.6 Resumen de las variables de rentabilidad**

Se tiene el siguiente recuadro que relaciona el TIR, el VAN y la relación de costos y beneficios:

| <b>FLUJO DE CAJA LIBRE</b> |             |
|----------------------------|-------------|
| <b>VALOR PRESENTE NETO</b> | 484.918.495 |
| <b>TIR</b>                 | 29%         |
| Rel Ben / Costo            | 2.96        |

*Tabla 5. 9 Parámetros económicos* 

*Fuente: Elaboración propia en base al proyecto propuesto, 2022*

Se observa que la relación costo beneficio es de 2,96 lo cuál la utilidad se puede afirmar que es grande ya que se aleja bastante del uno y el TIR equivale al 29% porque representa algo positivo y significa que los costos de inversión serán pagando cada año.

#### **5.2.7 Análisis de sensibilidad**

A continuación, se representa gráficamente el flujo de caja para 10 años viendo cómo crecen los ingresos y cómo se cubre el rápidamente la inversión como se muestra a continuación:

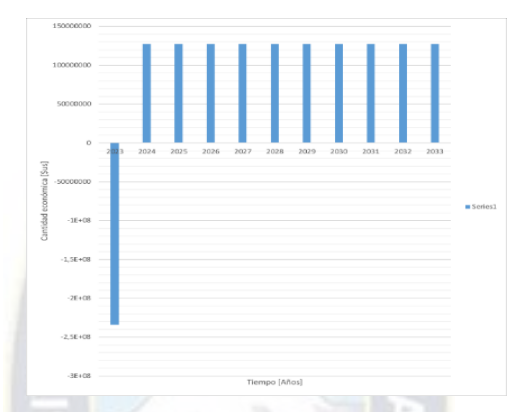

*Figura 5. 1 Análisis de sensibilidad* 

*Fuente: Elaboración propia en base al proyecto propuesto, 2022*

Se puede observar en la anterior figura que la inversión se lo recupera rápidamente debido a los ingresos que se generan con el proyecto de instalación de perforación multilateral planteado.

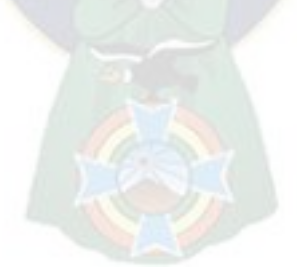

# **6 CAPÍTULO VI: CONCLUSIONES Y RECOMENDACIONES**

#### **6.1 CONCLUSIONES**

- Se ha podido conocer las características de la perforación multilateral basada en el sistema de fijación tubular expandible.
- Se ha descrito la teoría de algoritmos genéticos y su aplicación ecuacional en la perforación multilateral.
- Se pudo obtener las profundidades óptimas de las ramificaciones multilaterales aplicando el método de algoritmos genéticos.
- Se diseño el sistema de fijación tubular expandible en el campo Margarita a partir de las profundidades optimizadas.
- Realizar un estudio de factibilidad técnica y un estudio de factibilidad económica.
- Se logro aplicar teóricamente la tecnología de perforación multilateral basada en el sistema de fijación tubular expandible sólido del campo Margarita para mejorar la producción de condensado.

#### **6.2 RECOMENDACIONES**

Se recomienda a la empresa encargada de la aprobación de este pozo adaptarse a la tecnología de perforación multilateral ya que mejora la producción y recuperación de hidrocarburos de manera factible y eficiente ya que como estos puntos se han obtenido aplicando algoritmos genéticos, a partir de sus profundidades se pueden tener mejores caudales para la producción y recuperación óptima en el desarrollo del tiempo. Estos análisis se han realizado a partir de costos tiempo y profundidades óptimas también considerando los caudales por tanto es importante especializarse y actualizarse en el manejo de software y programas de simulación que predican valores en la perforación y en la exploración de hidrocarburos. Se recomienda a la empresa que se especializa y actualice cada día en el manejo de softwares y también en la compra de los mismos para poder desarrollar la industria petrolera ya que ahora todos dependemos de la tecnología y del desarrollo de la misma.

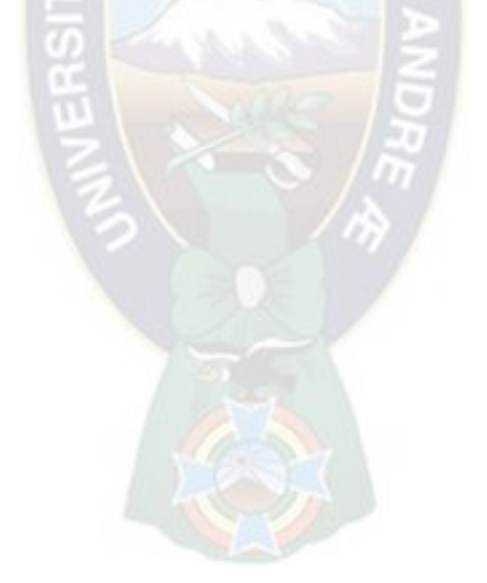

#### **7 BIBLIOGRAFÍA.**

American petroleum intitute (API) 1994

Ing. Fernando Lozada & Ing. Marcos Fernandez MSC. Cursos básicos de perforación multilaterales (primera versión / julio 2000) Estudio de perforación multilateral aplicado en el campo.

Baker, Ron. (1979). (traducido por Carmona, A, Vivian). Conceptos Básicos de Perforación. Texas, Servicios de extensión petrolera.

Jia, W.; Li, C.; Li, Z. Steady State Modeling and Simulation for Liquid Petroleum Gas Pipeline Networks. In Proceedings of the Pipelines 2013: Pipelines and Trenchless Construction and Renewals—A Global Perspective, FortWorth, Texas, USA, 23–26 June 2013; American Society of Civil Engineers (ASCE): Reston, VA, USA, 2013; pp. 1501–1510.

Brambilla, S.; Totaro, R.; Manca, D. (2009) Simulation of the LPG release, dispersion, and explosion in the Viareggio railway accident. Chem. Eng. Trans, 19, 195–200.

Raimondi, L (2012). Rigorous simulation of LPG releases from accidental leaks. Chem. Eng. Trans., 26, 64–68.

Johnson, D.W.; Cornwell, J.B. (2007) Modeling the release, spreading, and burning of LNG, LPG, and gasoline on water. J. Hazard. Mater, 140, 535–540. [CrossRef] [PubMed]

Kanes, R.; Basha, A.; Véchot, L.N.; Castier, M. (2016), Simulation of venting and leaks from pressure vessels. J. Loss Prev. Process Ind. 40, 563–577.

75

Kennedy, J. Particle swarm optimization. In Encyclopedia of Algoritmo genético ; Springer: Berlin/Heidelberg, Germany, 2011; pp. 760–766.

Teng, L.; Zhang, D.; Li, Y.; Wang, W.; Wang, L.; Hu, Q.; Ye, X.; Bian, J.; Teng, W. Multiphase mixture model to predict temperature drop in highly choked conditions in CO2 enhanced oil recovery. Appl. Therm. Eng. 2016,108, 670–679. [CrossRef]

Jia, W.; Li, C.; Li, Z. (2013) Steady State Modeling and Simulation for Liquid Petroleum Gas Pipeline Networks. In Proceedings of the Pipelines 2013: Pipelines and Trenchless Construction and Renewals—A Global Perspective, FortWorth, Texas, USA, 23–26 June 2013; American Society of Civil Engineers (ASCE): Reston, VA, USA; pp. 1501–1510.

Wu, Changjun Li, Yufa He 2 y Wenlong, (2017), Dynamic Modeling of the Two-Phase Leakage Process of Natural Gas Liquid Storage Tanks, School of Petroleum Engineering, Southwest Petroleum University, Chengdu 610500, China

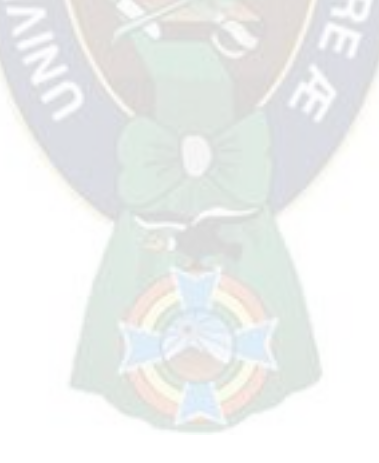

# **8.1 ANEXOS A: PROCESO DE MODELADO DE LA PERFORACIÓN MULTILATERAL**

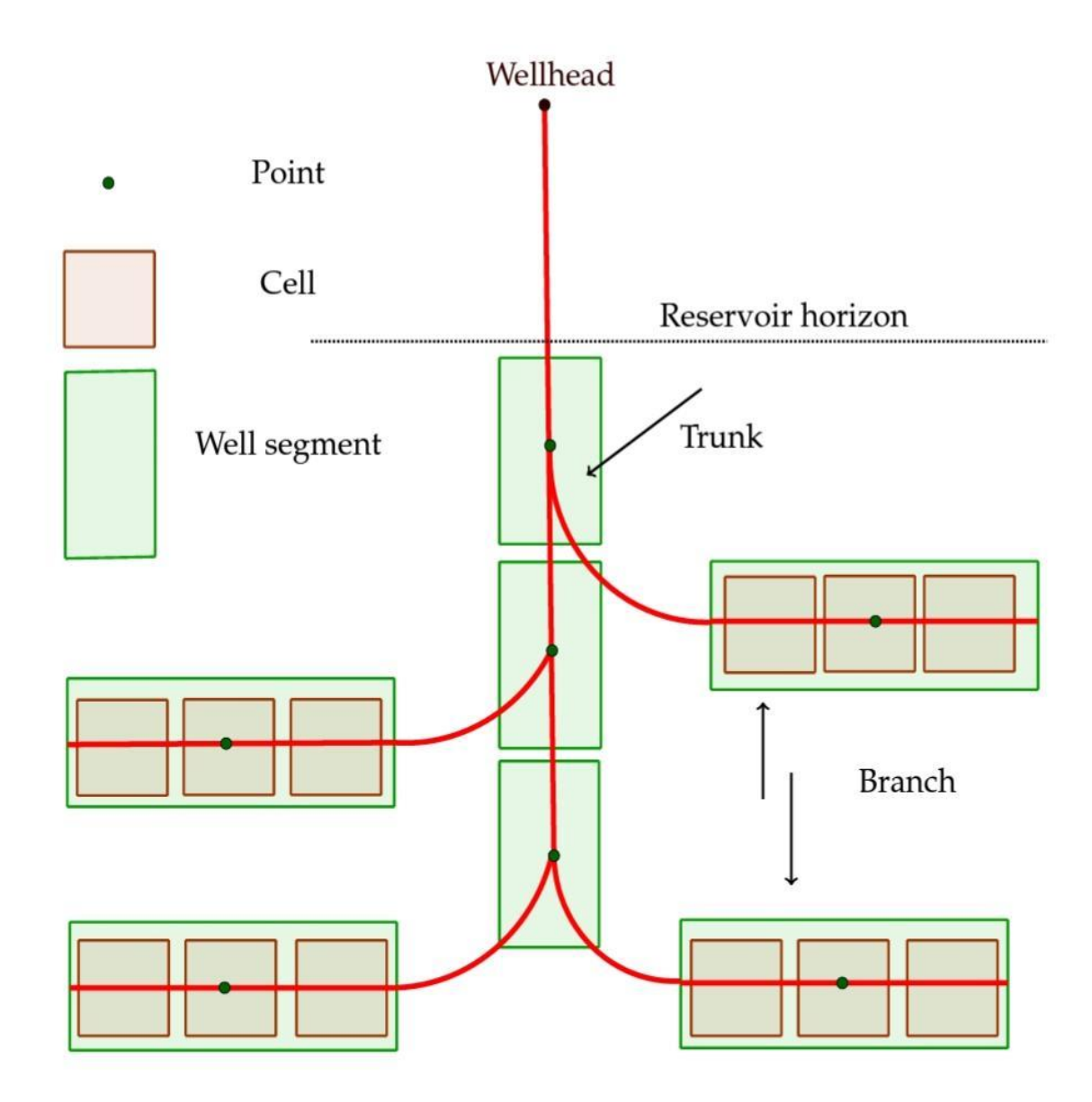

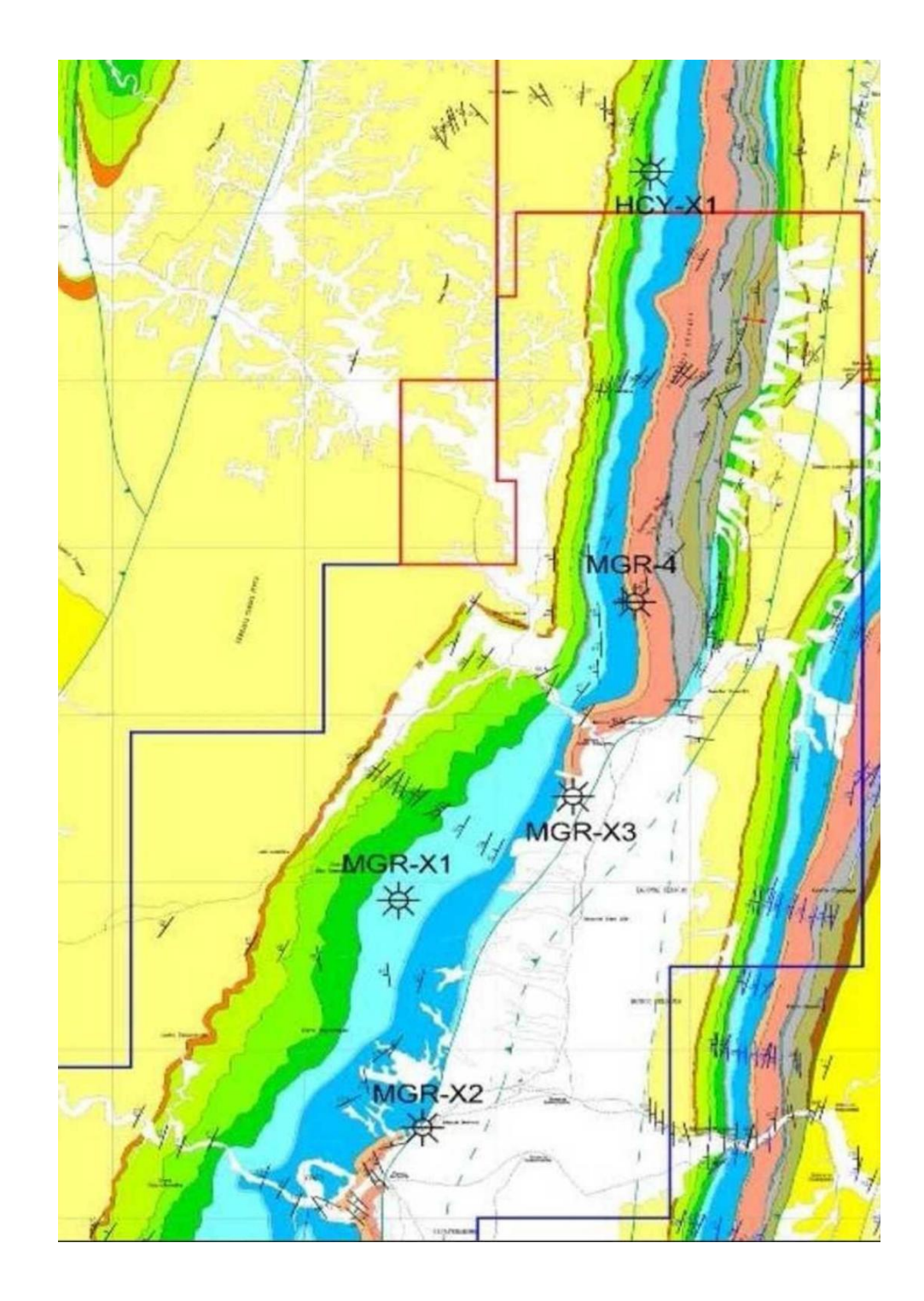

# **8.2 ANEXOS B: UBICACIÓN DE POZOS CAMPO MARGARITA**

# **8.3 ANEXOS C: NIVELES DE TERMINACIÓN EN POZOS MULTILATERALES CONVENCIONALES**

#### **Nivel 1.- Laterales terminados a pozo abierto.**

- La característica de estos tipos de multi lateral es que los flujos se mezclan, no se tiene una re-entrada selectiva, no se puede aislar y no hay conexión con el caño principal.
- **Paso 1**
- Se perfora y se entuba el pozo principal.
- Se perfora el pozo lateral en el extremo del pozo principal.
- Se circula el pozo para limpieza.

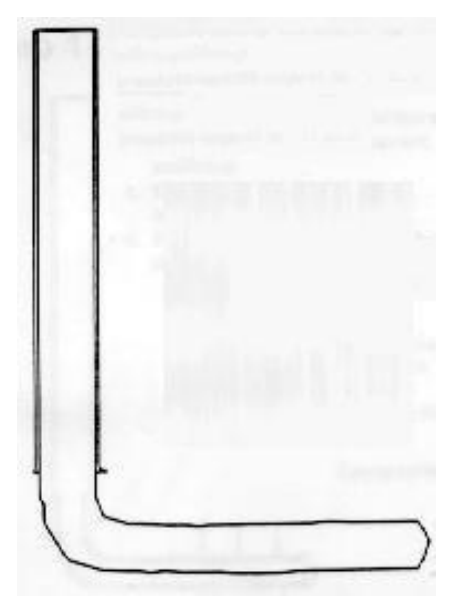

- **Paso 2**
- Se asienta un tapón para aislar el lateral inferior.
- Se fija la cuña recuperable.
- Se perfora el lateral superior.
- Se recupera la cuña.

• Se circula el brazo superior para limpieza.

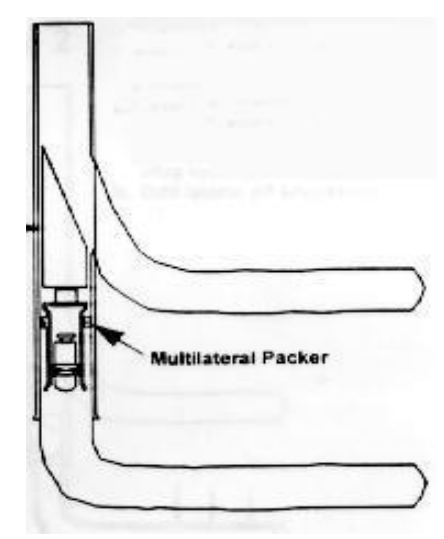

#### • **Paso 3**

- Se corre el tubing y el pácker de producción arriba del pozo lateral superior.
- Se corre el coiled tubing para limpiar el lateral superior.
- Se corre un coiled tubing para destrabar el tapón y comunicar las dos secciones.
- Se pone el pozo en producción.

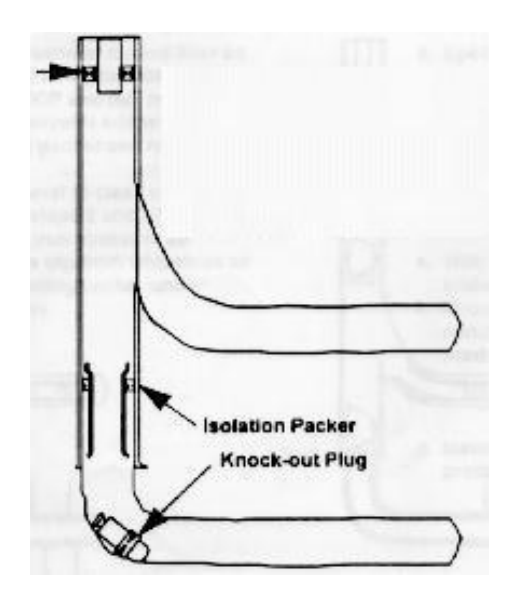

- **Nivel 2.- Laterales revestidos y con re-entrada selectiva**
- La característica de estos tipos de multi lateral es que se mantiene la no conexión con el pozo principal, los fluidos se mezclan en su trayecto a la superficie, pero esta vez se puede tener una selectiva re-entrada a los laterales cuando se los quiere intervenir, sin embargo hay una parte de la sección lateral, cerca de la entrada que queda abierta, sin aislamiento.
- **Paso 1**
- Se perfora y se reviste el pozo principal.
- Se perfora el pozo lateral desde el extremo del pozo principal.
- Si se desea se lo reviste.
- Se lo punza si es necesario.

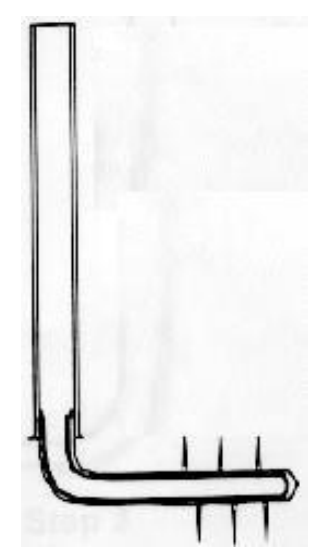

• **Paso 2** 

- Se ubica el pácker, la cuña recuperable, el niple de orientación, el caño de cola con el tapón compuesto instalado.
- Se perfora el pozo lateral.

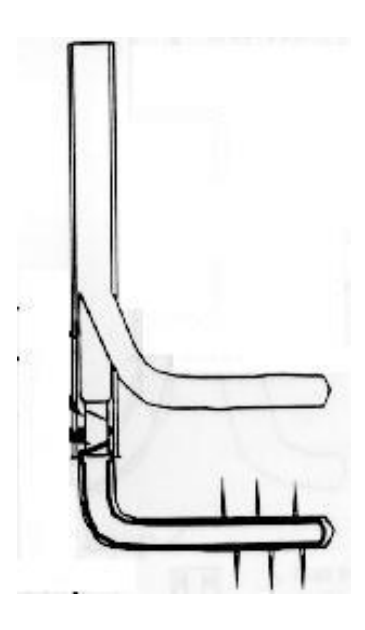

- **Paso 3**
- Se corre el liner agujereado o ranurado.
- Se acciona el packer inflable y se deja el liner en el fondo.
- Se recupera la cuña, dejando el pácker y el niple en su lugar.
- Se circula la sección para limpieza.
- Se repiten los pasos 2 y 3 por cada lateral que se haga.

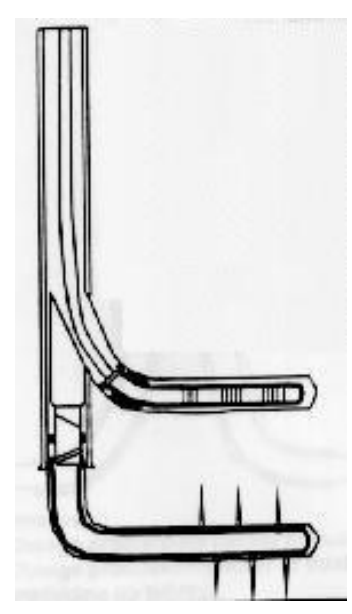

• **Paso 4** 

- Se debe observar por alguna pérdida de fluido en la boca del lateral superior.
- Se fresa el tapón entre dos brazos laterales.
- Se repite los pasos a y b por cada lateral.
- Se corre un packer con válvula de pie con un cable o con un coiled tubing.
- Con la válvula de pie cerrada se corre el tubing.
- Se circula en condiciones de desbalance y se emboca el tubing dentro del pácker de producción.

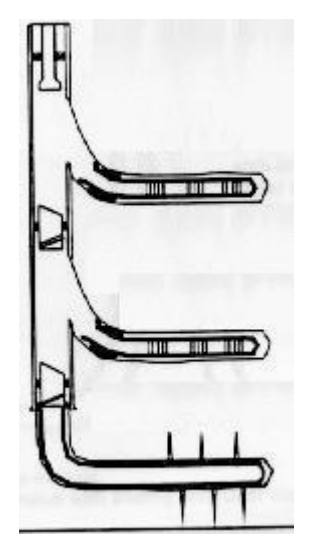

- **Nivel 3.- Re-entrada parcial con control de flujo individual.**
- Con este sistema se puede tener un control de flujo individual, pero siempre se tiene a la final una mezcla de flujo en el trayecto, se puede tener un re-entry selectivo con ayuda del equipo de intervención, es posible la producción simultanea de dos horizontes.
- **Paso 1**
- Se perfora y se reviste el pozo principal.
- Se perfora la curva de un lateral desde el extremo del pozo principal y se lo reviste.
- Se perfora el resto del pozo lateral y se lo reviste si es preciso.
- Se lo interviene y se lo observa ante alguna pérdida.

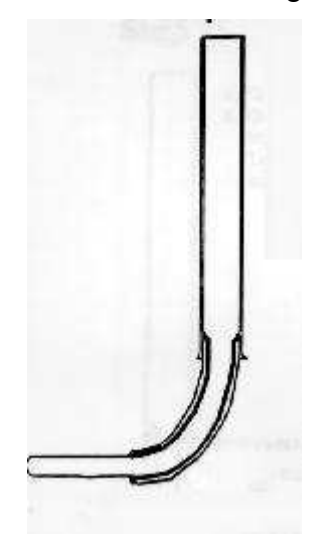

- **Paso 2**
- Se asienta el pácker con el niple de orientación, la cuña recuperable sólida y el tapón.
- Se perfora el pozo lateral superior.

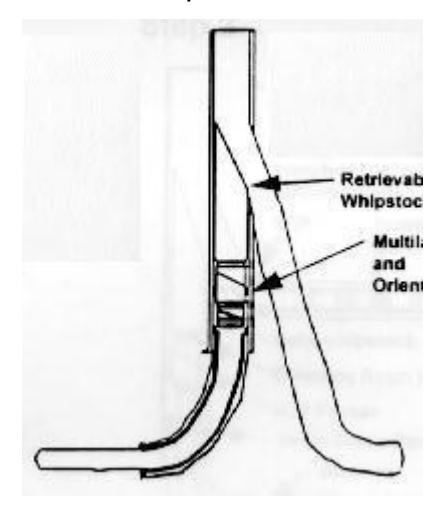

- **Paso 3**
- Se retira la cuña sólida y se lo reemplaza por la cuña hueca.
- Se corre el liner en el lateral superior y se cementa la sección que debe llevar un caño de material más blando que el acero que se apoya en la cara de la cuña.
- Se termina de perforar el tramo que falta del lateral superior.
- Se interviene el lateral y se observa si hay alguna pérdida de fluido.

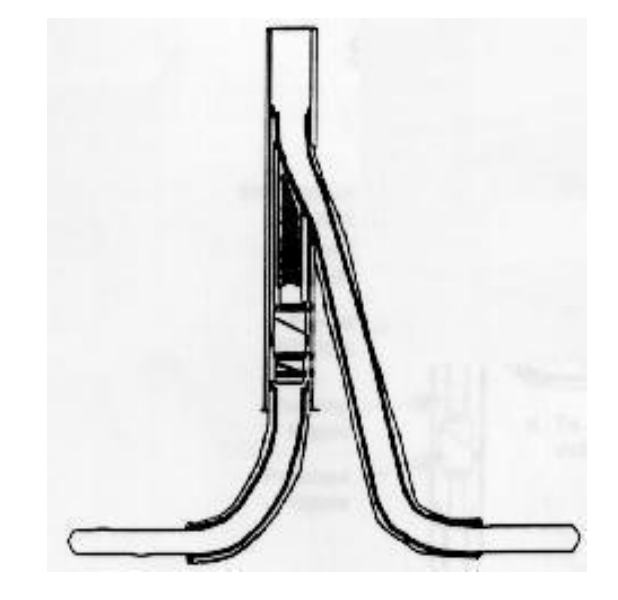

- **Paso 4**
- Se perfora un lado del caño blando que está apoyado en la cara de la cuña hueca, para conectar el tramo inferior al pozo principal.
- Se corre el tubing con el pácker de producción, una compuerta lateral deslizable y un conjunto de sellos que van a sellar debajo del pácker multi lateral.
- Se circula con un lodo de bajo peso, si es posible en desbalance y se emboca los sellos inferiores y se fija el pácker superior.
- Se instala el sistema de boca de pozo y se baja un cable o un coiled tubing para abrir la compuesta lateral (SSD).
- Se deja el pozo en producción.
- En lugar de bajar el pácker de producción se puede bajar un pácker dual. Es una alternativa.

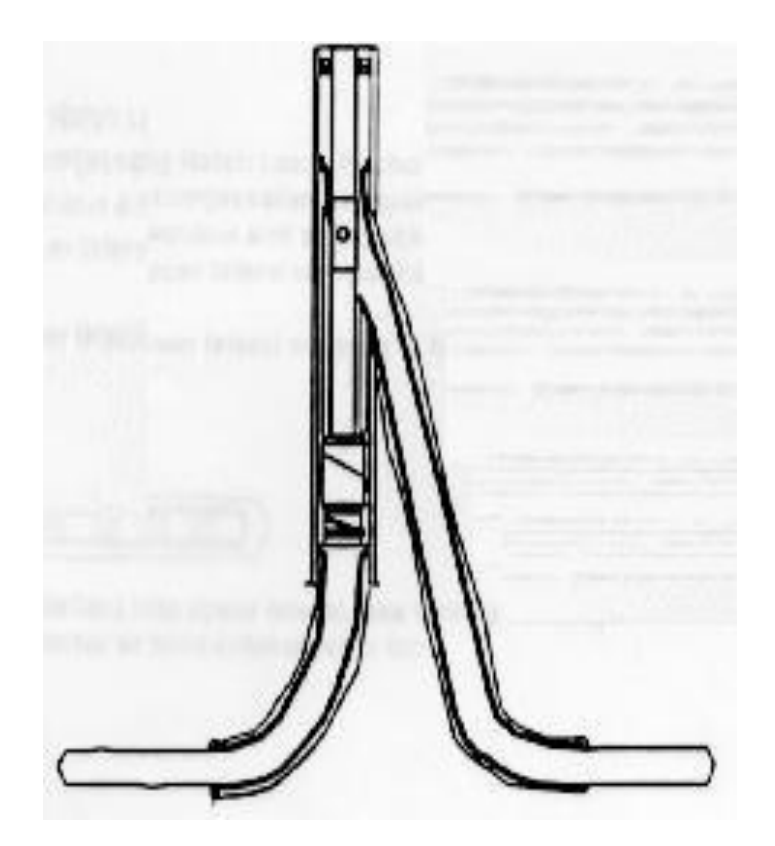

- **Nivel 4.- Sistema con control de flujo y entrada selectiva.**
- Se puede seleccionar la monitorización de la producción, se puede seleccionar el re-entry a través de un tubing para limpieza de la arena, de la selección de la puesta en producción o de aislamiento de una sección, pero aún se mezclan los flujos cuando ascienden a superficie.
- **Paso 1**
- Se perfora y se reviste el pozo principal.
- Se perfora y se interviene el pozo lateral desde el extremo del pozo principal, usando un pácker especial llamado versa - trieve y un liner ranurado o agujereado empaquetado.

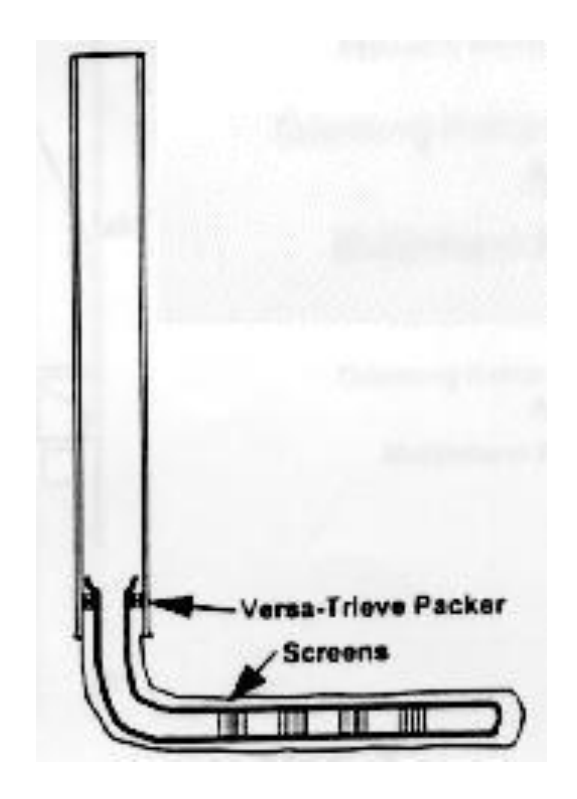

- **Paso 2**
- Se corre el pácker multilateral con el niple de orientación y la cuña sólida.
- Se perfora la sección lateral y se lo interviene con liners agujereados o ranurados y con un pácker inflable (ECP).
- Se recupera la cuña sólida.

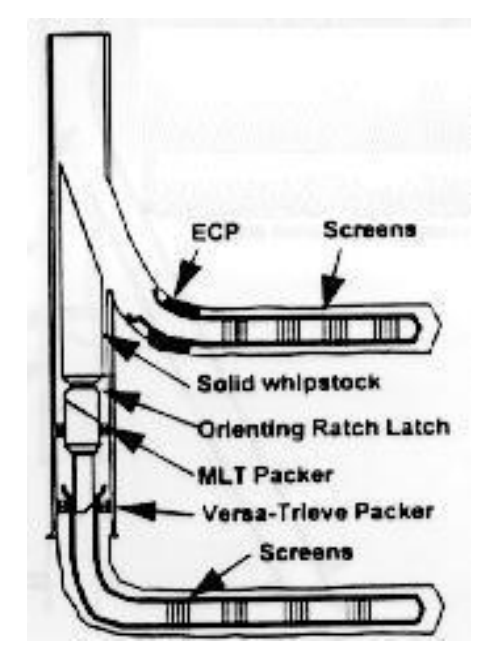

- **Paso 3**
- Se corre el anclaje de orientación de traba a cremallera (ratch latch anchor) con un pácker asentado a compresión mecánica en la parte superior, una ventana precortada y entre estos dos últimos una especie de compuerta lateral.
- Para aislar el lateral superior se usa un niple de aislación (packoff) atravesando la ventana.
- Para aislar el lateral inferior se ubica un tapón en el pácker multilateral (MLT packer).
- Para intervenir el lateral superior se usa un tubo de deflexión.

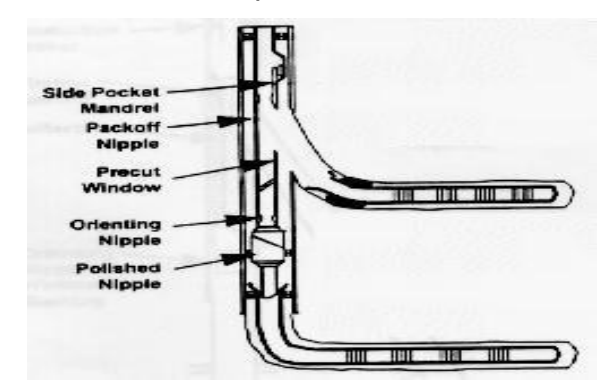

- El desafío actual es:
- Conseguir un sistema mecánico de conexión al pozo principal.
- Un sello hidráulico con los caños.
- Re- entrar sin ningún tipo de intervención.
- Mínimos viajes para instalarlos.
- Que sea aplicable a un pozo viejo como uno nuevo.
- Mínimos riesgos para ubicar la cuña, liner, nuevas tecnologías etc.
- Poder realizar mediciones.
- Control de flujo.
- Compatibilidad con la cementación, control de la arena etc.

#### **TIPOS DE ARREGLOS MULTILATERALES**

• Un método un poco más complejo es el uso de un pácker multilateral para cuña Whipstock diseñado para pozo abierto a fin de perforar el brazo superior. Una vez que la perforación ha terminado, se corre y se deja abandonado un liner ranurado en el brazo superior antes de recuperar el pácker. La sección inferior es entonces completada con otro liner ranurado. De esta manera se reduce la posibilidad de algún colapso del pozo en el intervalo de producción de ambos brazos.

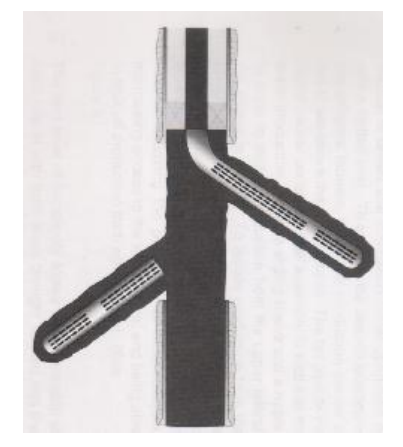

• Se puede recurrir a una alternativa a este tipo de Intervención de pozo abierto, cuando se requiera el aislamiento de las dos secciones o brazos, en algún momento de la vida del pozo. El brazo inferior puede ser perforado con el método anterior de fresar una ventana en la cañería; esta sección es entonces aislada con un pácker permanente de producción tipo Whipstock, que va fijado en la parte superior de esa ventana fresada en la cañería principal (casing). Con una cuña Whipstock recuperable preparada para fijarse en cañería y encastrarse en el pácker permanente y orientado, se perfora el brazo o sección superior, que puede ser terminado como pozo abierto o encamisado con un liner ranurado. Para conseguir aislar los diferentes brazos o secciones, se corre un segundo pácker que se fija también en la cañería, por encima del brazo superior. Este pácker tiene una prolongación de tubing (pipe tail), que lleva un conjunto de sellos que va a embocar en el pácker

inferior, también lleva una camisa deslizable y un niple. Si se quiere aislar la producción del brazo superior, se cierra la camisa. Si por el contrario, se quiere aislar la producción inferior se hace asentar un tapón en el niple. Entre las ventajas está la de evitar cualquier colapso del pozo, manteniendo un acceso constante al brazo inferior y siendo capaz de cerrar la producción de cualquier brazo o sección

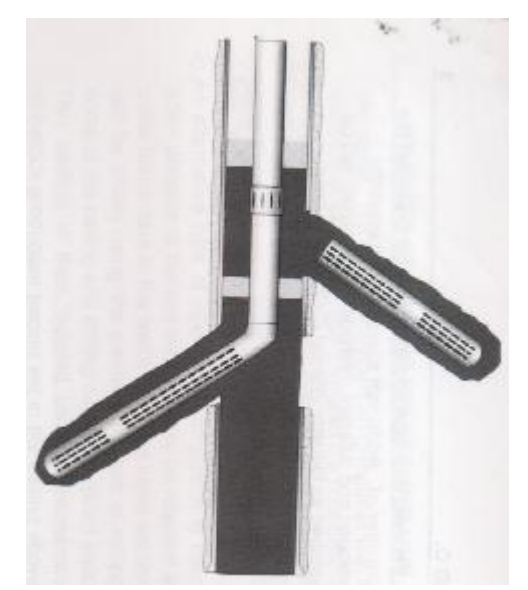

• El próximo nivel de complejidad permite el aislamiento de cada brazo cuyo respectivo liner se extiende hasta dentro de la cañería principal. Se necesitará equipos especiales para la Terminación. La sección inferior se la perfora y se la interviene de la manera tradicional, luego se corre un pácker permanente Whipstock y se lo fija arriba de esa ventana, con la cuña Whipstock se perfora el brazo superior. Esa cuña es recuperada al final de la perforación. A continuación, se baja un sistema que es una combinación de cabezal hueco (scoophead) y una guía (diverter) y se lo asienta en el pácker permanente de producción Whipstock, que como se sabe quedó fijo arriba de la sección inferior. La característica principal de este sistema, es que hace uso del mismo anclaje de orientación con que se fijó la cuña Whipstock en el pácker permanente cuando se tuvo que fresar y perforar el brazo superior, quedando el diverter apuntando a la entrada del brazo superior. El cabezal hueco permite el flujo de la sección inferior y tiene un asiento para el colgador de liner del tipo no-pasa (nogo hanger) y unos sellos que deben aislar ambas secciones.

- Para intervenir la sección superior, se baja la columna del liner preparada para ser accionada hidráulicamente, atravesando el cabezal hueco y entrando en el brazo superior guiado por el diverter. El liner es colgado asentándolo y encastrándolo en el cabezal. El colgador de liner no-go viene con unos sellos que deben aislar la producción del tramo superior. De acuerdo al estudio de la zona los liners pueden ser diseñados para llevar tubos ranurados, o camisas deslizables o páckers inflables (external casing packers).
- Después de la Intervención de ambas secciones se tiene dos opciones básicas para enlazar los brazos a superficie y permitir un total acceso a ellos. El pozo se puede poner en producción con el sistema dual de Terminación y usando un pácker dual standard en combinación con un conjunto de sellos paralelos. Estos sellos orientarán a la columna y lo sellará en el cabezal hueco, permitiendo el flujo de la sección inferior como también sellará en el colgador de liner para permitir el flujo de la sección superior. Con esta técnica es posible entrar en cualquiera de las secciones, eligiendo la columna correspondiente desde superficie como en una Terminación dual standard. La Terminación dual permite la obtención de producción de ambas secciones sin mezclar los fluidos.

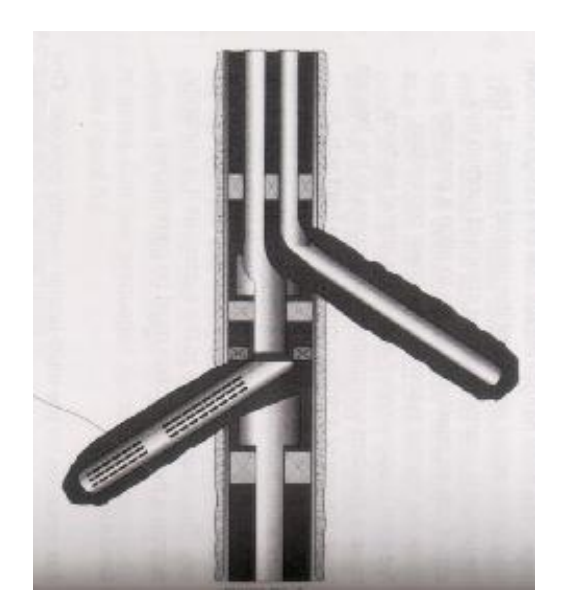

• La última opción recurre a un conjunto formado por una pieza que permitirá seleccionar a voluntad la entrada a una de las secciones y se le llama selector y de una serie de sellos paralelos. Esta herramienta permite al operador elegir la entrada hacia el brazo deseado en un punto por encima del conjunto cabezal hueco-derivador (scoophead-diverter). Para entrar en uno de los brazos es necesario que la columna disponga de una pieza que sirve para deslizar la camisa (Standard shifting tool). Para entrar en el brazo inferior se desliza hacia abajo a la camisa del selector. Ese movimiento hace actuar una compuerta en la herramienta que conecta a la columna con la sección inferior. Moviendo la camisa hacia arriba la columna es derivada a la sección superior. El uso del selector permite diámetros mas grandes de cañería de producción, pero los fluidos se mezclan.

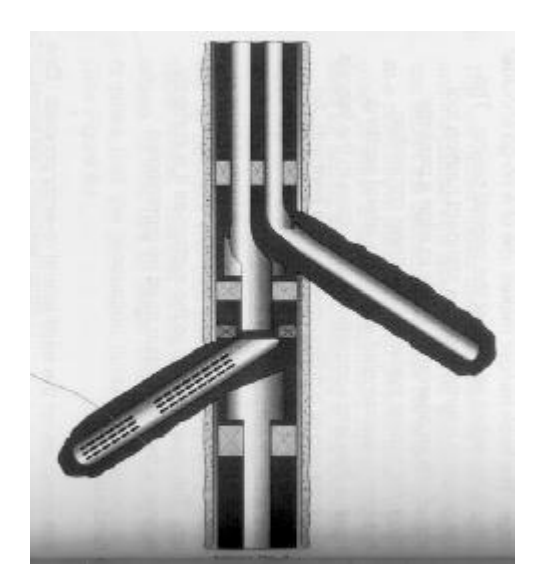

- Como se ve, la ventaja de un multi lateral en pozos de re-entry es la mayor producción y la mayor eficiencia en el uso de los Slots en las Plataformas marinas. Se debe tener presente que toda la tecnología que se está aplicando en los pozos multilaterales ha sido adaptada de otras previamente probadas y que combinadas han abierto un amplio panorama en este campo.
- La desventaja principal en los sistemas multilaterales de reentry descansa en la complejidad del sistema. No importa con qué cuidado fue planeado el proyecto, a medida que mayor es el número de brazos o secciones, mayores serán los problemas. Otra desventaja es la limitación de los diámetros interiores de las cañerías existentes, por ejemplo en un casing de 7" OD, el máximo diámetro que debe tener el conjunto cabezalderivador (Scoophead-diverter) se restringiría a 2 3/8" OD en los tubulares.
- Como ya se dijo al principio, el avance de esta técnica se debe al auge de las herramientas e instrumentos que se usaron para perforar pozos direccionales y horizontales, porque desde el año 1.900 se tiene noticia de haberse perforado pozos multilaterales.
- En la actualidad es normal llegar a perforar hasta 2800 m de desplazamiento horizontal en un diámetro de 4 3/4" en pozos duales. Los conjuntos direccionales son capaces de construir un BUR de radios muy cortos del orden de 280º/30 m. Ahora se trata de encontrar las herramientas de Terminación que se adapten a los pozos multilaterales; sistemas con las cuales podamos tener control sobre el flujo, que podamos realizar Intervenciones (RTP) con facilidad para de esta manera justificar la inversión, al reducir los riesgos a largo plazo de una pérdida del pozo por la imposibilidad de alguna reparación.
- En ciertas zonas es posible planificar la salida de los pozos laterales (KOP) en alguna formación consistente que no se desmorone, como pueden ser una caliza, etc. pero en muchas otras no queda otra alternativa que salir en arcillas que se hinchan y que con el tiempo van a obstruir la entrada, si ese tramo se lo deja como pozo abierto o revestido con una cañería ranurada perdida. Entonces el desafío que se plantea se centra mas bien en mejorar las técnicas de Terminación de pozos multilaterales, comenzando por la necesidad de revestir la sección y llevar el revestimiento hasta dentro de la cañería principal de tal manera que no quede ningún tramo de la sección expuesto, especialmente en el inicio del desvío (KOP).
- También para este tipo de técnica es necesario que sea un equipo de especialistas, el que estudie las distintas fases de la operación desde su factibilidad hasta su puesta en producción; pasando por la cementación, por los equipos de Terminación, herramientas de perforación, la planificación de la trayectoria del pozo direccional, el control de los sólidos, la posibilidad de usar el coiled tubing, de los sistemas de Perfilaje, del punzado, de la utilización del camión de cable, del tipo de cuña para desviar, etc.
- YPFB debe tener plena conciencia de la importancia de este sistema, exigiendo que el grupo de estudio sea integrado por especialistas de las distintas compañías contratadas, incluyendo al personal de Producción y entre ellos debe haber una interacción a los afectos de asesorarse de los riesgos y contingencias de las distintas etapas de la operación.
- El desafío latente para el grupo de especialistas es encontrar una forma de revestir las secciones laterales y a la vez conectarlo al pozo principal, porque después de años de perforar pozos dejados sin revestimiento (barefoot laterals), están apareciendo problemas de colapso de la formación, necesidad de removido de arena que se está disgregando, disminuyendo el área de la sección lateral. Como en los pozos abiertos es difícil entrar en un brazo para realizar trabajos de reparación o aislarlo en caso de una conificación del agua, la idea de perforar pozos abiertos es cada vez menos aconsejable.
- El siguiente avance de esta técnica fue de perforar pozos laterales de mayores diámetros y a partir de un pozo completamente nuevo, es en ese sentido que se ha concentrado la investigación. Entre las ventajas la más saltante es que se pueden hacer pozos laterales de radio de curvatura medio, permitiendo mayores tramos de extensión.
- Sperry Sun utiliza su sistema RMLS (retrievable multi lateral system) cuya secuencia de operación es:
- Unos caños con una abertura lateral (Window) se conectan a la columna de cañería que va a revestir el pozo principal.
- La cañería es luego cementada de acuerdo a las técnicas convencionales de cementación primaria.
- Después de la cementación se recupera la camisa interior que va en la junta que lleva la ventana.
- Luego se corre la herramienta de deflexión recuperable (whipstock), que se va a asentar y trabar en una cupla que va enroscada en la parte inferior del caño con abertura (windowed casing joint), es la que proveerá el apoyo necesario para salir lateralmente.
- La sección lateral es perforada con las técnicas convencionales.
- La columna de perforación es recuperada y se corre el casing para revestir ese brazo.
- Se cementa la sección en una o en dos etapas.
- Se bajan caños lavadores con zapato cortador para cortar las partes sobresalientes del caño de revestimiento de la sección lateral y también para recuperar la cuña Whipstock.
- La sección lateral puede ser intervenida en cualquier momento, corriendo de nuevo la herramienta de deflexión (whipstock) que servirá como guía para la entrada de la herramienta de reparación (RTP) como ser el coiled tubing.
- Vamos a destacar el aspecto técnico del sistema:
- La cañería con una ventana ya fresada es fabricada con los mismos tipos de material que se utilizan en las cañerías de la industria del petróleo, por ejemplo, se hacen ventanas en una junta de 7" OD de 29 lbs/pie. A continuación, se instala una compuerta La ventana es recubierta por una camisa de aluminio o fibra de vidrio, para evitar que el cemento tenga un pasaje desde el exterior. En el interior de la ventana va una camisa (internal sleeve) que en este caso es un caño de 5.5" OD que previene que la presión colapse la integridad del caño. Enroscada a éste en su parte inferior va una cupla especial que permite que se asiente y trabe la herramienta de deflexión. Además de permitirle que se alinee con la ventana del caño. Este tipo de dispositivo no tiene restricciones en el acceso al pozo lateral como así también con el caño principal por debajo de la cupla, lo que permite que se pueda hacer múltiples laterales desde

un pozo simple. Las primeras versiones incorporaban una chaveta en la cupla para orientar a la pata de mula (mule shoe) de la cuña whipstock. Aunque era efectivo para los propósitos de orientación, la chaveta era vulnerable y ante cualquier daño que sufriera durante la operación, afectaba la confiabilidad en la orientación y en el asentado de la cuña.

- La camisa interior tiene una chaveta (mule shoe key) en su tope superior para acomodar los instrumentos de registro corridos a cable, que deben orientar al caño con ventana.
- La columna de cañería contendrá un caño con ventana por cada pozo lateral que se haya planificado, cuando se proyecta mas de un lateral, se debe bajar un sustituto de alineamiento para permitir la orientación relativa de una ventana con otra. Una vez en la profundidad final de entubado de deberá orientar la ventana en la dirección programada por medio del Giróscopo, la cañería deberá estar preparada para ser girada en caso de alguna corrección.
- Entre la camisa interior y la camisa de aluminio exterior se introduce un aceite viscoso durante el montaje.
- La herramienta de flexión recuperable (whipstock) consiste en una cara acanalada de 2 grados de inclinación por donde se deslizará el trépano, viene con unos anillos de goma que sirven para centralizarlo contra la cañería principal y conectada sucesivamente a un sustituto de sello, a uno de deslizamiento y a uno de traba.
- El sustituto de sello permite que la cuña Whipstock se baje en el pozo mientras que un by-pass deriva el fluido alrededor de la cuña. Cuando la cuña está asentada, un pistón interior del sustituto sella efectivamente cualquier flujo a través de ella.
- El conjunto de deslizamiento provee los medios de recuperar la cuña durante la operación con los caños lavadores. Cuando el zapato del caño lavador pasa sobre una camisa de protección, ésta deja expuesta un juego de mordaza las cuales se agarran en el interior del caño lavador y permite la recuperación del conjunto.
- La traba consiste en tres extremidades cortadas de acuerdo a un perfil que debe concordar con la de la cupla de traba o encastre. Teniendo a la vista la cupla de encastre, las tres extremidades se expanden y se acoplan no permitiendo el pasaje de la cuña a través de la cupla. Para orientar el dispositivo de flexión se lo rota a la derecha hasta que las extremidades encuentren la orientación prefijada y allí se expande aún más, quedando fijada en esa posición; Impidiendo cualquier movimiento axial y radial, alineando la cara de la cuña con la ventana.
- El casing de la sección lateral es corrido y cementado de manera muy similar a una operación convencional, salvo ciertos detalles como que el último caño (transition joint) es manufacturado de tal manera que queda colgado y acostado en la cara de la cuña de perforación para facilitar el pasaje del zapato cortador (del caño lavador) por el interior de la cañería principal.
- Con una columna convencional de barras de sondeo se lleva el casing dentro del pozo con una reducción (cross over) del tipo desenrosque rápido entre el collar colgador y la junta de transición; la parte sobresaliente de ese caño dentro de la cañería principal se lo centraliza para facilitar el pasaje de los caños lavadores. Después de concluida la operación de cementación de la sección lateral, se inicia la operación de cortar la parte sobresaliente del caño de transición (transition joint) dentro de la cañería principal y recuperar a la vez la cuña.
- Los caños con ventana pueden ser ubicados dentro de la columna del casing, dejando un caño sano por medio como mínimo, preferiblemente dos. También se ha experimentado que estos caños con ventana se pueden bajar en pozos de hasta 15º/30m de BUR y la ubicación preferida para cada ventana es más o menos de 30º a la derecha o a la izquierda de la dirección del pozo principal. Otro detalle a tener en cuenta es que cuando se bajan con la columna de cañerías, caños con aberturas (Windows), se debe agregar un 25% a los cálculos del torque y de la resistencia para evitar colapsos durante la corrida de la columna hasta la profundidad deseada. Por ejemplo, si el coeficiente de fricción determinado es 0.25, para este tipo de caño se debe considerar un coeficiente de 0.31, a los efectos de cálculos.
- La secuencia de la perforación debe empezar siempre por la ventana superior, para minimizar los riesgos. De esta manera los pozos que se van terminando, quedarán en la parte superior al comenzar a perforar un nuevo lateral en la próxima ventana, así ante algún problema que llevara a perder esa sección, posiblemente no se pueda tener acceso a las otras ventanas inferiores. Pero todavía podemos poner en producción las secciones superiores.
- Las figuras siguientes tratan de explicar a grandes rasgos como se perfora y termina un pozo lateral:
- En la siguiente figura se muestra la camisa interna en su posición dentro del caño, se nota la camisa externa de aluminio que rodea a la ventana, entre ambas camisas va un sello de aceite y en conjunto deben dar al caño con abertura (windowed joint) una determinada resistencia al colapso. En la parte superior de la camisa interior va unos pernos de corte que están enroscados en el muleshoe. Estos pernos resisten hasta 30.000 libras. Esta camisa tiene además unos aros de sello en su parte

superior e inferior. La recuperación de la camisa se hace con un sistema hidráulico.

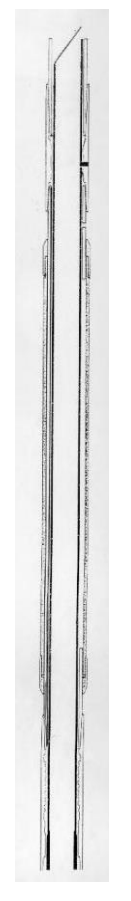

• En esta figura se muestra el caño con abertura listo para ser conectado a la columna de cañería. Se nota la cupla donde va la traba o encastre de fijación y orientación; la camisa interna con el muleshoe de orientación en el extremo superior. Se nota con mas detalle la cavidad entre las camisas interior y exterior, lleno de aceite para prevenir la contaminación con cemento de los dispositivos de encastre y es diferencialmente balanceado con el espacio anular**.**

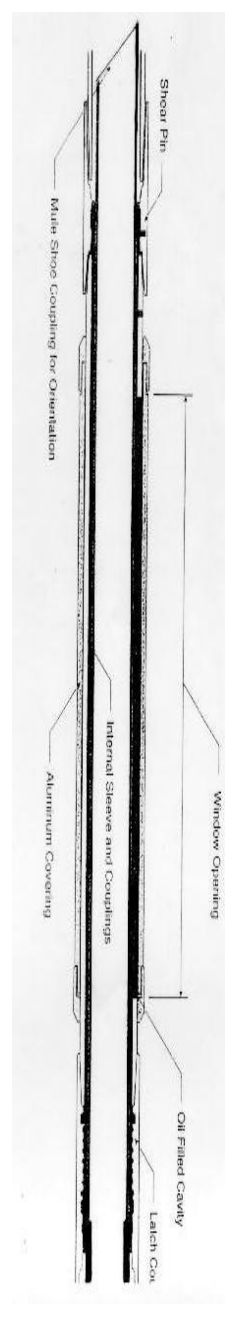

• La figura muestra al caño con abertura como un componente de la columna de cañería cementada en la profundidad de trabajo con la camisa interna intacta.

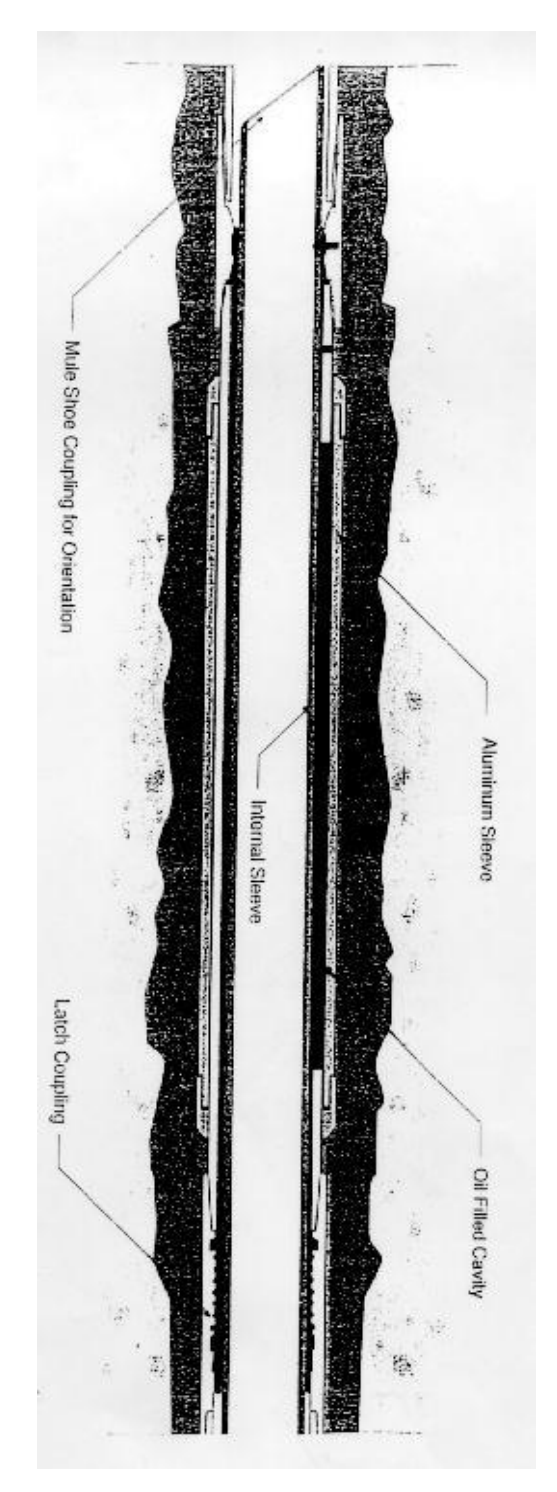

• Aquí se muestra cómo es removida la camisa interna con el uso de la herramienta de recuperación hidráulica. La camisa interna tiene una serie de 6 orificios distribuidos de dos en dos a 120º unas de otras. Cuando la bomba está en funcionamiento, la caída de presión a través del retrieving tool, fuerza hacia abajo a un mandril interno el cual va conectado a unos aros inclinados que sirven para empujar a los pistones hacia dentro (retraerse) y de esta manera permitir que la herramienta entre o salga de la camisa interior. Cuando se para la bomba, un resorte hace que el mandril vuelva hacia arriba y los pistones son forzados a salir, es el momento en que la herramienta recuperadora asegura y está en condiciones de tensionar a la camisa interna para su recuperación. En condiciones normales los pistones de la herramienta hidráulica de recuperación están extendidos durante los viajes de la columna. Eso quiere decir que nunca se debe poner la bomba, cuando se está trayendo la camisa, porque puede desprenderse.

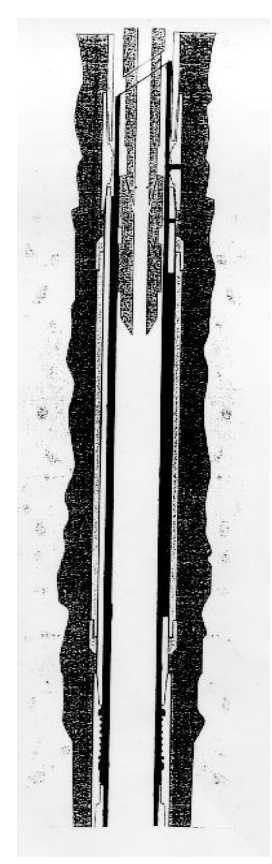

En esta se muestra el caño cementado sin la camisa interior.

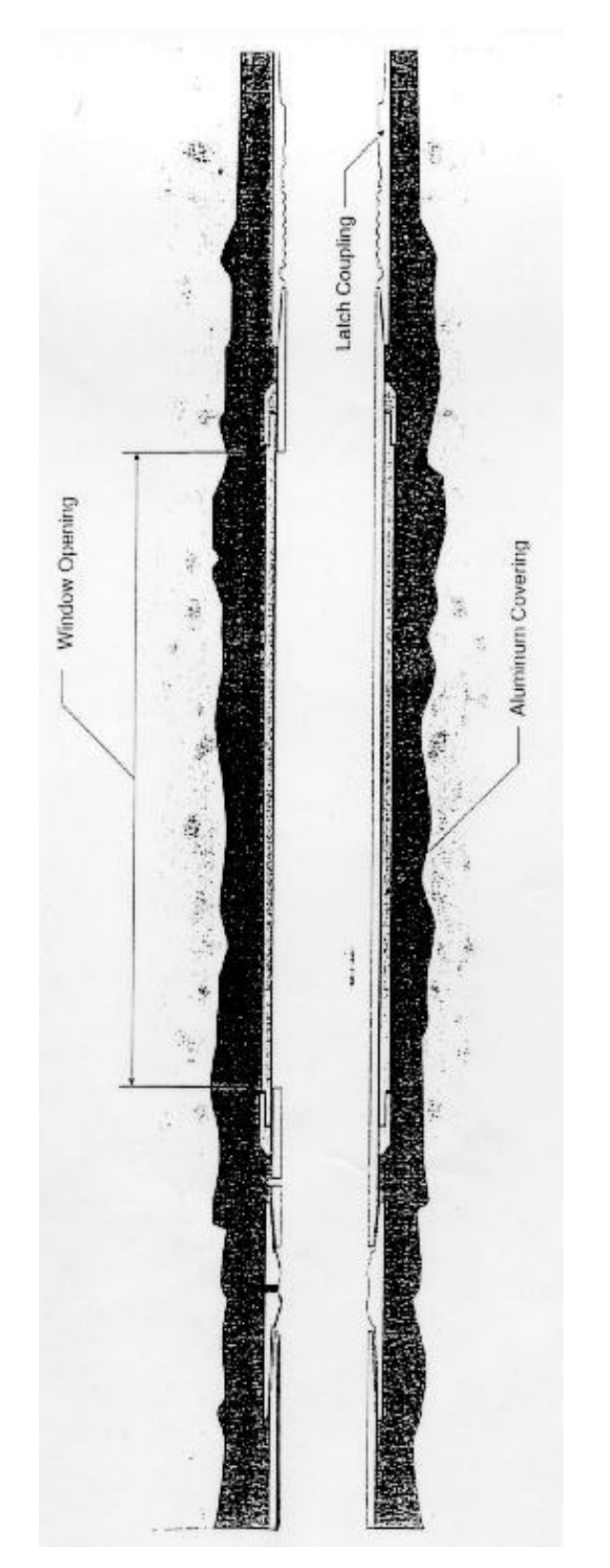

• Esta figura muestra la cuña whipstock siendo insertada con el uso de la herramienta de asiento (setting tool) El procedimiento para fijar la cuña

es el siguiente: una vez que se está cerca de la cupla de encastre, se baja despacio, empujándola dentro de la cupla, al entrar a la cavidad las tres extremidades del setting tool se abren, en ese momento se determina la profundidad y la carga requerida para destrabarlo, luego se vuelve para arriba. El maquinista baja con decisión la cuña mientras se da rotación a la columna, cuando se consigue la profundidad marcada, se debe notar un aumento de torque y la cuña no puede ser empujada más.

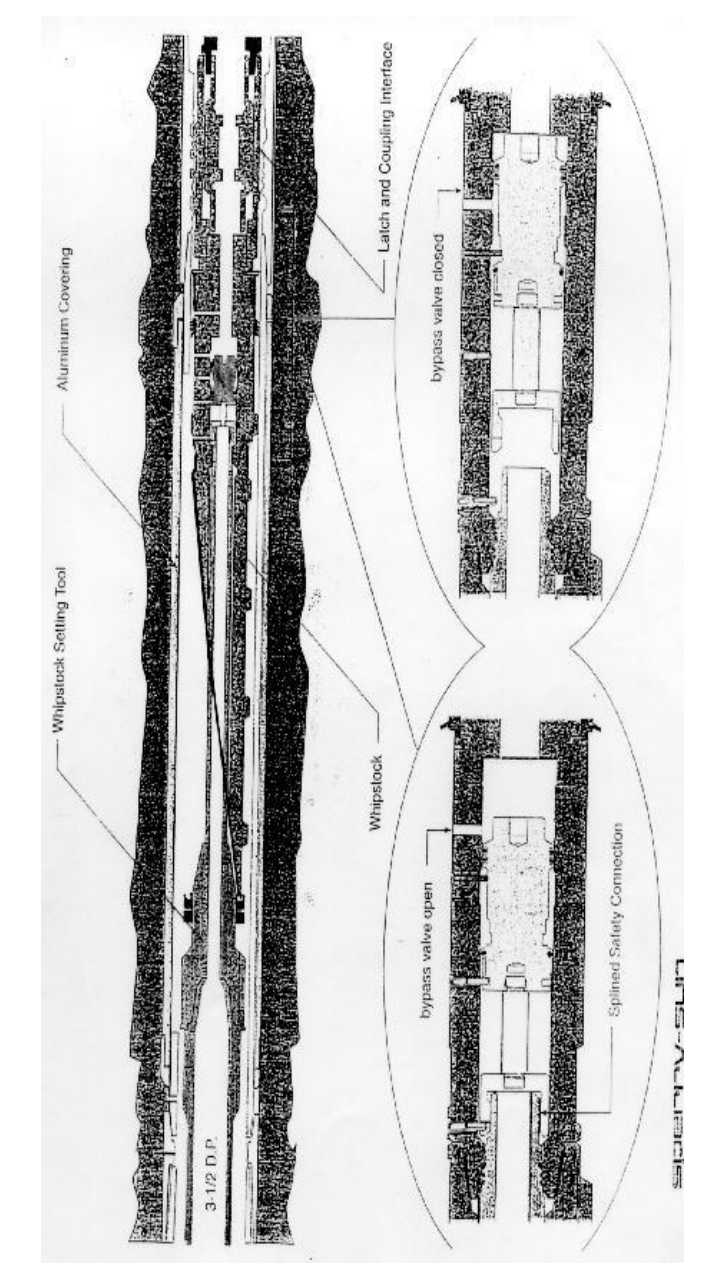

- La cuña tiene una válvula by-pass que permite la circulación a través de ella durante la instalación. Está válvula es hidráulicamente cortada para desplazarla hacia abajo y sellar espacio interior de potenciales contaminaciones con cemento. La válvula by-pass lleva un aro de fijación que sirve para dejarla trabada cuando está en cerrada.
- La columna que se bajó llevando a la cuña es removida de ella dándole un torque a la derecha.
- Esta figura muestra el conjunto de perforación direccional fuera de la cara de la cuña y fuera de la ventana de la camisa exterior de aluminio. El pozo lateral es entonces perforado hasta la profundidad programada.

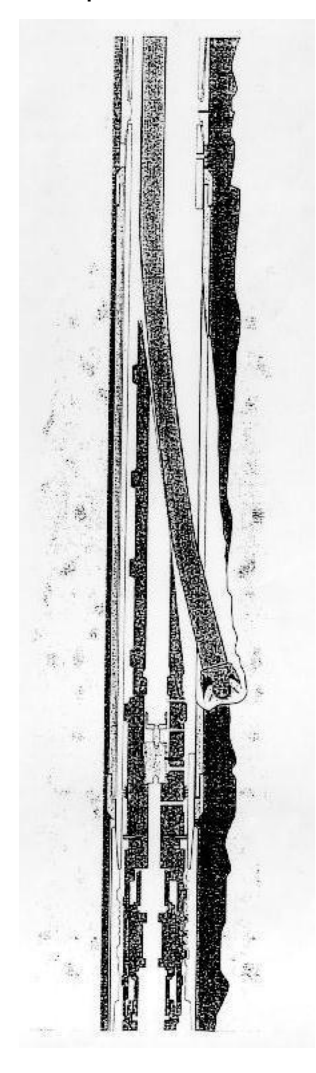

• La figura muestra los dispositivos con los que se corre el liner, que va a revestir la sección lateral recién perforada. El dispositivo está fijado al liner por medio de un mecanismo hidráulico de colgado. Bajo de ese dispositivo va una cola (stinger) que lleva tres juegos de sellos. Se circula una bola que va asentarse y romper un asiento que está en el extremo del stinger, sellando de esta manera el pasaje del lodo por su extremo inferior. Como esta cola se ha colocado enfrente de unos pórticos que dan al ECP o pácker inflable, éste se infla. Terminado de inflar se cierra automáticamente. Entonces se aumenta un poco mas la presión para liberar el mecanismo hidráulico de fijación y pueda el stinger desplazarse hacia arriba del liner.

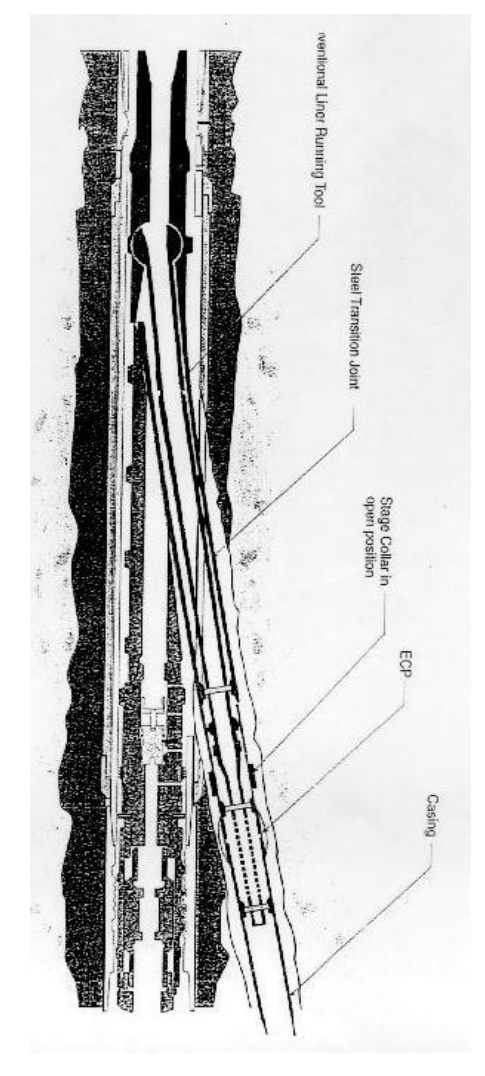

• Se cementa con una bien calculada cantidad de cemento que se circula a través del stinger cuyo sistema de sellos ya se encuentra ubicado frente al caño por encima del ECP que tiene unos pórticos que deben permitir la circulación del cemento por detrás del liner. Detrás del tapón se larga un torpedo para desplazar el cemento. Cuando ese torpedo alcanza un asiento diseñado para que quepa justo, entonces se nota un aumento de presión en superficie. Allí se comienza por retirar el stinger.

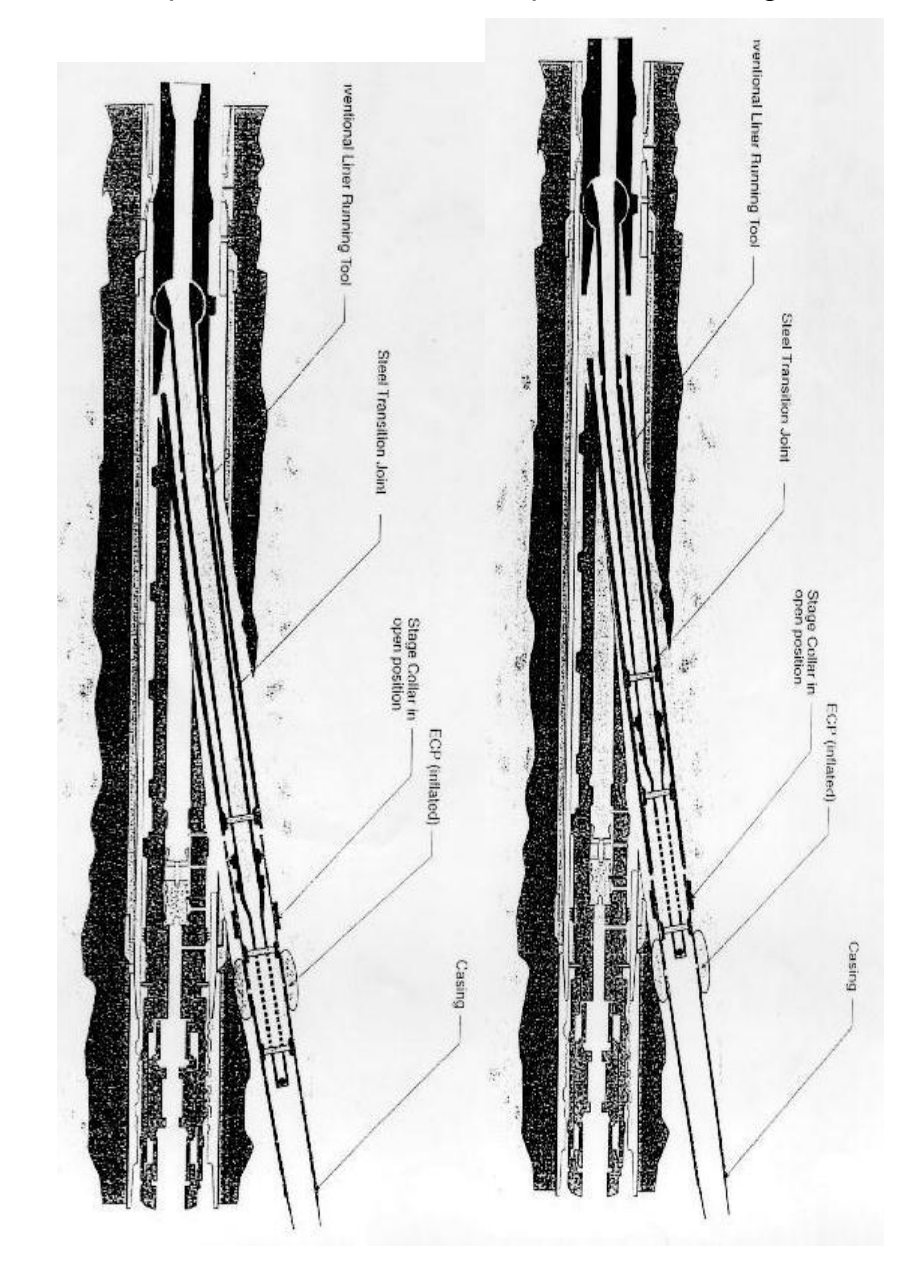

• La figura muestra el cemento desplazado y el stinger sacado hasta el tope de la cuña whipstock y el exceso de cemento circulado fuera del pozo. La herramienta puede ser levantada a superficie.

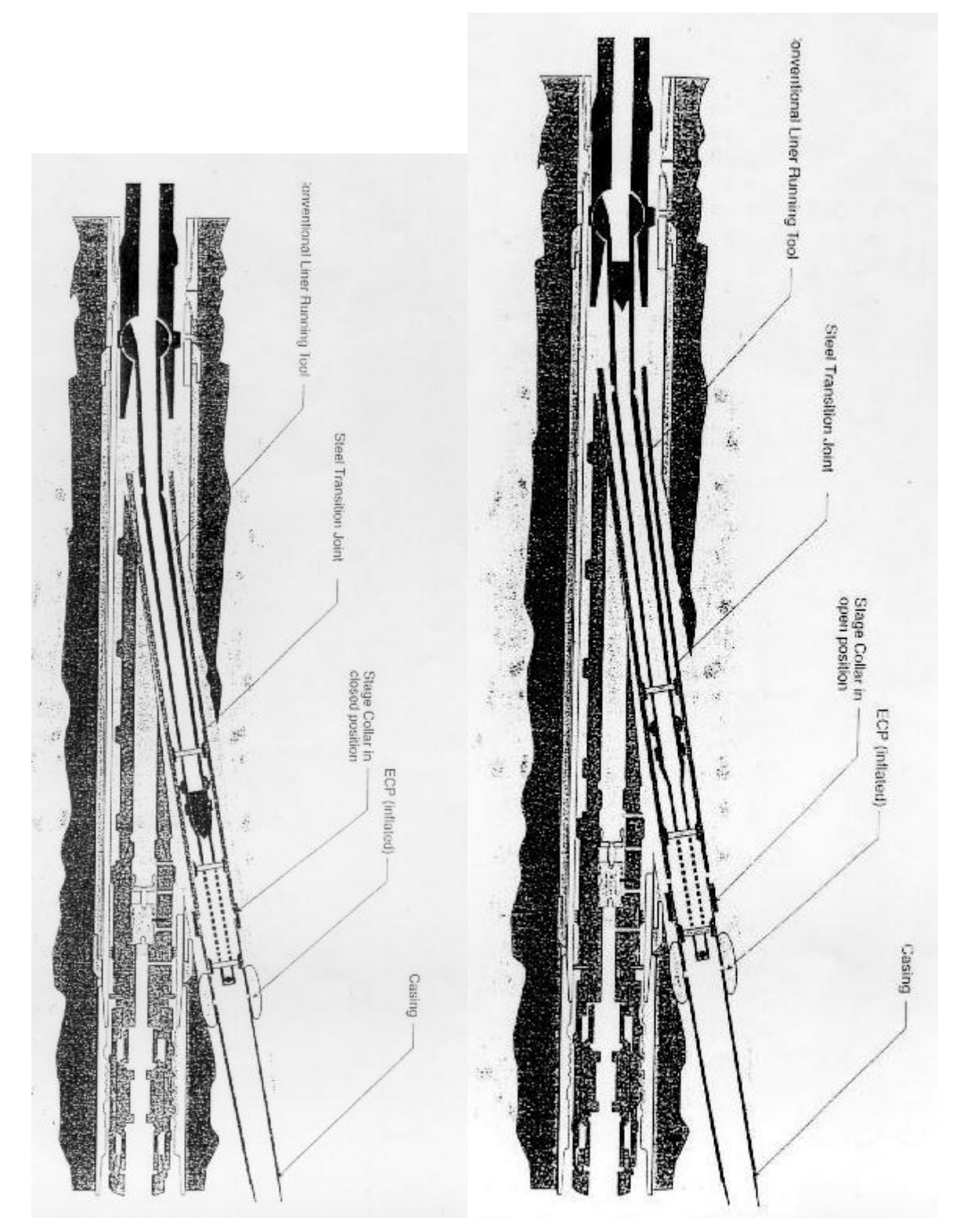

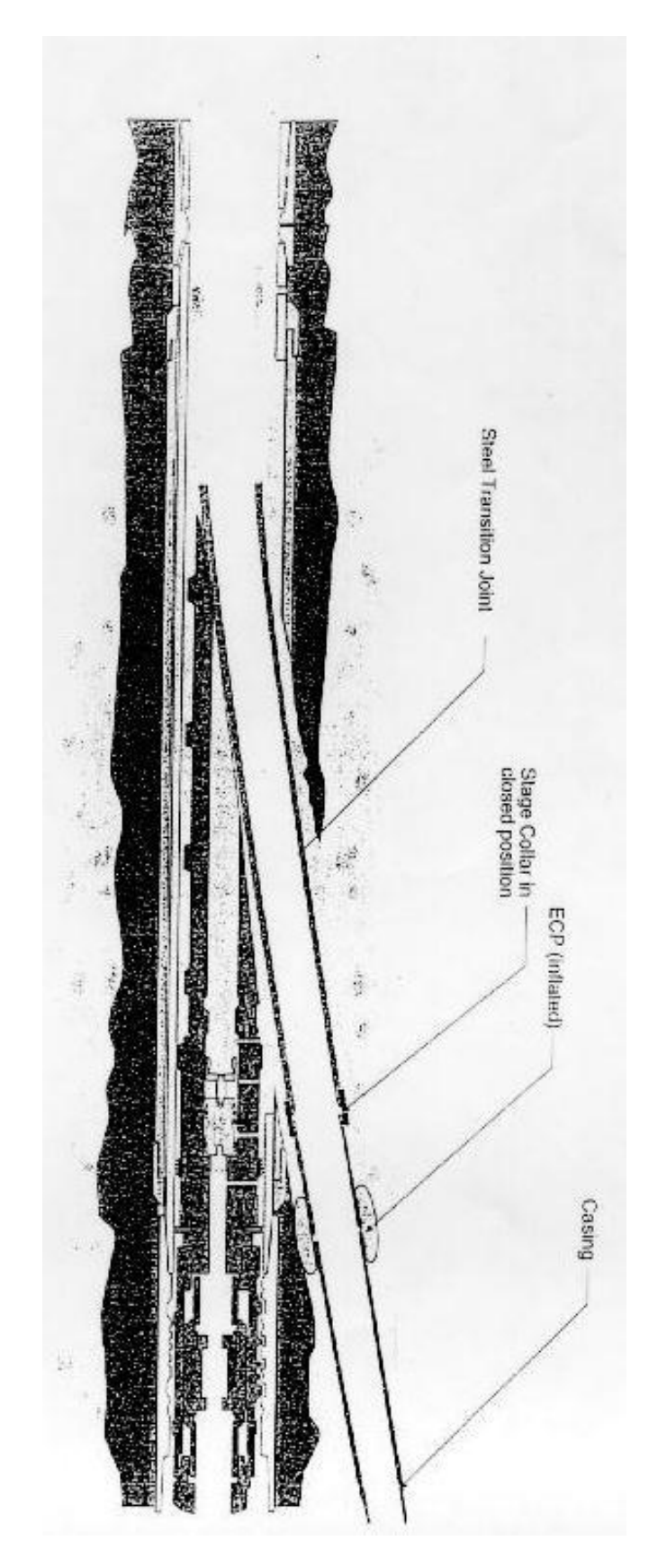

• En la figura se nota que se ha bajado un trépano para limpiar de todo vestigio de cemento y escombros que pueda quedar alrededor del liner que sobresale dentro del caño principal.

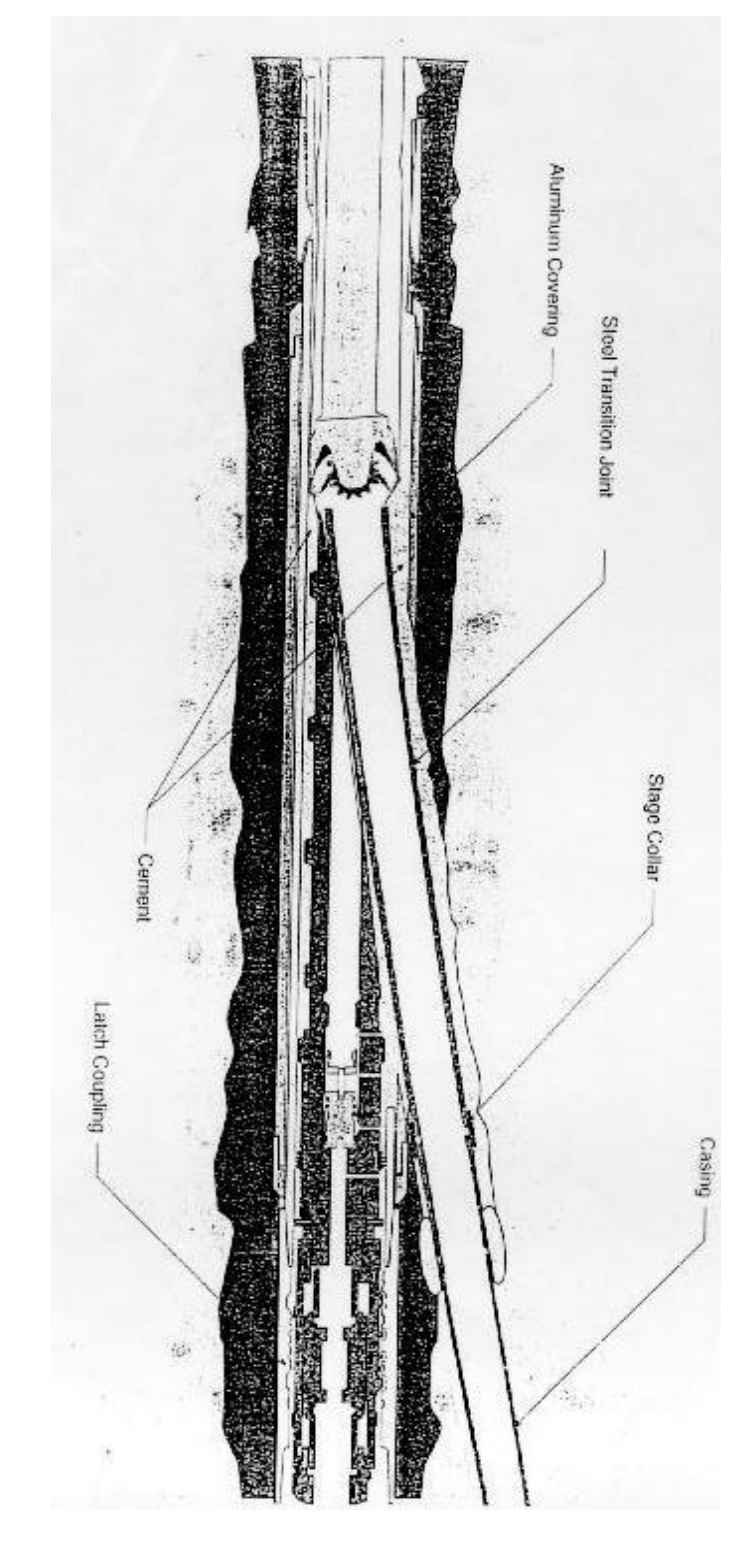

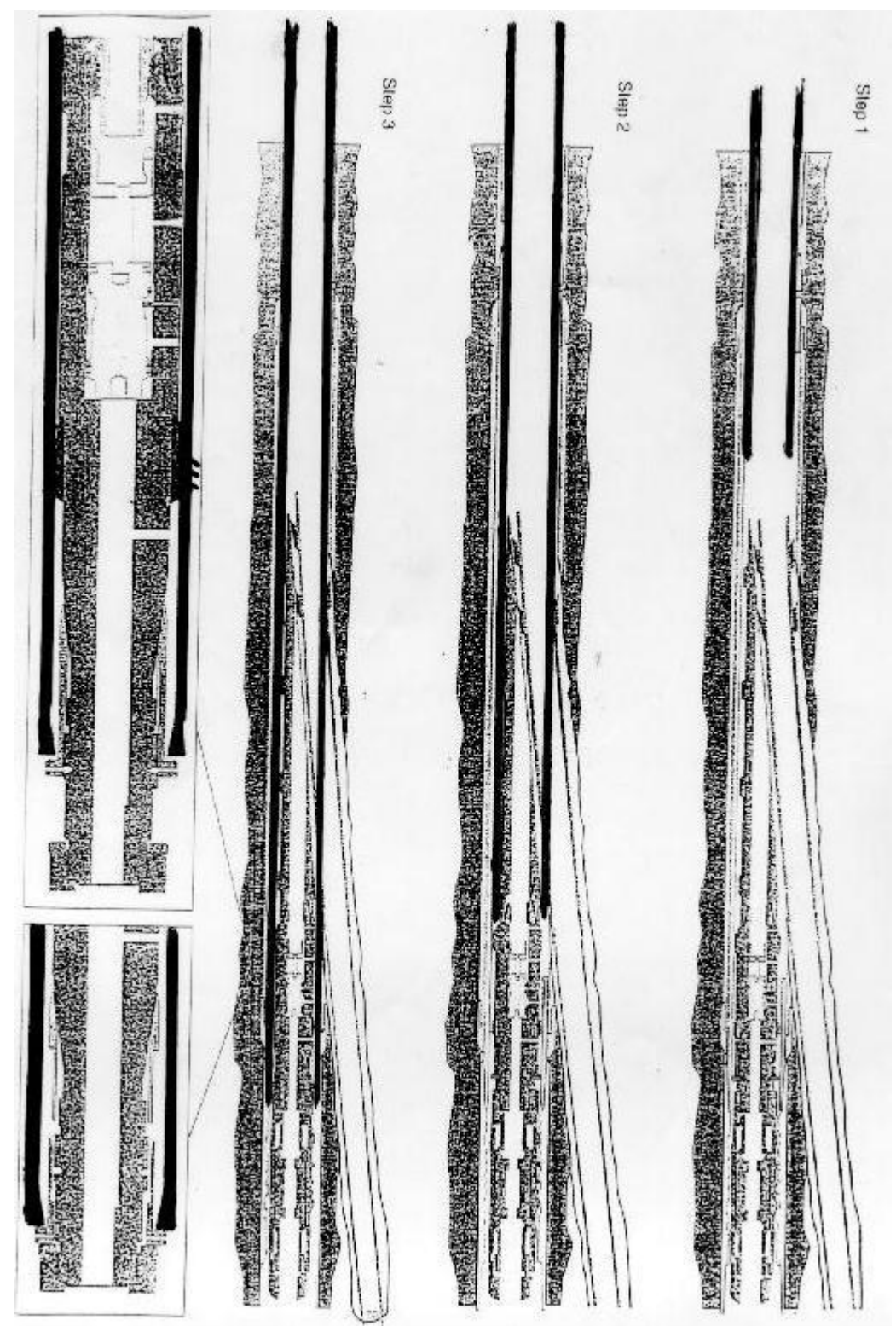

• Esta figura es una secuencia del trabajo del caño lavador que va cortando y engullendo al caño de transición y a la cuña whipstock.

• Esta figura muestra el caño lavador y los componentes internos (la cuña) removidos. La cañería principal queda conectada a ras al caño transitorio del liner lateral y aislada con cemento.

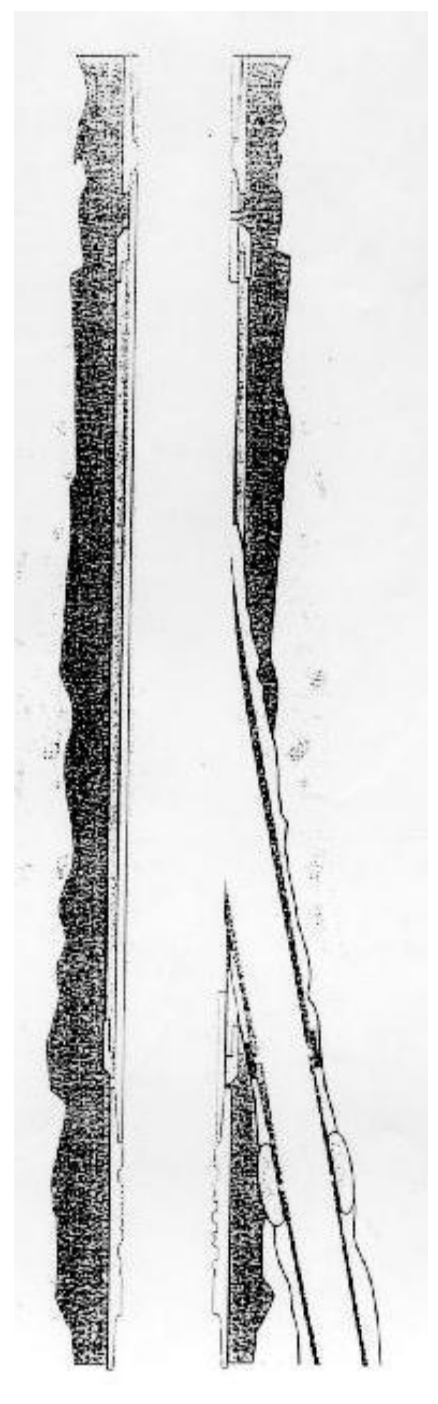

• Se da a continuación los distintos niveles de Terminación de los pozos multi laterales a medida que se fue perfeccionando esta técnica. (Ver Anexos)

AUTOR. UNIV. ERWIN CERDA MAMANI Correo electrónico. [erwincerda101@gmail.com](mailto:erwincerda101@gmail.com) Celular. 78876724

MINISTERIO DE DESARROLLO<br>PRODUCTIVO Y ECONOMÍA PLURAL

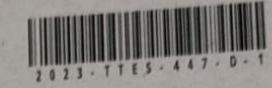

**BOLIVIA** 

DIRECCIÓN DE DERECHO DE AUTOR Y DERECHOS CONEXOS Y DERECHOS CONEXUS<br>RESOLUCIÓN ADMINISTRATIVA NRO. 1-1451/2023 La Paz, 7 de Junio del 2023

## VISTOS:

Senapi

VISTOS:<br>La solicitud de Inscripción de Derecho de Autor presentada en fecha 1 de Junio del 2023, por ERWIN CERDA<br>La solicitud de Inscripción de Derecho de Autor presentada en fecha 1 de Junio del pretensión de inscripción La solicitud de Inscripción de Derecho de Autor presentada en fecha 1 de Junio del 2023, por ENNETICIÓN.<br>MAMANI con C.I. Nº 10903012 LP, con número de trámite DA 715/2023, señala la pretensión de inscripción.<br>MAMANI con C. La solicitud de Inscripción de Defension de trámite DA 715/2023, señala la pretensión de MAMANI con C.I. Nº 10903012 LP, con número de trámite DA 715/2023, señala la pretensión de MAGADA<br>del Proyecto de Grado titulado: "OP MAMANI CON C.I. Nº 10903012 L'OPTIMIZACION DEL DISEÑO DE LA PERFORACION MULTIDATENTE DE POZO MGR-4<br>EN EL SISTEMA DE FIJACION TUBULAR EXPANDIBLE, PARA MEJORAR LA PRODUCCION DEL POZO MGR-4<br>EN EL SISTEMA DE FIJACION TUBULAR E THE RESISTEM OF FIJACION TUBULAR EXPANDIBLE, PARA MEJORAR LA PRODUCCIÓN DEL PODENTIER SE<br>DEL CAMPO MARGARITA, APLICANDO ALGORITMOS GENETICOS", cuyos datos y antecedentes se<br>DEL CAMPO MARGARITA, APLICANDO ALGORITMOS GENETIC DEL CAMPO MARGARITA, APLICANDO ALGORITINOS SENSITIVOS

# **CONSIDERANDO**

Que, en observación al Artículo 4º del Decreto Supremo № 27938 modificado parcialmente por el Decreto Que, en observación al Artículo 4º del Decreto Supremo № 27938 modificado particiamente en formo<br>Supremo Nº 28152 el "Servicio Nacional de Propiedad Intelectual en todos sus componentes, mediante una Supremo Nº 28152 el "Servicio Nacional de Propiedad Intelectual Surva, no componentes, mediante una<br>desconcentrada e integral el régimen de la Propiedad Intelectual en todos sus componentes, mediante una desconcentrada e integral el régimen de la Propiedad Intelectual en todos sus componences, include de su complimiento<br>estricta observancia de los regímenes legales de la Propiedad Intelectual, de la vigilancia de su cumpli estricta observancia de los regímenes legales de la Propiedad intelectual, de la vignalidad industrial, al derecho de<br>y de una efectiva protección de los derechos de exclusiva referidos a la propiedad industrial, al derech y de una efectiva protección de los derechos de exclusiva referidos u iu propiedad competente respecto de los tratados<br>autor y derechos conexos; constituyéndose en la oficina nacional competente respecto de los tratados autor y derechos conexos; constituyêndose en la oficina nacional competente las normas y regímenes<br>internacionales y acuerdos regionales suscritos y adheridos por el país, así como de las normas y regímenes internacionales y acuerdos regionales suscritos y adheridos por el puis, así como de las homes.<br>Comunes que en materia de Propiedad Intelectual se han adoptado en el marco del proceso andino de integración".

Que, el Artículo 16º del Decreto Supremo № 27938 establece "Como núcleo técnico y operativo del SENAPI que, el Articulo 16º del Decreto Supremo N. En sos establecidos de la evaluación y procesamiento de las solicitudes de derechos de propiedad intelectual, de conformidad a los distintos regímenes legales aplicables a cada área de gestión". En ese marco, la Dirección de Derecho de Autor y Derechos Conexos otorga registros con carácter declarativo sobre las obras del ingenio cualquiera que sea el género o forma de expresión, sin importar el mérito literario o artístico a través de la inscripción y la difusión, en cumplimiento a la Decisión 351 Régimen Común sobre Derecho de Autor y Derechos Conexos de la Comunidad Andina, Ley de Derecho de Autor № 1322, Decreto Reglamentario Nº 23907 y demás normativa vigente sobre la materia.

Que, la solicitud presentada cumple con: el Artículo 6º de la Ley Nº 1322 de Derecho de Autor, el Artículo 26º inciso a) del Decreto Supremo Nº 23907 Reglamento de la Ley de Derecho de Autor, y con el Artículo 4º de la Decisión 351 Régimen Común sobre Derecho de Autor y Derechos Conexos de la Comunidad Andina.

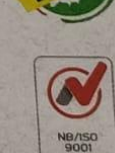

**IBNORC** 

afaq 150 9001

Que, de conformidad al Artículo 18º de la Ley Nº 1322 de Derecho de Autor en concordancia con el Artículo 18º de la Decisión 351 Régimen Común sobre Derecho de Autor y Derechos Conexos de la Comunidad Andina, referentes a la duración de los Derechos Patrimoniales, los mismos establecen que: "la duración de la protección concedida por la presente ley será para toda la vida del autor y por 50 años después de su muerte, a favor de sus herederos, legatarios y cesionarios".

Oficina Central - La Paz Av. Montes, Nº 515. entre Esq. Uruguay y<br>C. Batallón Illimani. lfs.: 2115700 - 2119276 200251 Fax: 20570

R!

Oficina - Santa Cruz Av. Uruguay, Calle<br>prolongación Quijarr 29, Edif. Bicentenario  $B = 227752 - 726$ 

Oficina - Cochabamba Calle Bolívar, Nº 737.<br>entre 16 de Julio y Antezana. Telfs.: 4141403 - 72042957

Oficina - El Alto Av. Juan Pablo II, Nº 2560<br>Edif. Multicentro El Ceibo Ltda. Piso 2, Of. 58. ona 16 de Juli Telfs.: 2141001 - 72043029 Oficina - Chuquisaca Calle Kilómetro 7, Nº 366 casi esq. Urriol sq. umoragorua<br>Parque Bolívar. Telf.: 72005873

Oficina - Tarija Av. La Paz, entre<br>Calles Ciro Trigo y Avaroa Edif. Santa Clara, Nº 243 elf.: 72015286

Oficina - Oruro Calle 6 de Octubre, Nº 5837, entre Ayacucho<br>y Junin, Galería Central Of. 14 (Ex Banco Fie). Telf.: 67201288

Oficina - Potosí Av. Villazón entre calles iceslao Alba y San Albert Edif. AM. Salinas Nº 242, Primer Piso, Of. 17.

# www.senapi.gob.bo

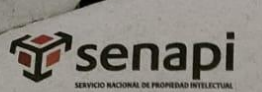

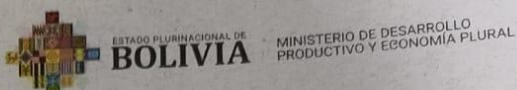

Que, se deja establecido en conformidad al Artículo 4º de la Ley Nº 1322 de Derecho de Autor, y Artículo 7º<br>de la Decisión 351 Régimen Común sobre Derecho de Autor y Derechos Conexos de la Comunidad Andina Que, se deja establecido en conformidad al Artículo 4º de la Ley Nº 1322 de Derecho de Autor, y Artículo de la Decisión 351 Régimen Común sobre Derecho de Autor y Derechos Conexos de la Comunidad Andina<br>de la Decisión 351 Que, se deja establecido en conformidad al Artículo 4º de la correctio de la Comunidad Artículo.<br>Que: "...No son objeto de protección los ideas contenidos en los obras literarias, artísticas, o el contenido<br>que: "...No son que: "...No son objeto de protección las ideas contenidas en las obras literarios,<br>ideológico o técnico de las obras científicas ni su aprovechamiento industrial o comercial".

ideológico o técnico de las obras científicas ni su aprovechamento.<br>Que, el artículo 4, inciso e) de la ley 2341 de Procedimiento Administrativo, instituye que: "... en la relación<br>de los porticulares con la Administración Que, el artículo 4, inciso e) de la ley 2341 de Procedimiento Administrativo, instituye que: "... en la regionaliza, la<br>de los partículares con la Administración Pública, se presume el principio de buena fe. La configurada Que, el artículo 4, inciso e) de la ley 2341 de Procedimiento comme el principio de buena fe. La conjuntario<br>de los partículares con la Administración pública, se presume el principio de buena fe. La conjunta de los par<br>co de los particulares con la Administración Publico, se presantidos y de los ciudadanos ...", por lo que cooperación y la lealtad en la actuación de los servidores públicos y de los ciudadanos ...", por lo que a buena fe de respecto a la originalidad de la obra.

#### **POR TANTO**

FOR TANTO<br>El Director de Derecho de Autor y Derechos Conexos sin ingresar en mayores consideraciones de orden<br>El Director de Derecho de Autor y Derechos Conferidas legal, en ejercicio de las atribuciones conferidas

# **RESUELVE:**

INSCRIBIR en el Registro de Tesis, Proyectos de Grado, Monografías y Otras Similares de la Dirección de<br>INSCRIBIR en el Registro de Tesis, Proyecto de Grado titulado: "OPTIMIZACION DEL DISEÑO DE LA INSCRIBIR en el Registro de Tesis, Proyectos de Grado, Monografías y Otras Similares de la Breta de Alexandre<br>Derecho de Autor y Derechos Conexos, el Proyecto de Grado titulado: "OPTIMIZACION DEL DISEÑO DE LA Derecho de Autor y Derechos Conexos, el Proyecto de Grado titulado: "OPTIMIZACIÓN DEL DISEN-<br>PERFORACION MULTILATERAL BASADA EN EL SISTEMA DE FIJACION TUBULAR EXPANDIBLE, PARA<br>PERFORACION MULTILATERAL DEL DOZO MGR.A DEL CA PERFORACION MULTILATERAL BASADA EN EL SISTEMA DE FIJACION TUBULAN LATION ALGORITMOS<br>MEJORAR LA PRODUCCION DEL POZO MGR-4 DEL CAMPO MARGARITA, APLICANDO ALGORITMOS MEJORAR LA PRODUCCION DEL POZO MGR-4 DEL CAMPO MARGARITA, APLICANDO ALLESTADO EL GENETICOS", a favor del autor y títular: ERWIN CERDA MAMANI con C.I. Nº 10903012 LP, bajo el GENETICOS", a favor del autor y títular: ERWIN GENETICOS", a favor del autor y títular: ERWIN CERDA MAMANI con C.I. Nº 20000000 derecho que seudónimo CERDA, quedando amparado su derecho conforme a Ley, salvando el mejor derecho que terceras personas pudiéren demostrar.

Registrese, Comuniquese y Archivese.

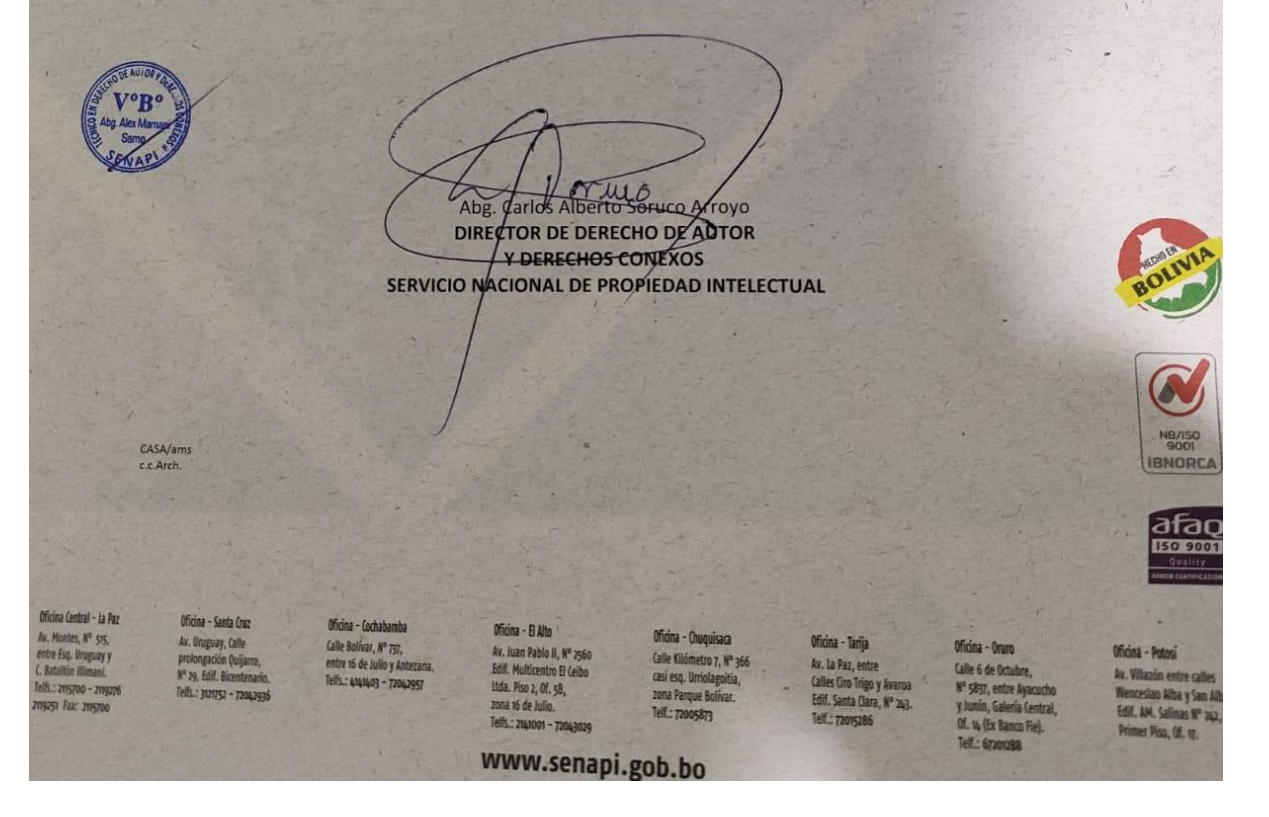